# PODRĘCZNIK WDRAŻANIA PROJEKTU

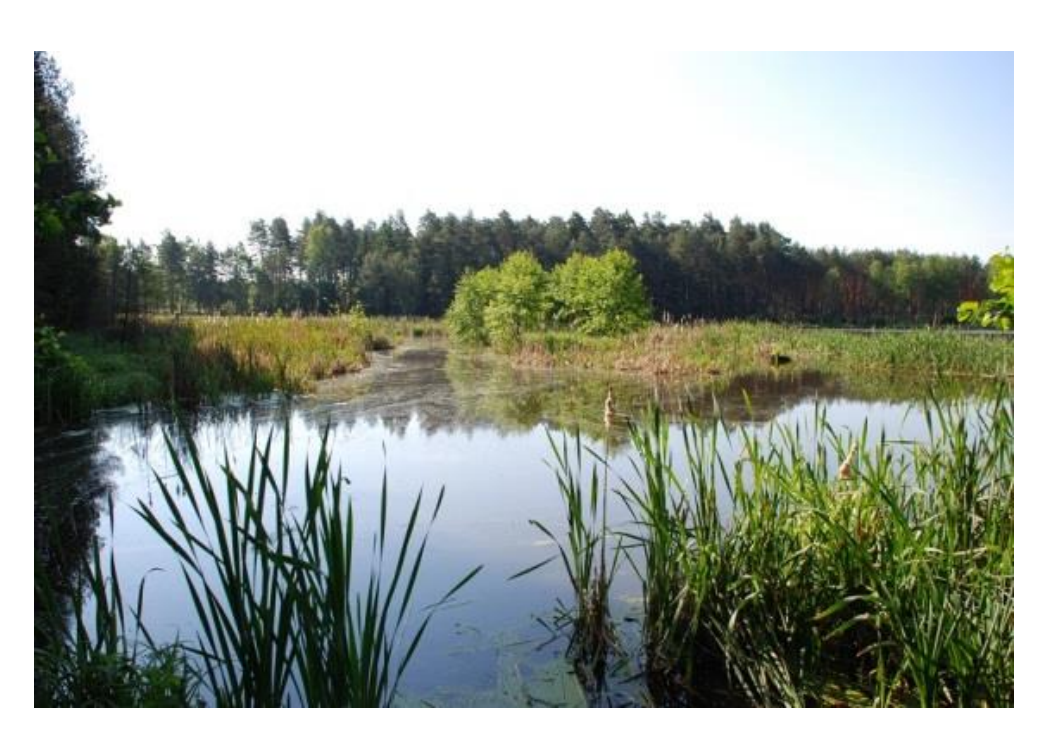

Wytyczne do realizacji zadań w ramach Projektu

"Kompleksowy projekt ochrony gatunków i siedlisk przyrodniczych na obszarach zarządzanych przez PGL Lasy Państwowe"

# OPIS PROJEKTU I ZASADY REALIZACJI

#### **Autorzy:**

Opracowanie przygotowane przez zespół pracowników CKPŚ przy współpracy i akceptacji Pełnomocnika ds. Projektu (MAO)

**Strona internetowa Projektu:**

[www.ckps.lasy.gov.pl](http://www.ckps.lasy.gov.pl/)

Niniejszy dokument stanowi załącznik do Decyzji nr 324 Dyrektora Generalnego Lasów Państwowych z dnia 20.12.2017 r.

Przedstawione w Podręczniku informacje prezentują stan wiedzy autorów i odzwierciedlają aktualny stan prawny. Podręcznik ma stanowić wsparcie dla Nadleśnictw będących podmiotami upoważnionymi do ponoszenia wydatków w Projekcie. Podstawowe zasady i obowiązki dla wszystkich jednostek biorących udział w Projekcie określone zostały w umowie o dofinansowanie.

Wytyczne do realizacji zadań w ramach projektu powstały m.in. na podstawie zapisów umowy o dofinansowanie Projektu oraz *Wytycznych w zakresie kwalifikowalności wydatków w ramach Europejskiego Funduszu Rozwoju Regionalnego, Europejskiego Funduszu Społecznego oraz Funduszu Spójności na lata 2014-2020*

# Spis treści

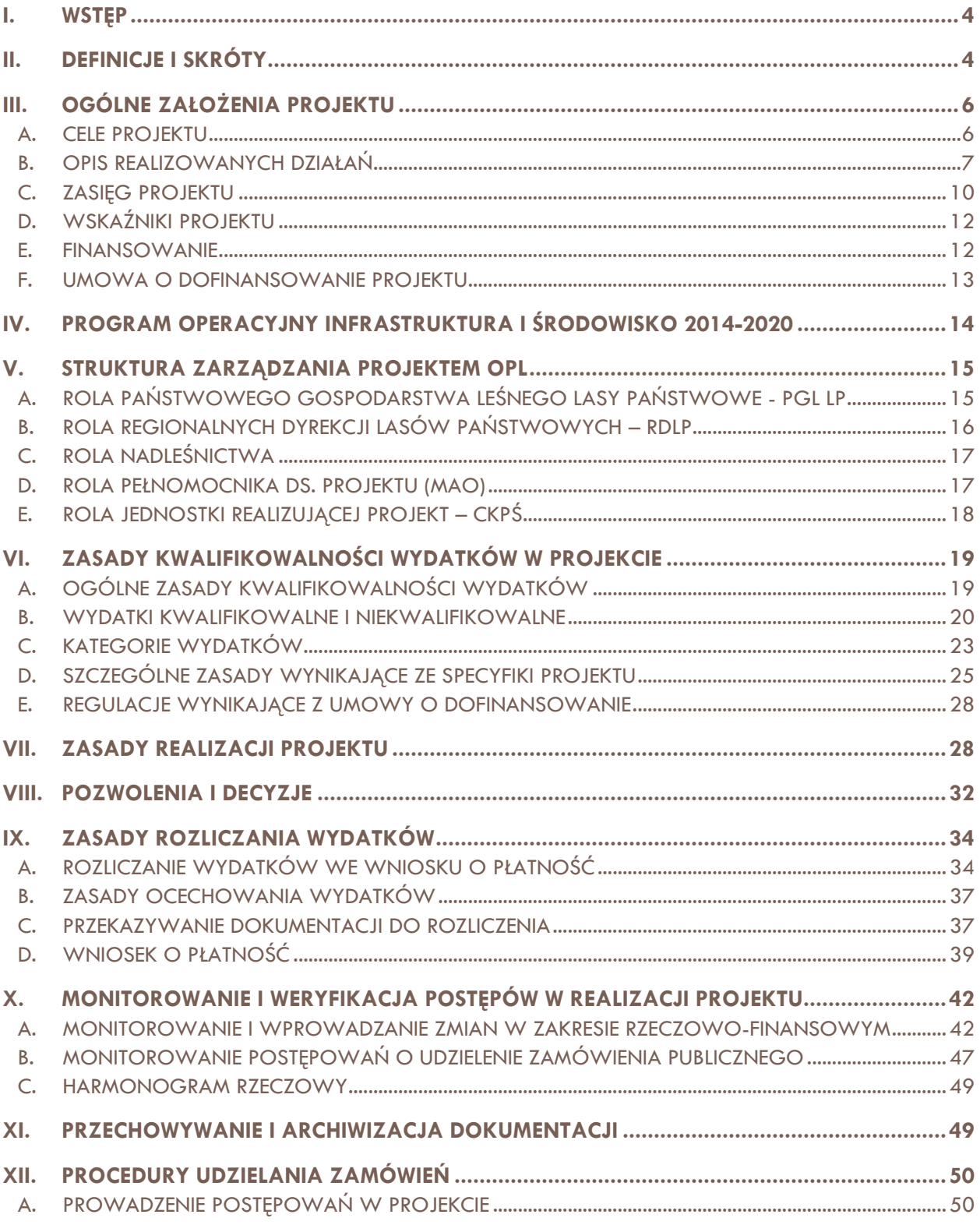

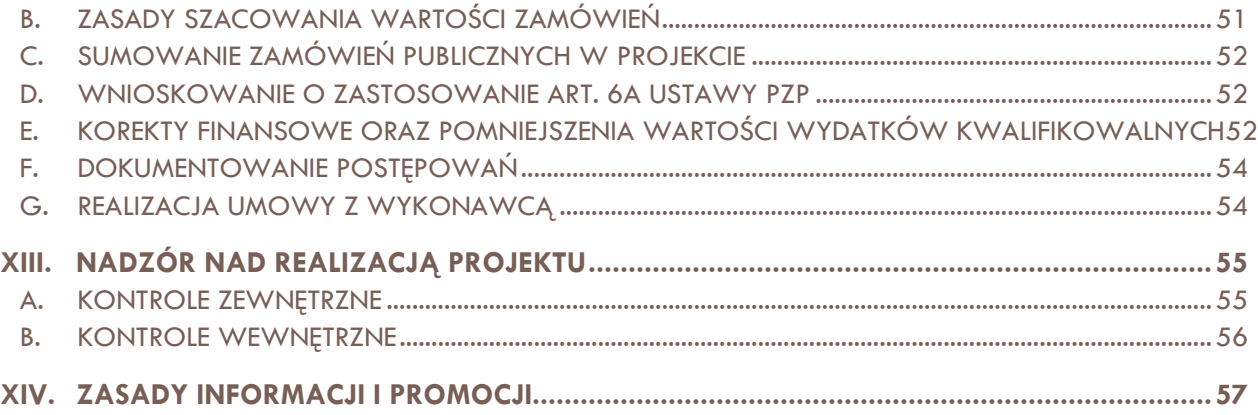

# Podręcznik wdrażania projektu

### **" K O M P L E K S O W Y P R O J E K T O C H R O N Y G A T U N K Ó W I S I E D L I S K P R Z Y R O D N I C Z Y C H N A O B S Z A R A C H Z A R Z Ą D Z A N Y C H P R Z E Z P G L L A S Y P A Ń S T W O W E "**

# <span id="page-4-0"></span>I. WSTĘP

Realizacja projektu finansowanego z funduszy unijnych nakłada na Beneficjenta szereg obowiązków i wiąże się z przestrzeganiem określonych zasad. Projekty realizowane w strukturze kilkudziesięciu podmiotów uczestniczących wymagają wypracowania jednolitego i spójnego podejścia do kwestii np. rozliczania wydatków, obiegu dokumentacji, sprawozdawczości. Niniejszy Podręcznik ma za zadanie przedstawić kluczowe kwestie dotyczące realizacji Projektu pn.: *Kompleksowy projekt ochrony gatunków i siedlisk przyrodniczych na obszarach zarządzanych przez PGL Lasy Państwowe* realizowanego w ramach Programu Operacyjnego Infrastruktura i Środowisko 2014- 2020, działanie 2.4 Ochrona przyrody i edukacja ekologiczna.

Przedmiotowe wytyczne zostały opracowane w celu wsparcia Regionalnych Dyrekcji Lasów Państwowych oraz Nadleśnictw w trakcie realizacji Projektu. Wytyczne stanowią kompendium wiedzy o projekcie, zawierają gotowe ścieżki postępowania, ale także odniesienie do materiałów źródłowych dotyczących programu POIiŚ, które mogą być pomocne na dalszym etapie realizacji Projektu.

## <span id="page-4-1"></span>II. DEFINICJE I SKRÓTY

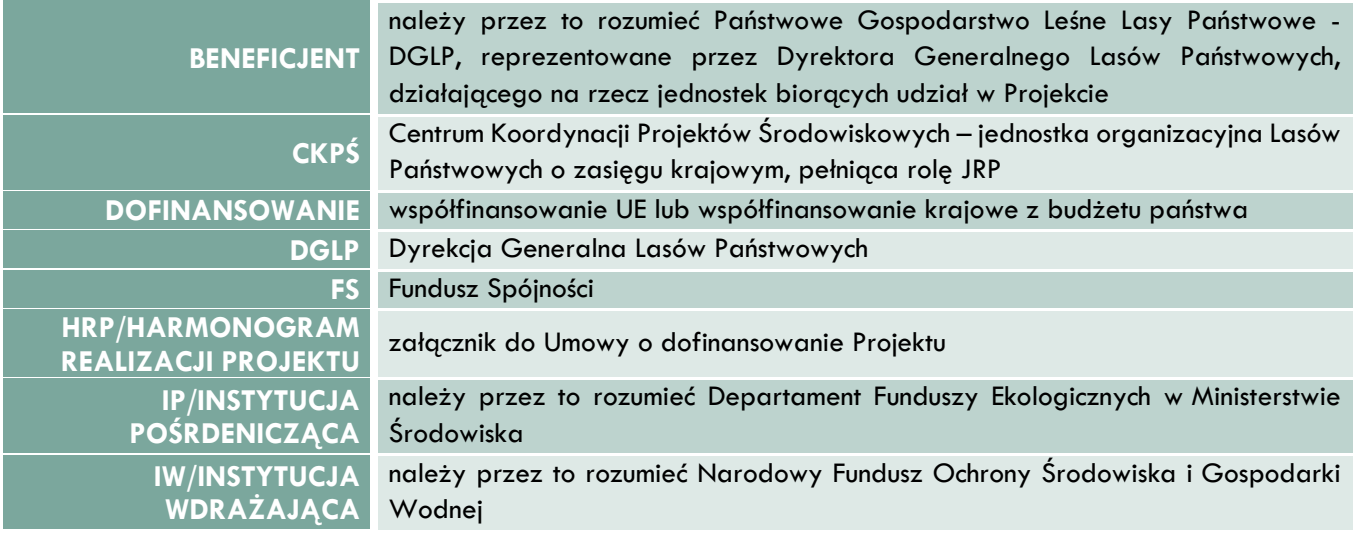

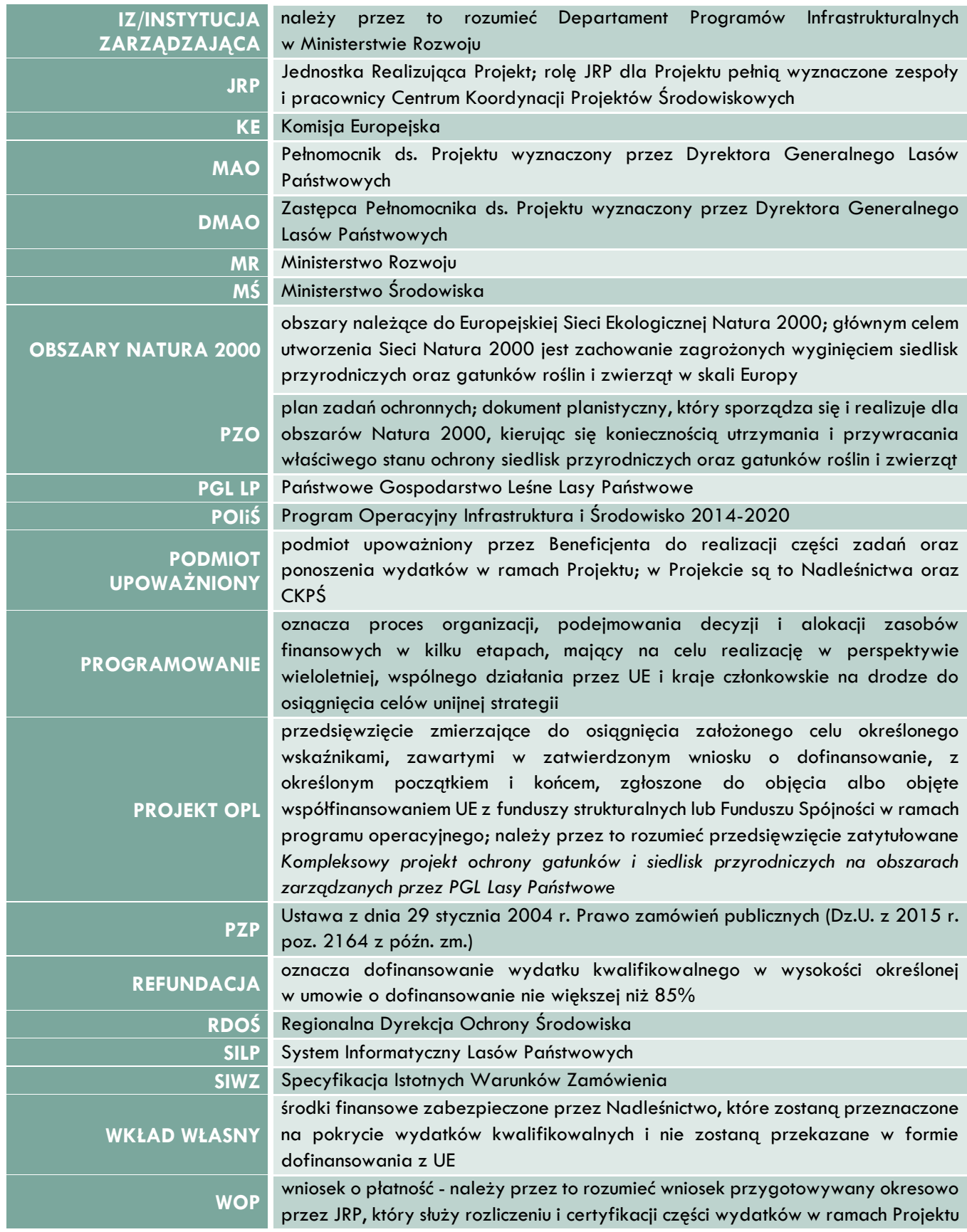

#### **WYDATEK KWALIFIKOWALNY**

należy przez to rozumieć wydatek lub koszt poniesiony w związku z realizacją Projektu, który spełnia kryteria refundacji zgodnie z Umową o dofinansowanie oraz poniesiony zgodnie z zasadami określonymi w Wytycznych w zakresie kwalifikowania wydatków wydanymi przez Ministra Rozwoju i szczegółowych wytycznych określonych przez JRP, który kwalifikuje się do częściowej refundacji ze środków POIiŚ przeznaczonych na realizację Projektu

**WYKONAWCA**

osoba fizyczna, osoba prawna lub jednostka organizacyjna nie posiadająca osobowości prawnej, która ubiega się o udzielenie zamówienia publicznego, złożyła ofertę lub zawarła umowę w sprawie zamówienia publicznego dotyczącego realizacji działań w terenie w ramach Projektu

### <span id="page-6-0"></span>III. OGÓLNE ZAŁOŻENIA PROJEKTU

### <span id="page-6-1"></span>A. CELE PROJEKTU

*Kompleksowy projekt ochrony gatunków i siedlisk przyrodniczych na obszarach zarządzanych przez PGL Lasy Państwowe* to pierwsze, realizowane na tak dużą skalę przedsięwzięcie, którego główną ideą jest **poprawa stanu ochrony cennych gatunków i siedlisk**, występujących na obszarach Natura 2000, na terenach zarządzanych przez jednostki Lasów Państwowych. Ustawa o ochronie przyrody nakłada na Nadleśnictwa obowiązki w tym zakresie, w szczególności dbałość o przyrodę. Ramy czasowe Projektu obejmują lata 2017- 2023. Działania ochronne realizowane są na podstawie zapisów zatwierdzonych dokumentów zarządczych dla obszarów Natura 2000, w przypadku których to zadań ochronnych jednostki Lasów Państwowych zostały wskazane jako podmioty zobowiązane do ich prowadzenia. Wykonywanie działań ma charakter kompleksowy, a dzięki efektowi skali przyczyni się do znacznej ochrony różnorodności biologicznej w Polsce.

Projekt obejmuje swoim zasięgiem cały kraj, a dokładniej realizowany jest na obszarach Natura 2000, dla których ustanowiono i zatwierdzono dokumenty zarządcze: plany zadań ochronnych, plany ochrony lub plany urządzenia lasu. W powyższych dokumentach zawarto podstawowe działania niezbędne do wykonania, by zachować gatunki i siedliska we względnie niezmienionym stanie lub w celu poprawy ich stanu ochrony, co jest głównym celem Projektu.

Prócz działań ochronnych planowane są również działania monitoringowe mające na celu weryfikację stanu siedlisk i gatunków. Działania te są również zapisane jako konieczne do wykonania w ramach planów zadań ochronnych dla obszarów Natura 2000.

Wiele z zaplanowanych zadań stanowi kontynuację prowadzonych wcześniej przez Nadleśnictwa programów i projektów, na przykład na rzecz ochrony cietrzewia, głuszca, żółwia błotnego, motyli, nietoperzy, obszarów wodno-błotnych. Dzięki realizacji Projektu będzie mógł zostać utrzymany efekt ekologiczny osiągnięty w poprzednich latach.

W momencie podpisania umowy o dofinansowanie zgodnie założono osiągnięcie poprawy stanu ochrony siedlisk łącznie na obszarze **13 600 ha** oraz objęcie ochroną **30 typów siedlisk** i **30 gatunków.**

W miarę zatwierdzania kolejnych dokumentów zarządczych możliwe jest sukcesywne rozszerzanie zakresu Projektu, poprzez włączanie nowych obszarów i nowych zadań ochronnych w jego zakres. Tym samym zwiększy się liczba obszarów Natura 2000 i powierzchnia siedlisk, na których będą prowadzone zabiegi ochrony czynnej.

*Kompleksowy projekt ochrony…* wpisuje się w realizację Priorytetowych ram działań dla sieci Natura 2000 na Wieloletni Program Finansowania UE w latach 2014-2020 (PAF), jednocześnie wypełnia zobowiązania Polski w zakresie wdrażania dyrektywy siedliskowej i ptasiej.

### B. OPIS REALIZOWANYCH DZIAŁAŃ

<span id="page-7-0"></span>Zadania realizowane w ramach Projektu zostały podzielone na grupy:

- wykaszanie powierzchni oraz usuwanie nalotu drzew i krzewów,
- ograniczenie drapieżnictwa,
- zwalczanie gatunków inwazyjnych,
- dostosowanie składu gatunkowego do potrzeb gatunku lub siedliska,
- monitorowanie występowania gatunków chronionych,
- kanalizacja ruchu turystycznego,
- zabiegi czynnej ochrony gatunków,
- zabiegi czynnej ochrony siedlisk.

Zakres prac, metodyka, częstotliwość i obszar ich wykonywania wynika wprost z zapisów dokumentów zarządczych – głównie planów zadań ochronnych ustanowionych dla obszarów Natura 2000.

### **1. Wykaszanie powierzchni oraz usuwanie nalotu drzew i krzewów**

Utrzymanie łąk i terenów otwartych w głównej mierze wymaga regularnego wykaszania oraz odkrzaczania, często wraz z usunięciem nadmiaru biomasy poza teren cennych siedlisk. Obszary takie bez prowadzenia określonych zabiegów często zarastają, co powoduje ich degradację i zubożenie w skład gatunkowy. Miejsca te stanowią też stanowiska występowania chronionych roślin oraz zwierząt, które wymagają utrzymania określonych warunków siedliskowych. W ramach zadania realizowane będą między innymi następujące zabiegi:

- a) poprawa stanu ochrony siedlisk 6410, 6440, 6510 poprzez koszenie,
- b) wycinka i wykaszanie krzewów i odrostów drzew na siedliskach 7140, 7210, 6520, 91I0, 2330,
- c) naprzemienne wykaszanie wrzosów oraz usuwanie niepożądanej dendroflory na siedliskach 4030, wraz z usunięciem biomasy,
- d) usuwanie zadrzewień i zakrzaczeń z lęgowisk żółwia błotnego,
- e) zapobieganie zarastaniu łąk w miejscach występowania i żerowania licznych gatunków ptaków,
- f) regularne odkrzaczanie płatów siedlisk 6210, 6120, 8210, 8220, koszenie, przeglądy i zwalczanie ekspansywnych i inwazyjnych gatunków nie dopuszczając do zmniejszenia areału siedlisk,
- g) zachowanie siedlisk występowania poczwarówek poprzez ekstensywne użytkowanie kośne,
- h) wykaszanie ekspansywnych gatunków w runie w obrębie stanowisk sasanki otwartej, leńca bezpodkwiatkowego i lipiennika Loesela,
- i) usuwanie nalotu, koszenie z usunięciem biomasy w miejscach występowania obuwika pospolitego,
- j) poprawa warunków w miejscach występowania głuszca przerzedzanie podszytów i odnowień w miejscach występowania borówki z pozostawieniem pasów i grup zwartego podszytu,
- k) usuwanie trzciny, nalotów drzew i krzewów w sąsiedztwie zbiorników wodnych będących miejscami bytowania kumaka nizinnego.

### **2. Ograniczenie drapieżnictwa**

Jednym z ważnych elementów działań mających na celu ochronę gatunków są działania związane z ograniczeniem liczebności drapieżników, zagrażających gatunkom chronionym. W ramach zadania finansowany będzie odstrzał

drapieżników (lisa, kuny, jenota, szopa pracza), odłów jastrzębi w pułapki żywołowne oraz zabezpieczanie drzew gniazdowych i sąsiednich repelentami utrudniającymi ssakom drapieżnym (głównie kunom) dostęp do gniazd.

### **3. Zwalczanie gatunków inwazyjnych**

Ważnym działaniem jest również usuwanie gatunków inwazyjnych lub obcych ekologicznie z terenów siedlisk cennych przyrodniczo. Gatunki inwazyjne wypierają rodzime, dla których ochrony powołano dany obszar, a także zaburzają strukturę i funkcję siedliska. Cechują się dużą ekspansywnością, a walka z nimi jest często trudna i wymaga zaangażowania dużych nakładów. Działania te mają różny charakter odpowiadający właściwościom poszczególnych gatunków, ich biologii oraz uwarunkowaniom terenowym. W ramach zadania przewidziano między innymi:

- a) poprawę stanu ochrony siedlisk poprzez usuwanie czeremchy amerykańskiej oraz robinii akacjowej, preferowane wyrywanie z korzeniami lub karczowanie,
- b) usuwanie mechaniczne gatunków inwazyjnych: klon jesionolistny, kolczurka klapowana, rdestowiec ostrokończysty,
- c) coroczne zapobieganie rozprzestrzenianiu się nawłoci późnej i dębu czerwonego,
- d) zwalczanie osobników barszczu Sosnowskiego za pomocą mazaków herbicydowych,
- e) ręczne usuwanie okazów niecierpka gruczołowatego,
- f) likwidacja kęp rdestowców przy użyciu mazaków herbicydowych lub innych,
- g) ograniczenie rozwoju tawuły kutnerowatej poprzez ręczne wyrywanie i niedopuszczenie do dalszego rozprzestrzeniania się.

### **4. Dostosowanie składu gatunkowego do potrzeb gatunku lub siedliska**

Poszczególne siedliska wymagają prowadzenia określonych zabiegów, w celu zachowania ich właściwości i składu gatunkowego. Również gatunki mają swoje wymagania i potrzeby, narzucające konieczność utrzymania określonych warunków czy składu gatunkowego w miejscach ich występowania. Prace często muszą być prowadzone ręcznie i wymagają większych nakładów ze względu na bardziej specjalistyczny charakter. Zadania realizowane polegają na kształtowaniu odpowiednich warunków na przykład poprzez:

- a) przerzedzanie podszytu do uzyskania docelowego zwarcia 20% na siedlisku 91I0,
- b) powstrzymanie sukcesji poprzez usuwanie drzew i krzewów w miejscach występowania kropiatki i derkacza,
- c) ochronę torfowisk wysokich 7110 poprzez usuwanie brzozy i krzewów oprócz gatunków właściwych siedlisku, pozostawienie sosny i świerka, usuwanie odrośli w miarę potrzeby,
- d) ochronę torfowisk przejściowych 7140 poprzez usunięcie drzew i krzewów wraz z wywozem biomasy poza granice torfowiska,
- e) poprawę warunków w miejscach występowania leńca bezpodkwiatkowego, sasanki otwartej i obuwika pospolitego poprzez usuwanie świerka i ekspansywnych gatunków liściastych, usunięcie biomasy, wykaszanie gatunków ekspansywnych w runie,
- f) działania na rzecz siedliska 6110 usunięcie nalotu drzew i krzewów oraz pojedynczych egzemplarzy zacieniających ściany skalne, wywiezienie biomasy,
- g) usunięcie sztucznego zalesienia z murawy ciepłolubnej i łąki konietlicowej,
- h) działania na rzecz siedlisk 9110, 7110, 91D0, 7120, 9190 usunięcie świerka, usuwanie modrzewia i brzozy brodawkowatej, podsadzenia buka, podsadzenia dębu bezszypułkowego, przerzedzenia otaczającego drzewostanu,
- i) działania na rzecz ochrony pszonaka pienińskiego usunięcie pod nadzorem botanika gatunków zacieniających stanowiska, w szczególności leszczyny i jesionu,
- j) działania na rzecz siedlisk 7110, 7140, 7230 usunięcie drzew i krzewów z pozostawieniem karłowatych sosen i usunięciem biomasy,
- k) poprawę warunków na stanowiskach występowania sasanki otwartej wycinanie drzew i krzewów w podszycie, zacieniających stanowiska gatunku, usuwanie ręczne krzewinek i bylin, punktowo naruszanie lub zdejmowanie nadkładowej warstwy próchnicy, usunięcie biomasy,
- l) usunięcie ekspansywnej wierzby na siedlisku 7110, w sposób osłabiający siłę odroślową, w kolejnych latach sukcesywne usuwanie odrostów wierzb.

#### **5. Monitorowanie występowania gatunków chronionych**

Plany zadań ochronnych oprócz zabiegów czynnej ochrony często wskazują na konieczność prowadzenia monitoringu występowania gatunków. Wyniki monitoringu mogą wpływać na kolejność wykonywania określonych zabiegów, ich metodykę, częstotliwość itp. Mogą też określać stopień skuteczności prowadzonych działań i potwierdzać ich zasadność. W ramach zadania przewidziano:

- a) prowadzenie monitoringu głuszców wsiedlonych w ramach działań restytucyjnych w Borach Dolnośląskich,
- b) analizę genetyczną zebranego materiału biologicznego populacji głuszcza, w celu uzupełnienia danych o liczebności i oceny stopnia pokrewieństwa z populacjami sąsiednimi oraz oceny stopnia zagrożenia populacji,
- c) przegląd drzewostanów pod kątem stwierdzenia lęgów dzięcioła czarnego bezpośrednio przed wykonywaniem zabiegów w wydzieleniach leśnych, w przypadku stwierdzenia zasiedlonych drzew zabiegi należy odłożyć poza okres lęgowy.

#### **6. Kanalizacja ruchu turystycznego**

Jednym z zagrożeń dla cennych siedlisk może być presja turystyczna. W takich wypadkach zaleca się działania z zakresu ukierunkowania ruchu turystycznego poza cenny przyrodniczo obszar i skierowania turystów na inne tereny, mniej wrażliwe, a mogące służyć rekreacji. W ramach takich zadań zaplanowano w Projekcie m.in.: wygradzanie płatów siedlisk znajdujących się w bezpośrednim sąsiedztwie szlaków turystycznych, przeniesienie istniejących szlaków w inną lokalizację, ustawianie tablic edukacyjnych, barierek i zabezpieczeń.

#### **7. Zabiegi czynnej ochrony gatunków**

Część chronionych gatunków ma specyficzne wymagania, odbiegające od standardowych zabiegów opisanych powyżej. Jednym z większych komponentów w zakresie Projektu jest prowadzenie działań restytucyjnych głuszca na obszarze Borów Dolnośląskich. Przewiduje się budowę wolier adaptacyjnych wraz z wcześniejszym przygotowaniem powierzchni, dozór i dokarmianie ptaków w okresie adaptacji i poza nim, a także zasilenie populacji ptakami z krajowych hodowli, z Rosji oraz Skandynawii. Korzystne dla gatunku są także działania środowiskowe – usuwanie nalotów, przerzedzanie podszytów, nasadzenia bazy pokarmowej, modernizacja ogrodzeń upraw leśnych oraz znakowanie siatek w celu minimalizowania kolizji ptaków z ogrodzeniami. Część działań dedykowanych ochronie głuszca polega także na ograniczeniu presji ludzi na obszarach jego występowania – na przykład budowa i utrzymanie szlabanów ograniczających wjazd na teren ostoi.

Specyficznych zabiegów wymagają także nietoperze, w szczególności zabezpieczenia ich zimowisk (jaskiń, sztolni, kominów wentylacyjnych). Działania w Projekcie polegają przede wszystkim na zabezpieczeniu wlotów przed presją ludzi (montaż i konserwacja krat), sprzątaniu obiektów, ale także działaniach edukacyjnych – montażu tablic edukacyjnych.

W celu zwiększenia sukcesu lęgowego żółwia błotnego wyszukuje się i zabezpiecza jego lęgowiska, przede wszystkim przed drapieżnikami. Wsparciem dla tych działań są zabiegi poprawiające stan samych lęgowisk, czyli wycinanie drzew i krzewów oraz podrostów z usunięciem biomasy, w celu zachowania otwartych terenów, suchych, o właściwym nasłonecznieniu, przy jednocześnie niedużej odległości od zbiorników wodnych.

Sukces lęgowy niektórych gatunków zwiększa się wieszając budki lęgowe (np. dla włochatki) lub montując platformy lęgowe, które także wymagają później prowadzenia przeglądów i okresowych konserwacji. Na stanowiskach występowania motyli działania ochronne polegają na wzbogacaniu bazy pokarmowej poprzez nasadzenia gatunków żywicielskich. Podobne zabiegi wykonuje się w celu poprawy warunków żerowania żubra, jarzębatki, czy gąsiorka. W ramach tego zadania prowadzi się także prace wokół zbiorników wodnych – miejsc występowania kumaka nizinnego i traszki grzebieniastej – ręczne usuwanie trzciny, odmulanie zbiorników, zapobieganie nadmiernemu ocienieniu, spiętrzanie wody za pomocą zastawki.

### **8. Zabiegi czynnej ochrony siedlisk**

Część siedlisk oprócz mechanicznego lub ręcznego wykaszania czy usuwania nalotu i gatunków niepożądanych wymaga innych specyficznych zabiegów, aby zachować swój naturalny charakter. Dotyczy to przede wszystkim zapewnienia właściwych stosunków wodnych na siedliskach zależnych do wód, takich jak 3110, 3160, 91D0, 7110, 71120, 91T0, 8310, 7140. Zwiększenie uwilgotnienia siedlisk będzie osiągnięte dzięki budowie zastawek, przegród blokujących odpływ wody, utrzymaniu obecnych niedrożnych rowów i zablokowanie rowów odwadniających, przegląd i konserwację urządzeń wodnych. W przypadku siedlisk leśnych konieczne jest bieżące usuwanie biomasy, poza obręb płatów siedliska przyrodniczego, powstającej podczas wykonywania zabiegów.

Oprócz prac służących bezpośrednio ochronie gatunków i siedlisk w Projekcie realizowane będą również **działania informacyjno-promocyjne**, w celu upowszechnienia informacji o Projekcie (m.in. na stronach internetowych, w formie prezentacji, publikacji, materiałów filmowych itp.).

### C. ZASIĘG PROJEKTU

<span id="page-10-0"></span>W momencie podpisania umowy o dofinansowanie w projekcie ustanowiono 99 podmiotów upoważnionych do ponoszenia wydatków – **98 Nadleśnictw**, realizujących zadania ochronne oraz Centrum Koordynacji Projektów Środowiskowych – jednostkę zarządzającą Projektem. Realizacja zadań ochronnych dotyczy 91 obszarów Natura 2000, zlokalizowanych na terenie całego kraju.

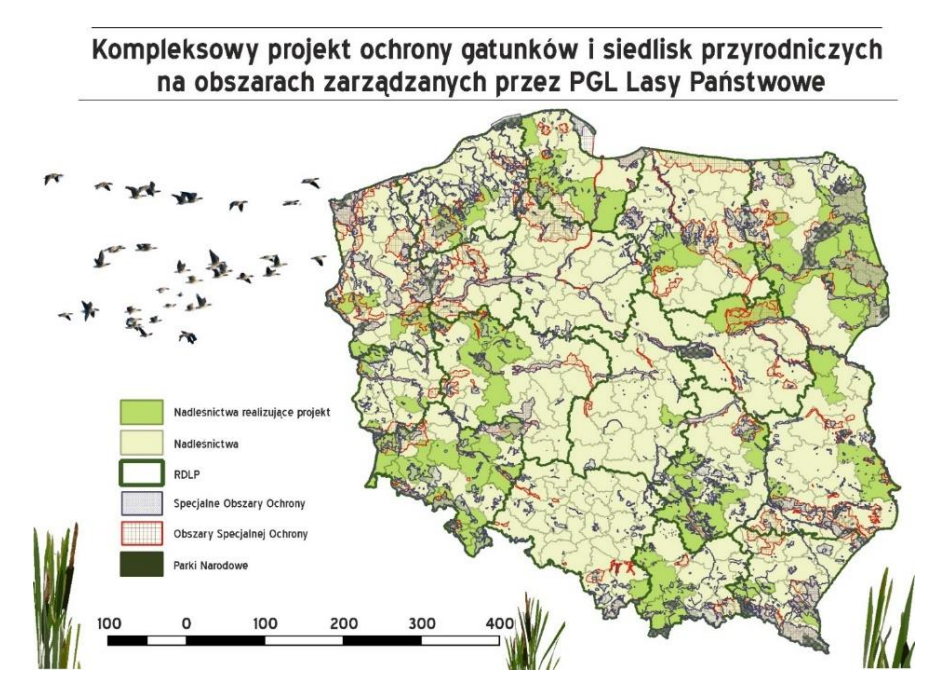

*Ryc. 1. Mapa realizacji projektu OPL z wyszczególnieniem obszarów Natura 2000 i Nadleśnictw biorących udział w Projekcie.*

Zgodnie z założeniami Projektu, jego zakres będzie sukcesywnie rozszerzany, w miarę zatwierdzania kolejnych dokumentów zarządczych dla obszarów Natura 2000. Możliwe jest włączanie nowych zadań i nowych Nadleśnictw w działania wpisujące się w założenia Projektu, w całym okresie jego trwania.

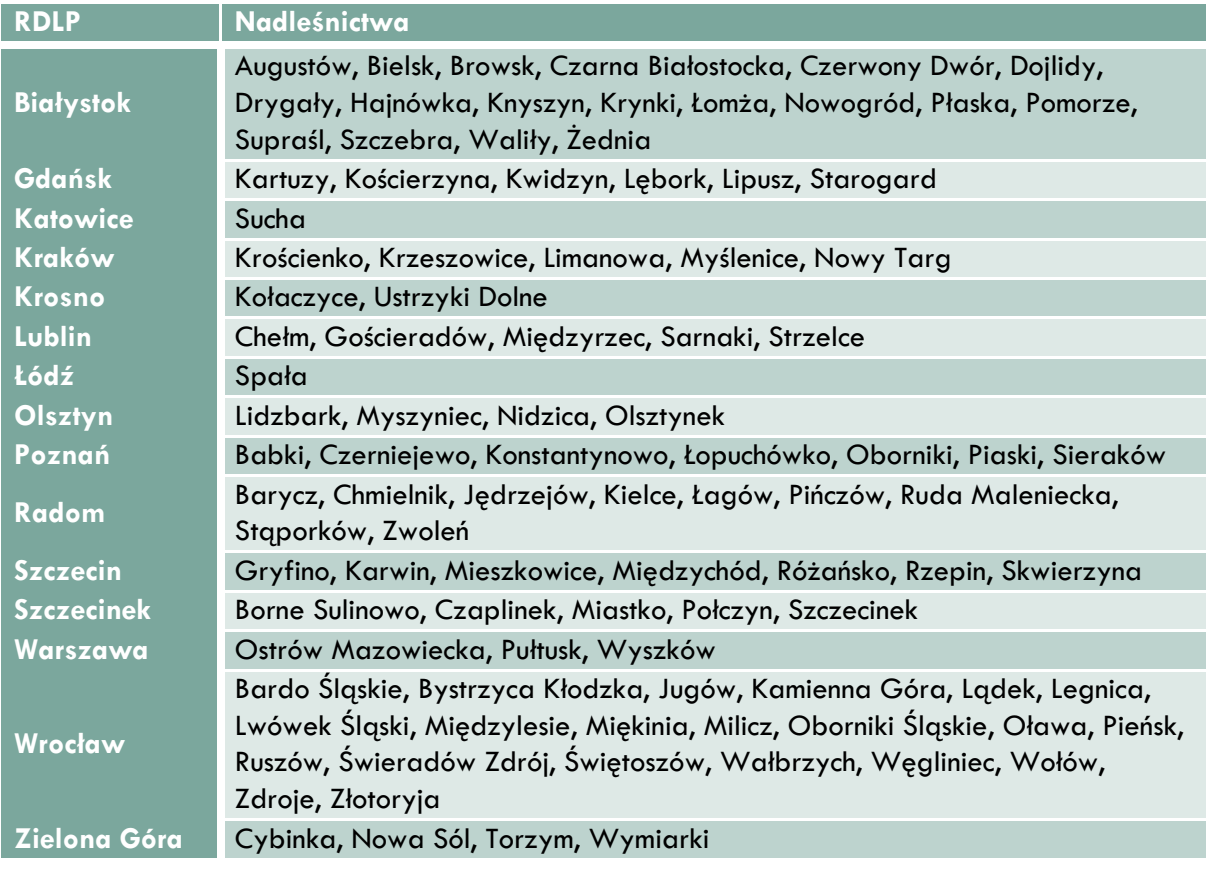

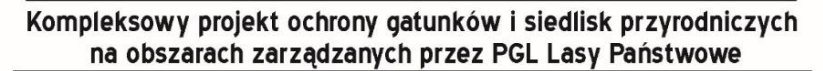

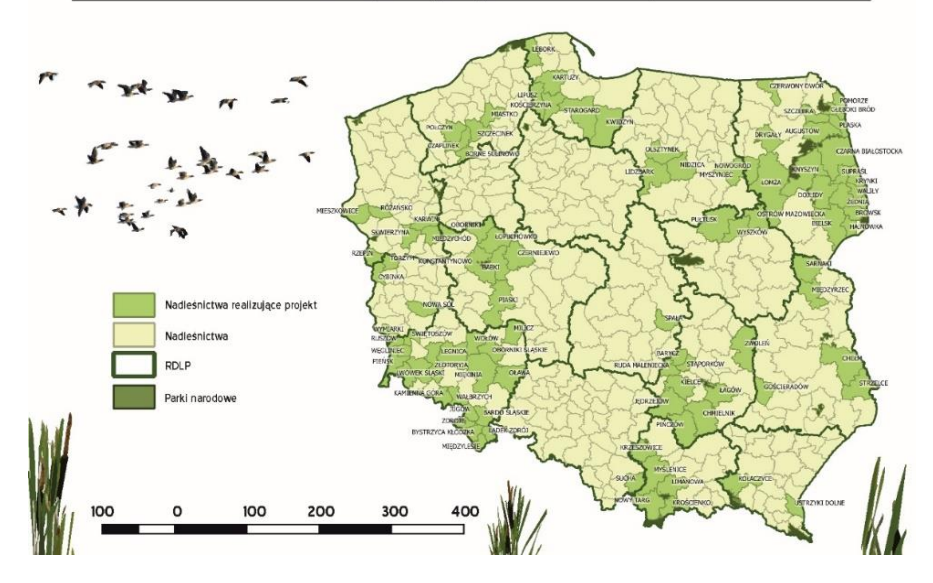

*Ryc. 2. Mapa realizacji projektu OPL z wyszczególnieniem Nadleśnictw biorących udział w Projekcie.*

### D. WSKAŹNIKI PROJEKTU

<span id="page-12-0"></span>Wskaźniki określone w Projekcie wyrażają efekt rzeczowy, który należy osiągnąć w wyniku realizacji Projektu. Zmiany w zakresie wskaźników wymagają każdorazowo zgody Instytucji Wdrażającej, a w przypadku zmniejszenia wartości lub zmiany roku osiągnięcia wartości docelowej wskaźników zmiany wymagają również zgody Instytucji Pośredniczącej oraz aneksowania umowy.

#### **Wskaźniki określone w umowie o dofinansowanie:**

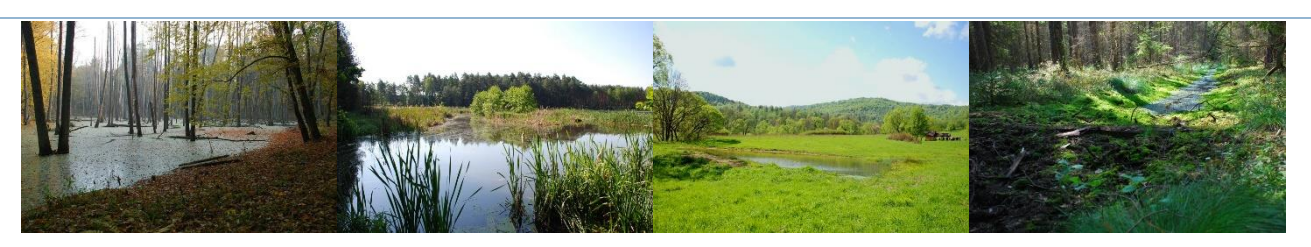

#### **1. Powierzchnia siedlisk wspieranych w celu uzyskania lepszego statusu ochrony: 13 600 ha**

Jest to kluczowy wskaźnik, istotny dla osiągnięcia założonych celów Programu Operacyjnego. Projekt został skierowany do dofinansowania w trybie pozakonkursowym między innymi dlatego, że przyczyni się do poprawy stanu cennych siedlisk na łącznie dużej powierzchni.

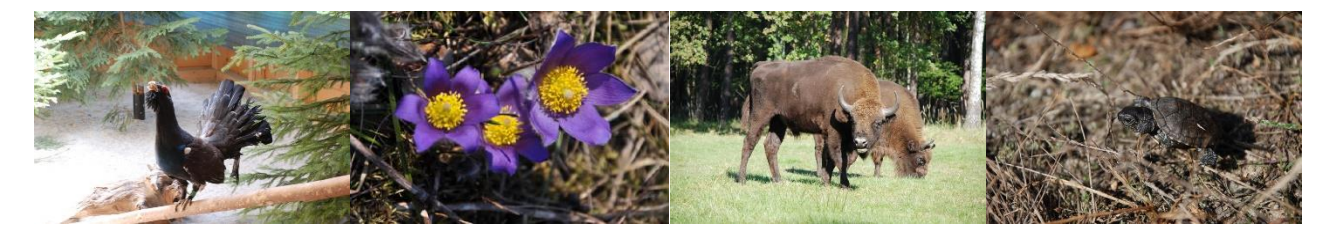

#### **2. Liczba gatunków objętych działaniami ochronnymi: 30 szt.**

#### **3. Liczba typów siedlisk objętych działaniami ochronnymi: 30 szt.**

Gatunki i siedliska objęte działaniami w ramach Projektu nie są agregowane na poziomie Projektu, ani też na poziomie całego POIiŚ – dany gatunek czy siedlisko może być przedmiotem wielu działań ochronnych w Projekcie, a także w różnych Projektach POIiŚ (z zastrzeżeniem zakazu podwójnego finansowania). W praktyce oznacza to, że jeśli przedmiotem ochrony w Projekcie jest np. żółw błotny, kilka Nadleśnictw może równolegle prowadzić działania ochronne na rzecz żółwia błotnego na różnych obszarach Natura 2000. Jednocześnie inni Wnioskodawcy mogą ubiegać się o dofinansowanie w ramach POIiŚ również na ochronę żółwia błotnego – ważne, żeby nie doszło do podwójnego finansowania.

### **WAŻNE!**

Wartości wskaźników zgłoszonych do wykonania przez poszczególne Nadleśnictwa przeniesiono do porozumień o współpracy zawartych z DGLP. **Ich nieosiągnięcie może mieć poważne konsekwencje** dla całego Projektu.

### E. FINANSOWANIE

<span id="page-12-1"></span>Zadania dotyczące ochrony przyrody są obowiązkiem PGL LP wynikającym m.in. z zapisów ustawy o ochronie przyrody oraz ze Statutu Lasów Państwowych. Zgodnie z treścią art. 39 ustawy o ochronie przyrody koszty związane z wdrożeniem i finansowaniem sieci Natura 2000, w zakresie nieobjętym finansowaniem przez Wspólnotę, są ponoszone z budżetu państwa, a także z budżetów jednostek samorządu terytorialnego i innych publicznych środków krajowych.

Wśród źródeł finansowania nie został wymieniony fundusz leśny, w związku z tym zgodnie z obowiązującą wykładnią Lasy Państwowe powinny pozyskiwać środki zewnętrzne na przygotowanie i realizację działań ochronnych dedykowanych ochronie obszarów Natura 2000, leżących na terenach zarządzanych przez PGL LP.

*Kompleksowy projekt ochrony gatunków i siedlisk przyrodniczych na obszarach zarządzanych przez PGL Lasy Państwowe* jest finansowany w 85% ze środków unijnych w ramach Programu Operacyjnego Infrastruktura i Środowisko (POIiŚ) w perspektywie finansowej 2014-2020. Jest to Projekt wybierany w tzw. trybie pozakonkursowym, ze względu na swój strategiczny charakter, rozległy obszar oddziaływania oraz realizację zadań publicznych – wdrażanie zapisów dokumentów zarządczych ustanowionych dla obszarów Natura 2000.

Finansowanie unijne dotyczy maksymalnie 85% kosztów kwalifikowalnych Projektu – pozostały wkład 15% oraz fundusze na wydatki niekwalifikowalne Lasy Państwowe zapewniają ze środków własnych.

Całkowita wartość Projektu w momencie podpisania umowy o dofinansowanie wynosiła około 32 mln zł, z czego około 23 mln zł to koszty kwalifikowalne (tj. spełniające warunki uzyskania dofinansowania). Ze środków unijnych planowana jest refundacja 85% tych kosztów, tj. około 19 mln zł.

### F. UMOWA O DOFINANSOWANIE PROJEKTU

<span id="page-13-0"></span>Korzystanie ze środków unijnych wiąże się z koniecznością przestrzegania ustalonych zasad, narzuconych przez Komisję Europejską, czyli organ zarządzający finansami UE. Każdy program unijny dedykowany określonym obszarom ma swoje przepisy, wymogi i ograniczenia. W POIiŚ 2014-2020 szczególne znaczenie dla prawidłowej realizacji Projektu mają regulacje ustanowione m.in. w obszarze: udzielania zamówień, ponoszenia i rozliczenia wydatków, monitorowania, kontroli i sprawozdawczości, zasad informacji i promocji, ochrony danych osobowych, archiwizacji, trwałości, pomocy publicznej i inne.

Większość obowiązków Beneficjenta wynika wprost z zapisów umowy o dofinansowanie i obowiązuje wszystkie podmioty upoważnione do ponoszenia wydatków w projekcie, przy czym całkowita odpowiedzialność za prawidłowe realizowanie Projektu spoczywa na Beneficjencie.

Umowa o dofinansowanie opisuje zobowiązania i uprawnienia Beneficjenta oraz harmonogram realizacji Projektu wraz z budżetem. W szczególności dotyczy następujących zagadnień:

- podstawowych zasad realizacji Projektu,
- wymogów związanych z ochroną środowiska,
- wartości Projektu i źródeł finansowania,
- wartości dofinansowania oraz formy i zasad przekazania dofinansowania, jak i ewentualnego zwrotu,
- kwalifikowalności wydatków,
- monitorowania i sprawozdawczości,
- rzeczowego rozliczenia realizacji Projektu,
- procedur zawierania umów w ramach wydatków kwalifikowalnych i ich kontroli,
- ewidencji księgowej i przechowywania danych,
- kontroli Projektu,
- trwałości Projektu,
- informacji i promocji,
- ochrony danych osobowych,
- zasad wykorzystania systemu SL2014 (wnioski o płatność).

Powyższe kwestie dotyczą podstawowych obowiązków Nadleśnictw w zakresie wdrażania zadań w Projekcie. Dlatego porozumienia, które są podpisywane pomiędzy Nadleśnictwami a Dyrektorem Generalnym Lasów Państwowych, jako przedstawicielem Beneficjenta, zawierają analogiczny zakres tematyczny. Jest to spis zobowiązań Nadleśnictwa w zakresie realizowanych przez siebie zadań. Kopie wszystkich porozumień stanowią załączniki do umowy o dofinansowanie, a ich aneksowanie wymaga zmiany samej umowy.

Umowa zawarta z NFOŚiGW zobowiązuje PGL LP, na poziomie całego Projektu, do weryfikacji, czy realizacja we wszystkich Nadleśnictwach i CKPŚ przebiega zgodnie z wnioskiem o dofinansowanie oraz umową o dofinansowanie, w tym zakresem rzeczowym i finansowym opisanym w załącznikach: Opisie Projektu, Harmonogramie Realizacji Projektu, Harmonogramie Płatności, Zestawieniu wskaźników Projektu. Umowa bardzo szczegółowo określa możliwości i zasady dokonywania zmian w Projekcie.

Każda zmiana warunków realizacji Projektu, powodująca niezgodność z wnioskiem o dofinansowanie, wymaga zgody NFOŚiGW. Natomiast zmiany polegające na zwiększeniu wartości dofinansowania Projektu, zmianie terminu zakończenia okresu realizacji Projektu, czy zmniejszeniu wartości lub zmiany roku osiągnięcia wartości docelowej wskaźników wymagają ponadto zgody Ministerstwa Środowiska i aneksowania umowy o dofinansowanie. Co istotne – zmiany dokonane bez zgody NFOŚiGW, a w przypadkach wymaganych bez Ministerstwa Środowiska, mogą skutkować konsekwencjami finansowymi.

Należy pamiętać, że niewywiązanie się nawet jednego Nadleśnictwa z zakresu finansowego i rzeczowego Projektu może mieć istotne konsekwencje dla całego Projektu, a tym samym pozostałych Nadleśnictw, które realizują zadania.

### <span id="page-14-0"></span>IV. PROGRAM OPERACYJNY INFRASTRUKTURA I ŚRODOWISKO 2014- 2020

Program Operacyjny Infrastruktura i Środowisko 2014-2020 został zatwierdzony decyzją Komisji Europejskiej z dnia 16 grudnia 2014 r. i notyfikowany przez Polskę 19 grudnia 2014 r.

Jego głównym celem jest wsparcie gospodarki efektywnie korzystającej z zasobów i przyjaznej środowisku oraz sprzyjającej spójności terytorialnej i społecznej.

Jednym z kluczowych elementów Programu, poza problematyką zmian klimatu oraz adaptacji do nich, jest ochrona zasobów przyrodniczych, w tym przeciwdziałanie czynnikom i zjawiskom powodującym spadek różnorodności biologicznej. Działania na rzecz ochrony różnorodności biologicznej podejmowane w ramach Programu z jednej strony służyć będą powstrzymaniu procesu jej utraty, z drugiej zaś będą wzmacniać potencjał rozwoju gospodarczego i społecznego.

*Kompleksowy projekt ochrony gatunków i siedlisk przyrodniczych na obszarach zarządzanych przez PGL Lasy Państwowe* jest odpowiedzią na potrzebę zachowania i ochrony najcenniejszych siedlisk i gatunków na obszarach chronionych w Polsce.

### **INSTYTUCJE W STRUKTURZE ZARZĄDZANIA POIIŚ**

W systemie zarządzania i kontroli Programu Operacyjnego Infrastruktura i Środowisko 2014-2020 rolę wiodącą odgrywa Instytucja Zarządzająca (IZ). Ponosi ona odpowiedzialność za skuteczne i efektywne wdrażanie programu oraz za przestrzeganie i stosowanie odpowiednich regulacji i zasad dotyczących realizacji programu. Regułą jest, że Instytucja Zarządzająca część swoich kompetencji przekazuje Instytucjom Pośredniczącym (IP), które w uzgodnieniu z IZ część z nich mogą powierzać Instytucjom Wdrażającym (IW). IZ nadzoruje sposób i skuteczność realizacji powierzonych zadań w ramach kontroli systemowej. W systemie wdrażania POIiŚ funkcjonuje, oprócz IZ, także IP oraz IW, którym IP powierzyły realizację części zadań. Rycina nr 3 przedstawia strukturę zarządzania POIiŚ, w tym ze wskazaniem podmiotów właściwych dla Projektu OPL.

W system wdrażania POIiŚ 2014-2020 zaangażowanych jest wiele jednostek pełniących funkcję zarządczą, monitorującą, kontrolną, audytową i certyfikującą. Ze względu na konstrukcję systemu POIiŚ i skomplikowane procedury, wszelkie modyfikacje projektów są długotrwałe, co jest niezależne od Beneficjenta.

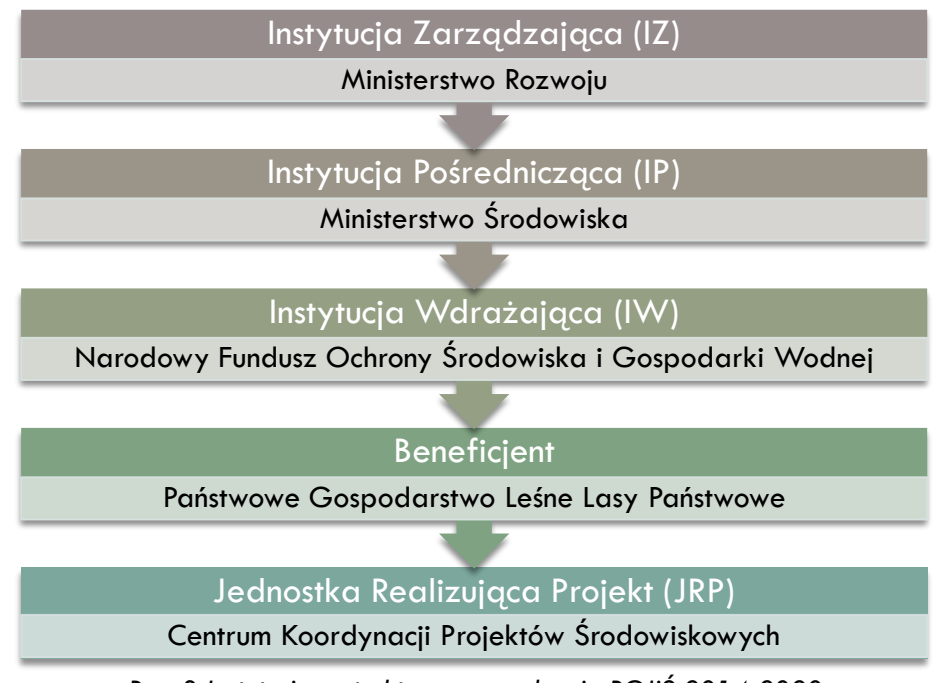

*Ryc. 3 Instytucje w strukturze zarządzania POIiŚ 2014-2020*

**Niniejszy Podręcznik został stworzony z myślą o wsparciu jednostek wdrażających opisane w nim działania projektowe jako swoisty przewodnik po procedurach i wymogach programowych POIiŚ**

### <span id="page-15-0"></span>V. STRUKTURA ZARZĄDZANIA PROJEKTEM OPL

Zgodnie z unijnymi wymogami, realizacja projektu infrastrukturalnego współfinansowanego z Funduszu Spójności wymaga powołania specjalnej struktury instytucjonalnej.

W tym celu, w przypadku projektów planowanych do współfinansowania z Funduszu Spójności w ramach Programu Operacyjnego Infrastruktura i Środowisko 2014-2020, przez Beneficjenta powołany został Pełnomocnik do spraw Projektu (MAO) oraz tzw. Jednostka Realizująca Projekt (JRP).

### <span id="page-15-1"></span>A. ROLA PAŃSTWOWEGO GOSPODARSTWA LEŚNEGO LASY PAŃSTWOWE - PGL LP

Beneficjentem niniejszego Projektu jest Państwowe Gospodarstwo Leśne Lasy Państwowe - DGLP. Odpowiedzialność za prawidłową realizację Projektu ponosi Beneficjent, reprezentowany przez Dyrektora Generalnego Lasów Państwowych, działającego na rzecz jednostek biorących udział w Projekcie.

Odpowiedzialność Beneficjenta odnosi się w szczególności do:

- prawidłowości rzeczowej i finansowej Projektu;
- prawidłowego ewidencjonowania w księgach rachunkowych kosztów i wydatków związanych z realizacją Projektu;
- zarządzania finansowego Projektu oraz sprawozdawczości, w tym sporządzania i występowania z wnioskami o płatność, zwrotu środków oraz rozliczenia z podmiotami upoważnionymi do ponoszenia wydatków;
- promocji Projektu;
- zapewnienia trwałości Projektu, zgodnie wymogami POIiŚ.

W celu wzmocnienia i usprawnienia systemu zarządzania Projektem w obrębie PGL LP powołano wyspecjalizowane jednostki. W imieniu Beneficjenta działalność związaną z przygotowaniem, wdrażaniem i monitorowaniem realizacji Projektu na płaszczyźnie technicznej, finansowej i prawno-organizacyjnej pełni Pełnomocnik ds. Projektu (MAO) oraz Jednostka Realizująca Projekt (JRP) działające w strukturach Centrum Koordynacji Projektów Środowiskowych. Pełnomocnik ds. Projektu wykonuje swoje zadania przy pomocy zastępcy Pełnomocnika ds. Projektu (DMAO).

### <span id="page-16-0"></span>B. ROLA REGIONALNYCH DYREKCJI LASÓW PAŃSTWOWYCH – RDLP

Regionalne Dyrekcje Lasów Państwowych realizują zadania związane z planowaniem, koordynacją oraz kontrolą rzeczową i finansową prowadzonych prac. RDLP, wspierając Nadleśnictwa, mogą być organizatorem postępowań przetargowych. W RDLP obowiązki związane z realizacją Projektu pełnią wskazani pracownicy (pełniący rolę Koordynatora Projektu). Stanowią oni również wsparcie Pełnomocnika ds. Projektu – MAO. W szczególności w zakresie ich obowiązków leżą następujące działania:

- opcjonalnie: przeprowadzanie postępowań przetargowych w imieniu i na rzecz Nadleśnictw;
- pełnienie nadzoru na realizacją Projektu w podlegających im Nadleśnictwach;
- prowadzenie nadzoru nad procesem przeprowadzenia zamówień publicznych;
- prowadzenie nadzoru nad wykonaniem zadań planowanych w Projekcie i monitorowanie postępu prac;
- współpraca przy sporządzaniu przez JRP wniosku o płatność dla Projektu;
- zapewnienie odpowiedniej ścieżki obiegu dokumentacji związanej z realizacją Projektu;
- udział w procedurze czasowego udostępniania przez DGLP środków z funduszu leśnego zaangażowanym w realizację Projektu Nadleśnictwom, gdy wystąpi chwilowy brak możliwości sfinansowania zadania w ramach środków własnych.

### **Biorąc pod uwagę fakt, że większość postępowań przetargowych w Projekcie będzie realizowana w tzw. procedurze unijnej, możliwe jest, aby w uzasadnionych przypadkach to RDLP była organizatorem postępowań przetargowych dla analogicznych zamówień, planowanych do realizacji przez Nadleśnictwa z obszaru danej RDLP.**

Korzyści płynące z takiego rozwiązania to przede wszystkim:

- wsparcie merytoryczne Nadleśnictw pod względem wiedzy PZP i technicznej oraz ujednolicenie dokumentacji;
- ułatwienia organizacyjne, w tym zmniejszenie liczby przeprowadzonych zamówień publicznych, mniejsza ilość dokumentacji;
- potencjalnie większa ilość kontrahentów zainteresowanych zamówieniem lub grupą zamówień;
- automatyczny nadzór RDLP nad Nadleśnictwami w zakresie przeprowadzenia przetargu i jego wykonania;
- szybszy przepływ informacji w Projekcie;
- wyższy poziom decyzyjny ułatwiający organizację przetargu;
- części zamówienia dotyczące poszczególnych Nadleśnictw mogą być dopasowane do ich potrzeb w każdej części może być przygotowany odrębny OPZ.

### <span id="page-17-0"></span>C. ROLA NADLEŚNICTWA

Z zastrzeżeniem sytuacji opisanej w pkt. B, co do zasady to na Nadleśnictwach zaangażowanych w Projekt spoczywać będzie odpowiedzialność za prawidłowe przeprowadzenie procedury postępowań przetargowych, bezpośredni nadzór i kontrola nad realizacją poszczególnych zadań przez wyłonionych w przetargach wykonawców, rozliczenie oraz sprawozdawanie z postępu prac.

#### **Korzyści płynące z organizacji zamówień bezpośrednio na poziomie Nadleśnictwa to przede wszystkim:**

- większe dopasowanie zamówienia publicznego do indywidualnych preferencji Nadleśnictwa;
- większa odpowiedzialność Nadleśnictwa i samodzielność działań;
- większa niezależność od innych Nadleśnictw pod względem organizacyjnym;
- popełniony błąd w organizacji zamówienia nie ma wpływu na inne Nadleśnictwa i umowy przez nie zawarte.

Obowiązki związane z realizacją Projektu pełnią wskazani pracownicy. W zakresie ich pracy leżą następujące działania:

- realizowanie Projektu, w tym prowadzenie postępowań przetargowych, zawieranie (podpisywanie) i realizacja umów o udzielenie zamówienia publicznego;
- sprawowanie nadzoru nad wykonawcami zawartych w Projekcie umów o zamówienie publiczne;
- współpraca podczas kontroli Projektu prowadzonej przez uprawnione instytucje;
- prowadzenie sprawozdawczości dotyczącej realizacji Projektu;
- stosowanie w ramach istniejącego informatycznego systemu ewidencji księgowej odrębnego kodu księgowego, umożliwiającego identyfikację wszystkich transakcji i poszczególnych operacji bankowych związanych z Projektem, oraz dokonywanie księgowania środków zgodnie z obowiązującymi przepisami; zapewnienie odpowiedniej ścieżki obiegu dokumentacji związanej z realizacją Projektu;
- przygotowywanie dokumentów i zestawień oraz przekazanie ich do RDLP celem sporządzenia wkładu do zbiorczego wniosku o płatność;
- archiwizowanie i przechowywanie w sposób gwarantujący należyte bezpieczeństwo informacji wszelkich danych związanych z realizacją Projektu, w szczególności dokumentacji związanej z zarządzaniem finansowym, technicznym, procedurami zawierania umów z wykonawcami - w wersji papierowej lub na informatycznych nośnikach danych, zgodnie z *Wytycznymi w zakresie warunków gromadzenia i przekazywania danych w postaci elektronicznej na lata 2014-2020.*

Nadleśnictwa, jako jednostki PGL LP bezpośrednio zaangażowane w realizację Projektu, upoważnione zostały przez Beneficjenta do ponoszenia wydatków kwalifikowalnych – wykaz Nadleśnictw znajduje się w Opisie Projektu stanowiącym załącznik do umowy.

### <span id="page-17-1"></span>D. ROLA PEŁNOMOCNIKA DS. PROJEKTU (MAO)

W celu zapewnienia profesjonalnego, sprawnego i jednolitego systemu zarządzania Projektem oraz właściwego reprezentowania PGL LP, jako Beneficjenta środków Funduszu Spójności, w stosunkach z instytucjami zewnętrznymi w sprawach związanych z realizacją Projektu, powołany został Pełnomocnik ds. Projektu – MAO oraz Zastępca Pełnomocnika ds. Projektu - DMAO.

Pełnomocnik ds. Projektu usytuowany jest w strukturze Centrum Koordynacji Projektów Środowiskowych (CKPŚ) w osobie Dyrektora tej jednostki i odpowiada za zarządzanie administracyjne, finansowe, techniczne i rzeczowe Projektu oraz monitoruje jego realizację. MAO nadzoruje prace i poprawność działania Jednostki Realizującej Projekt przy pomocy zastępcy Pełnomocnika ds. Projektu, którego rolę pełni z-ca Dyrektora ds. Projektów LP.

### <span id="page-18-0"></span>E. ROLA JEDNOSTKI REALIZUJĄCEJ PROJEKT – CKPŚ

Na mocy Decyzji nr 32 Dyrektora Generalnego Lasów Państwowych z dnia 06.02.2017 r. w celu prawidłowej i sprawnej realizacji Projektu powołana została Jednostka Realizująca Projekt. Zarządzanie merytoryczne w Projekcie prowadzi właściwy zespół ds. ochrony przyrody (JRP-OPL), działający jako wewnętrzna jednostka organizacyjna CKPŚ.

Do zadań Jednostki, przy merytorycznym wsparciu Wydziału Ochrony Przyrody DGLP, należy realizacja zadań związanych z zarządzaniem w/w Projektem, a w szczególności:

- **przygotowanie Projektu do realizacji** przygotowanie koncepcji realizacji i zakresu rzeczowego Projektu, przygotowanie wniosku o dofinansowanie wraz z niezbędną dokumentacją, procedowanie umowy o dofinansowanie, określenie procedur i zakresu realizacji Projektu;
- **wdrażanie i koordynacja Projektu** opracowanie i aktualizacja procedur wdrażania Projektu oraz dokumentów formalno-prawnych dotyczących realizacji Projektu, realizacja zadań JRP określonych w umowie o dofinansowanie oraz *Aneksie z dnia 07.02.2017 r. do Porozumienia w sprawie współpracy przy realizacji projektów współfinansowanych ze środków Programu Operacyjnego Infrastruktura i Środowisko 2014-2020* z dnia 22.04.2016 r. zawartego pomiędzy DGLP a CKPŚ, przygotowywanie i przekazywanie do Instytucji Wdrażającej zbiorczych wniosków o płatność, zarządzanie budżetem Projektu oraz zakresem rzeczowym Projektu, prowadzenie i monitorowanie zbiorczego harmonogramu postępu rzeczowego Projektu i innych zestawień tworzonych na potrzeby zarządzania Projektem, bezpośrednia współpraca z jednostkami zaangażowanymi w realizację Projektu, planowanie i koordynacja działań informacyjno-promocyjnych. Monitorowanie przez CKPŚ rzeczowego zakresu realizowanych przez Nadleśnictwa zadań będzie odbywało się na podstawie dokumentów przekazywanych przez jednostki, w tym podpisanych protokołów odbioru, które stanowią podstawę do wystawienia faktur;
- **sprawozdawczość** sporządzanie niezbędnych sprawozdań na potrzeby instytucji nadrzędnych w systemie POIiŚ na etapie przygotowania Projektu, realizacji i trwałości Projektu, udzielanie informacji instytucjom kontrolującym;
- **archiwizowanie** zgodnie z Wytycznymi w zakresie warunków gromadzenia i przekazywania danych w postaci papierowej i elektronicznej na lata 2014-2020 oraz wszelkich danych związanych z realizacją Projektu, a w szczególności dokumentacji związanej z zarządzaniem finansowym, technicznym i procedurami zawierania umów z wykonawcami należy przechowywać co najmniej przez okres 2 lat od dnia 31 grudnia następującego po złożeniu zestawienia wydatków do Komisji Europejskiej, w którym ujęto ostateczne wydatki dotyczące zakończonego Projektu. IW informuje Beneficjenta o dacie rozpoczęcia tego okresu.

Centrum Koordynacji Projektów Środowiskowych, jako jednostka PGL LP bezpośrednio zaangażowana w realizację Projektu, upoważniona została przez Beneficjenta do ponoszenia wydatków kwalifikowalnych.

## <span id="page-19-0"></span>VI. ZASADY KWALIFIKOWALNOŚCI WYDATKÓW W PROJEKCIE

Dla projektów realizowanych ze środków unijnych określa się zasady udzielania wsparcia unijnego, między innymi w obszarze ponoszenia wydatków. Wydatki, które spełniają kryteria refundacji ze środków unijnych, nazywane są **wydatkami kwalifikowalnymi**. Wydatki, które nie mogą zostać zrefundowane w ramach uzyskanej dotacji to wydatki niekwalifikowalne i są one ponoszone ze środków własnych Beneficjenta.

Łączna suma wydatków kwalifikowalnych w projekcie jest określona w umowie jako **maksymalna kwota wydatków kwalifikowalnych w projekcie**. Kwota ta w momencie podpisania umowy o dofinansowanie dla Projektu OPL wynosiła około 22,8 mln zł. Przekroczenie tej kwoty wymaga zgody IW oraz IP, a także aneksowania umowy o dofinansowanie. 85% tej kwoty stanowi dofinansowanie UE, którego wartość w Projekcie również zapisano w umowie jako ok. 19,4 mln zł.

Całkowity koszt Projektu, tzw. **wartość Projektu ogółem**, to znaczy suma wydatków kwalifikowalnych i niekwalifikowalnych w Projekcie.

Warunki, które muszą spełniać wydatki aby otrzymać refundację, opisano w *Wytycznych w zakresie kwalifikowalności wydatków w ramach Europejskiego Funduszu Rozwoju Regionalnego, Europejskiego Funduszu Społecznego oraz Funduszu Spójności na lata 2014-2020*, wydanych przez Ministerstwo Rozwoju. Aktualna wersja Wytycznych znajduje się na stronie [www.pois.gov.pl.](http://www.pois.gov.pl/)

Obowiązek ponoszenia wydatków kwalifikowalnych zgodnie z postanowieniami wyżej wymienionych Wytycznych wynika wprost z umowy o dofinansowanie.

Do oceny kwalifikowalności wydatków stosuje się wersję Wytycznych obowiązującą na dzień poniesienia wydatku. Jeśli jednak późniejsze zmiany Wytycznych wprowadzają rozwiązania korzystniejsze dla Beneficjenta, możliwe jest zastosowanie Wytycznych w wersji obowiązującej na dzień dokonania oceny wydatku.

### <span id="page-19-1"></span>A.OGÓLNE ZASADY KWALIFIKOWALNOŚCI WYDATKÓW

Wydatki kwalifikowalne w projekcie muszą być **ponoszone w okresie kwalifikowalności** wydatków określonym w umowie o dofinansowanie, tj. w przypadku przedmiotowego Projektu w okresie od 1 marca 2017 r. do 30 września 2023 r. Warunkiem zakwalifikowania wydatku jest jego poniesienie w ujęciu kasowym w tym okresie. Natomiast wszelkie inne wydatki poniesione poza wyżej uzgodnionym okresem nie mogą być uznane za kwalifikowalne, a tym samym rozliczone we wniosku o płatność.

Wydatek kwalifikowalny musi być poniesiony **zgodnie z obowiązującymi przepisami** prawa unijnego oraz krajowego. Wydatek musi być także **niezbędny** do realizacji celów Projektu, poniesiony w związku z jego realizacją.

Za kwalifikowalne mogą być uznane wydatki poniesione **zgodnie z umową o dofinansowanie**. Do umowy załączony jest Opis Projektu, w którym planowane wydatki kwalifikowalne zostały uszczegółowione i podzielone na kategorie lub podkategorie oraz określone zostały dla nich limity finansowe. Zgodność z Projektem należy również odnieść do zakresu Projektu, który został opracowany podczas przygotowywania wniosku o dofinansowanie.

Umowa o dofinansowanie określa **podmioty, które mogą ponosić wydatki** rozliczane jako kwalifikowalne. Są to podmioty upoważnione do ponoszenia wydatków w Projekcie. W Opisie Projektu stanowiącym załącznik nr 7 do umowy wymieniona jest zamknięta grupa podmiotów PGL LP mogących ponosić wydatki rozliczane w Projekcie, tj. CKPŚ i 98 Nadleśnictw. Ponadto niezbędnym warunkiem jest podpisanie porozumień pomiędzy Beneficjentem (DGLP w imieniu PGL LP), a podmiotami upoważnionymi do ponoszenia wydatków. Porozumienia stanowią załączniki do umowy o dofinansowanie. Wydatki poniesione przez inne podmioty (np. RDLP), nawet jeśli były niezbędne dla realizacji Projektu, nie będą mogły zostać zrefundowane.

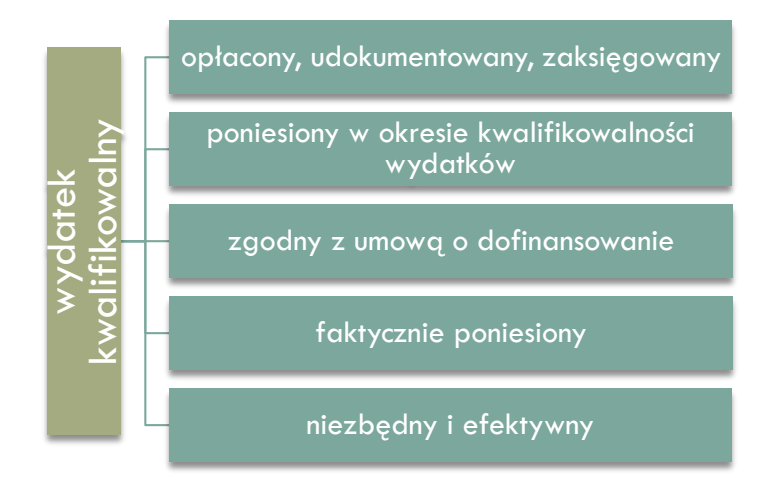

Z zasady jedynie wydatki (a nie koszty) mogą być uznane za kwalifikowalne. To znaczy, że do wniosku o płatność mogą być przedłożone jedynie faktury VAT (lub inne dokumenty o równoważnej wartości dowodowej), które zostały opłacone. Bowiem za kwalifikowalne mogą być uznane te zobowiązania, które zostały faktycznie uregulowane, czyli **poniesione w ujęciu kasowym** (przede wszystkim jako rozchód środków pieniężnych z rachunku bankowego Beneficjenta lub podmiotu upoważnionego do ponoszenia wydatków).

Wydatek musi też zostać poniesiony w sposób **przejrzysty, racjonalny i efektywny**, z zachowaniem zasad uzyskiwania najlepszych efektów z danych nakładów. Efektywność wydatku oznacza, że zaplanowany w Projekcie efekt powinien być osiągnięty przy możliwie najniższych kosztach. Udowodnienie efektywności kosztowej stoi po stronie Beneficjenta i polega na stosowaniu ustawy Prawo zamówień publicznych (ustawa PZP) oraz posiadaniu przejrzystych procedur w tym zakresie. Natomiast dla wydatków, dla których ze względu na wartość zamówienia nie ma zastosowania ustawa PZP, należy dokonać rozeznania rynku lub udzielić zamówienia zgodnie z zasadą konkurencyjności, zgodnie z opracowanymi na podstawie Wytycznych procedurami.

Wydatek musi być **udokumentowany**, a zobowiązanie wykonane. Podstawowymi dokumentami rozliczeniowymi są m.in.: faktura VAT (lub inny dokument o równoważnej wartości dowodowej), opis dokumentu (tzw. "pieczątka"), wyciąg bankowy potwierdzający zapłatę z rachunku podmiotu upoważnionego do ponoszenia wydatków, umowa z wykonawcą, protokół odbioru. Należy również pamiętać, że przedstawiony do zrealizowania w SIWZ i umowie z wykonawcą zakres prac musi być wykonany i znaleźć swoje odzwierciedlenie w końcowym protokole odbioru. Tak samo kwota wynagrodzenia dla wykonawcy w fakturach VAT (lub innym dokumencie im równoważnym) musi być zgodna z umową. Faktyczne wykonanie prac może być dokładnie sprawdzane przez właściwe instytucje krajowe oraz unijne podczas kontroli na miejscu prowadzonych w trakcie realizacji Projektu. o doffinansowanie będą po miesiony w okrydeników wydelików wydelików<br>
zgodny z umiewą o dofinansowanie podlegały z umiewą o dofinansowanie pod konstantine pod konstantine pod konstantine pod konstantine pod konstantine p

### <span id="page-20-0"></span>B. WYDATKI KWALIFIKOWALNE I NIEKWALIFIKOWALNE

**Wydatki kwalifikowalne** to te, które spełniają wcześniej opisane kryteria i mogą być przedstawione we wnioskach o płatność do refundacji. Zatwierdzenie wydatku oznacza, że 85% kwoty kwalifikowalnej jest wypłacana na rachunek Beneficjenta, a następnie trafia do podmiotu, który faktycznie poniósł wydatek.

**Wydatek kwalifikowalny** – wydatek poniesiony w związku z realizacją Projektu, który kwalifikuje się do refundacji, o ile poniesiony został zgodnie z *Wytycznymi* oraz zgodnie z umową o dofinansowanie i załącznikiem *Opis Projektu*. Tym samym tylko wydatki poniesione zgodnie z zasadami określonymi w wyżej wymienionych wytycznych i w umowie **Wydatek niekwalifikowalny** jest wydatkiem ponoszonym w związku z realizacją Projektu, ale niespełniającym wyżej opisanych wymogów, na przykład dlatego, że nie uwzględniono go w umowie albo też należy do grupy kosztów ujętych w umowie jako koszty niekwalifikowalne. Takim przypadkiem jest koszt podatku VAT.

**Wydatek niekwalifikowalny** – wydatek poniesiony w związku z realizacją Projektu, który nie może zostać zakwalifikowany do refundacji.

Oprócz wydatków kwalifikowalnych i niekwalifikowalnych na fakturze VAT mogą pojawić się inne koszty, niezwiązane z realizacją Projektu. Takich kosztów nie należy wykazywać w Projekcie, ani szczegółowo opisywać.

**Wydatek niezwiązany z Projektem** – wydatek poniesiony w ramach działalności Nadleśnictwa poza Projektem. W przypadku, kiedy jest poniesiony równolegle z wydatkami związanymi z Projektem, może występować wówczas w ramach jednej faktury VAT (jest to część brutto faktury VAT). Wydatek taki nie wchodzi do wartości ogółem Projektu.

Refundacja, czyli zwrot części środków poniesionych na realizację Projektu, dotyczy tylko kosztów kwalifikowalnych. Oznacza dofinansowanie wydatku kwalifikowalnego w wysokości określonej w umowie, nie większej niż 85% kosztów uznanych za kwalifikujące się do refundacji.

**Wkład własny** – środki finansowe zabezpieczone przez Nadleśnictwo, które zostaną przeznaczone na pokrycie wydatków kwalifikowalnych i nie zostaną przekazane w formie dofinansowania z UE (jest to część kwoty netto pomniejszona o refundację, z reguły 15%).

Ponadto Nadleśnictwo jest zobowiązane do zapewnienia sfinansowania wszelkich **wydatków niekwalifikowalnych** niezbędnych do realizacji Projektu w pełnym zakresie.

Mając na uwadze wyżej przedstawione pojęcia, można rozróżnić cztery możliwe warianty określania wysokości wydatków kwalifikowalnych w dokumentacji rozliczeniowej Projektu. Rozróżnienie powyższych pojęć na przykładzie wariantów ma pomóc w prawidłowym ocechowaniu wydatków ponoszonych w Projekcie w Systemie Informatycznym Lasów Państwowych (SILP).

**Wariant I – Faktura VAT w całości dotyczy dostaw lub prac wykonanych w Projekcie przedstawionych do refundacji jako wydatki kwalifikowalne**

Przykład: ręczne usunięcie gatunków inwazyjnych (100 zł – wydatek kwalifikowalny), zakładamy koszt całkowity na fakturze 100 zł netto, 123 zł brutto

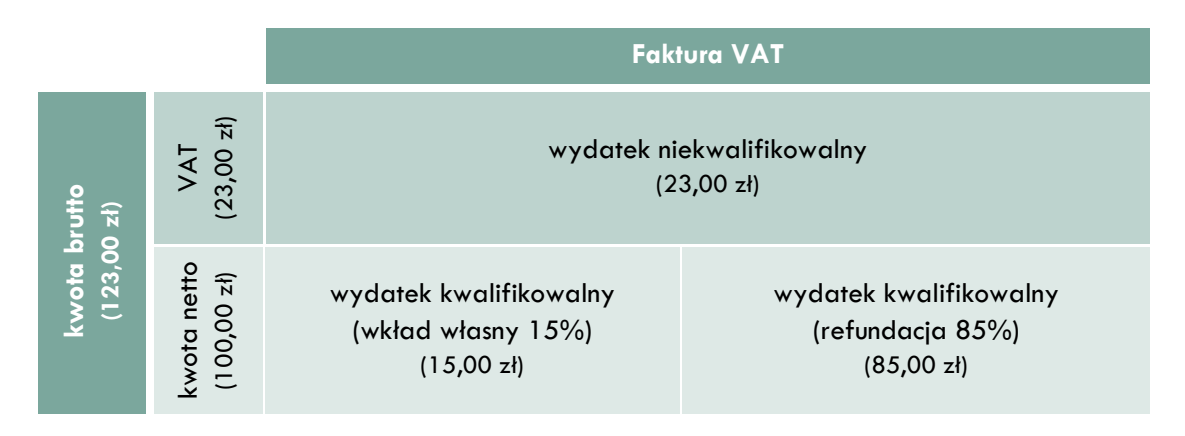

**Wariant II – Faktura dotyczy wydatków kwalifikowalnych (dostaw lub prac wykonanych w projekcie) oraz niekwalifikowalnych (innych kosztów, np. zakupów, które były niezbędne, ale nie mogą być uznane za kwalifikowalne)**

Taka sytuacja ma miejsce, gdy pewien zakres prac, czy dostaw nie mieści się w umowie o dofinansowanie lub jest niezgodny z wytycznymi w zakresie kwalifikowalności wydatków. Jednak wydatki te są związane z realizacją Projektu. Oznacza to, że są one niezbędne do poniesienia, aby Projekt mógł zostać zrealizowany w całości.

Przykład: ręczne usunięcie gatunków inwazyjnych (80 zł – wydatek kwalifikowalny) wraz z zakupem rękawic niezbędnych do wykonania zadania (20 zł – wydatek niekwalifikowalny, gdyż umowa o dofinansowanie nie przewiduje takich zakupów)

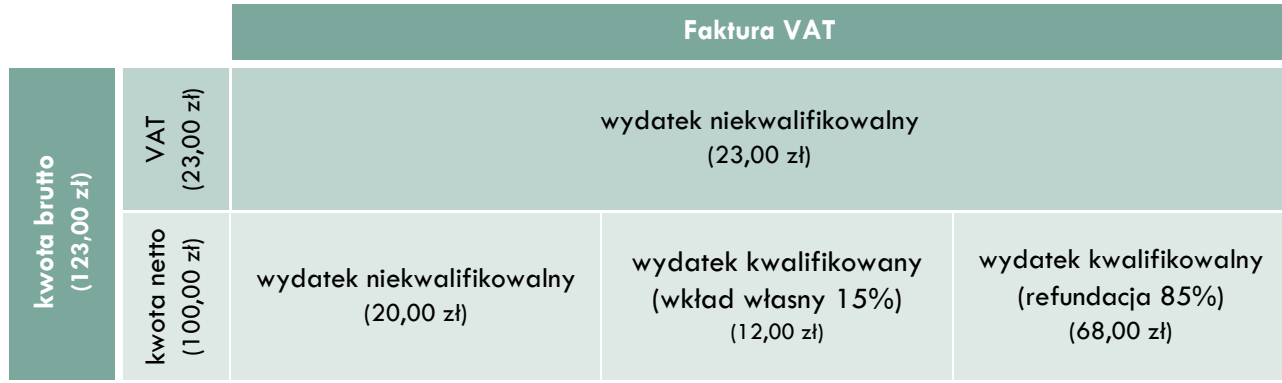

**Wariant III – faktura zawiera wydatki kwalifikowalne, poniesione w związku z realizacją Projektu, oraz inne, niezwiązane z Projektem. Pewien zakres dostaw lub prac dotyczy innych wykonanych zadań, nie mających związku z Projektem, wykonywanych przez tego samego wykonawcę.**

Przykład: ręczne usunięcie gatunków inwazyjnych (80 zł – wydatek kwalifikowalny) wraz z mineralizacją pasów przeciwpożarowych (20 zł – koszt niezwiązany z Projektem)

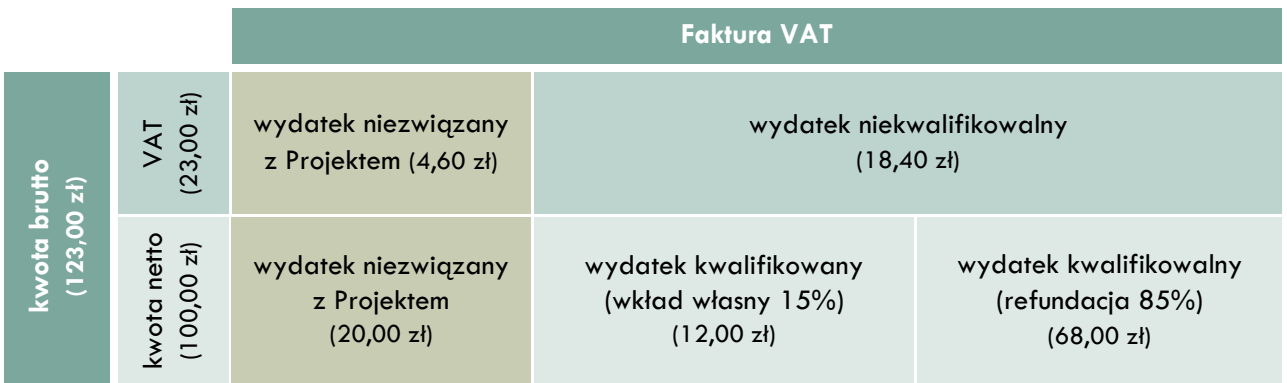

**Wariant IV – na fakturze występują wydatki kwalifikowalne, niekwalifikowalne oraz wydatki niezwiązane z Projektem. Jest to połączenie wariantu II i III.**

Przykład: ręczne usuwanie gatunków inwazyjnych (70 zł – koszt kwalifikowalny), zakup rękawic (10 zł – wydatek niekwalifikowalny, ale związany z realizacją zadań w Projekcie) oraz mineralizacja pasów przeciwpożarowych (20 zł – koszt niezwiązany z Projektem)

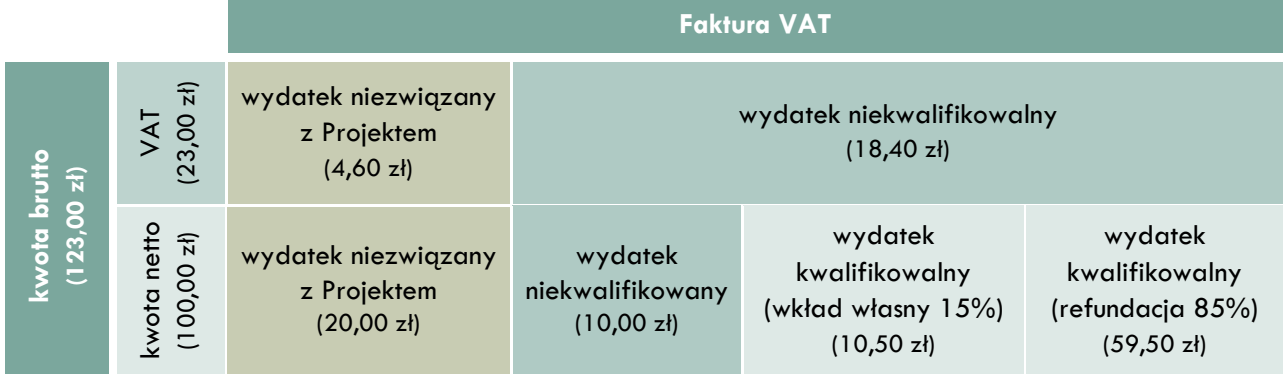

### **Wydatki niezwiązane z Projektem, w przeciwieństwie do wydatków niekwalifikowalnych (w tym VAT) i kwalifikowalnych, nie wliczają się do wartości ogółem Projektu.**

**Podatek VAT** w Projekcie stanowi wydatek niekwalifikowalny.

Inne wydatki niekwalifikowalne w Projekcie – będą to wydatki, które ze względu na niespełnienie wymogów Wytycznych nie mogą być uznane za kwalifikujące się do dofinansowania. Przykładem mogą być wydatki, których nie uwzględniono na etapie wniosku o dofinansowanie i w umowie o dofinansowanie, a w trakcie realizacji Projektu pojawiła się konieczność ich poniesienia w celu prawidłowego wykonania zadań – na przykład zakup sprzętu, który nie został przewidziany w umowie.

Pierwsza ocena poprawności udokumentowania wydatku kwalifikowalnego, a następnie podjęcie decyzji o jego zakwalifikowaniu w ramach Projektu **następuje w jednostce, która go ponosi** (Nadleśnictwo). Na poziomie poszczególnych RDLP, a następnie CKPŚ, po weryfikacji poprawności dokumentacji następuje akceptacja i przedstawienie wydatków do refundacji w ramach wspólnego wniosku o płatność tworzonego do CKPŚ i składanego do IW. Po złożeniu wydatku we wniosku o płatność do IW (NFOŚiGW) następuje jego weryfikacja, zarówno pod względem poprawności formalno-finansowej, jak i merytorycznej. Jeśli dokumentacja jest poprawnie przygotowana, a wydatek zgodny z zasadami kwalifikowalności, wówczas następuje jego zatwierdzenie w IW. Po zatwierdzeniu wydatku kwalifikowalnego wypłacane są środki refundacji.

Instytucje dokonujące weryfikacji wniosków o płatność, w razie wątpliwości lub podejrzenia, że mogło dojść do nieprawidłowości, mogą tymczasowo wyłączyć wydatek z danego rozliczenia. W przypadku spełnienia wszystkich przesłanek kwalifikowalności, wyjaśnienia wątpliwości, zakończenia czynności kontrolnych lub zakończenia procedury odwoławczej od uznania wydatków za niekwalifikowalne, możliwe jest ponowne włączenie danych wydatków do kolejnego wniosku o płatność (po uprzednim przekazaniu ich przez Nadleśnictwo). Również w odniesieniu do wydatków, które zostały uznane za niekwalifikowane na etapie weryfikacji wniosku o płatność, ale w związku ze zmianą zasad określonych w *Wytycznych*, (w których zmieniono zasady kwalifikowalności), możliwe jest ich ponowne włączenie do kolejnego wniosku o płatność.

Ponadto ocena kwalifikowalności poniesionych wydatków może być dokonana podczas kontroli w trakcie realizacji Projektu prowadzonych na miejscu oraz podczas kontroli procedur zawierania umów dla zadań objętych Projektem.

### <span id="page-23-0"></span>C. KATEGORIE WYDATKÓW

W celu poprawnego rozliczenia wydatków kwalifikowalnych należy kierować się podziałem na kategorie wydatków, które stosuje się do rozliczenia wydatków we wnioskach o płatność oraz w opisach dokumentów (tzw. pieczątkach) przygotowywanych do faktur VAT lub na innym dokumencie im równoważnym, tj. zapisanych w Instrukcji wypełniania wniosku o płatność. Poniżej przedstawiono kategorie i podkategorie wydatków według tego podziału, biorąc jednocześnie pod uwagę zapisy w *Opisie Projektu* (załącznik do umowy o dofinansowanie). Są to wybrane kategorie i podkategorie wydatków, w ramach których Nadleśnictwo może przedstawić poniesione wydatki Projektu.

Wydatki kwalifikowalne podzielono na następujące kategorie/podkategorie wydatków wraz z numerem porządkowym (wynikającym z umowy o dofinansowanie) i krótkim opisem:

### **Przygotowanie projektu (9)**

Jeśli są niezbędne do poniesienia w celu realizacji zadań w projekcie, można do tej kategorii zaliczyć wydatki poniesione na opracowanie lub aktualizację dokumentacji niezbędnej do realizacji projektu, wydatki poniesione na opłaty związane z uzyskaniem niezbędnych decyzji administracyjnych, wydatki na nadzór nad przygotowaniem dokumentacji.

### **Roboty budowlane (1)**

W Projekcie niewielka część prac będzie wykonywana w ramach tej kategorii – są to zadania związane z ograniczeniem antropopresji na cenne siedliska (wygrodzenie płatów siedliska, umocnienie nawierzchni szlaków, przeniesienie szlaku, montaż barier), prace zabezpieczające zimowiska nietoperzy (naprawa i zabezpieczenie kominów wentylacyjnych, montaż krat), prace hydrologiczne (budowa zastawek, progów, piętrzeń).

Jeśli do ww. prac wymagane są pozwolenia (nie w każdym przypadku tak będzie), należy zwrócić szczególną uwagę na zgodność wydatków z obowiązującymi przepisami.

### **Działania informacyjne i promocyjne (3)**

Wydatki ponoszone w ramach tej kategorii muszą być zgodne z warunkami określonymi w szczegółowych Wytycznych w obszarze informacji i promocji.

Zakres planowanych działań jest ramowo określony w umowie o dofinansowanie, zmiana opisu działań nie wymaga aneksowania umowy, jednak należy mieć zawsze na uwadze cel i zakres projektu, aby dobrać działania do niego adekwatne.

### **Inne kategorie wydatków (11)**

Większość prac planowanych w projekcie na rzecz ochrony cennych gatunków i siedlisk przyrodniczych będzie mieściła się w tej kategorii. Zgodnie z umową - wydatki wykraczające poza opisane w Wytycznych mogą być uznane za kwalifikowalne, jeśli spełniają ogólne warunki kwalifikowalności, konieczność ich poniesienia wynika bezpośrednio ze specyfiki realizowanego projektu oraz zostaną wskazane i opisane we wniosku o dofinansowanie i w umowie o dofinansowanie.

### **Zarządzanie projektem (12)**

Wymienione w Wytycznych, jako tzw. koszty pośrednie, niezbędne do realizacji projektu, ale niedotyczące bezpośrednio głównego przedmiotu projektu – koszty personelu projektu, obsługi księgowej i administracyjnej, utrzymania powierzchni biurowej, prowadzenia rachunków bankowych, opłaty, usługi pocztowe, telefoniczne, kurierskie, koszty materiałów biurowych, ochrony itp.

W ramach tej kategorii obowiązuje limit wydatków, do którego to limitu koszty mogą być uznane za kwalifikowalne. Zgodnie z umową o dofinansowanie Projektu Nadleśnictwa nie kwalifikują wydatków w ramach tej kategorii.

Wyżej wymienione kategorie wydatków służą również opisywaniu faktury VAT, dlatego zasady planowania i realizacji wydatków w SILP powinny być z nimi zgodne.

### <span id="page-25-0"></span>D. SZCZEGÓLNE ZASADY WYNIKAJĄCE ZE SPECYFIKI PROJEKTU

### **Zgodność z pzo**

Podstawowym warunkiem kwalifikowania wydatków na poszczególne zadania realizowane w Projekcie jest ich zgodność z zatwierdzonymi dokumentami zarządczymi dla obszarów Natura 2000:

- planami zadań ochronnych,

- planami ochrony,
- planami urządzenia lasu.

W momencie podpisania Umowy o dofinansowanie zakres Projektu obejmował zadania ochronne ujęte wyłącznie w **planach zadań ochronnych ustanowionych dla 91 obszarów Natura 2000.** Dlatego w dalszej części Podręcznika najczęściej będą pojawiać się odwołania do planów zadań ochronnych (pzo).

Dofinansowaniem w ramach Projektu mogą być więc objęte zadania ochronne wynikające z zatwierdzonych pzo. Wykonane prace muszą wskazywać na pełną zgodność z zapisami pzo, w zakresie przedmiotu ochrony objętego działaniami, rodzaju zabiegów, metodyki, lokalizacji, a także podmiotu odpowiedzialnego za ich wykonanie.

### **WAŻNE!**

W przypadku zmiany pzo w trakcie realizacji Projektu, która to zmiana wpływa na zakres zadań zgłoszonych do wykonania w Projekcie, należy niezwłocznie poinformować CKPŚ o zmianach i skutkach tych zmian dla realizacji działań ochronnych.

### **Porozumienia z RDOŚ**

Zadania zgłoszone do Projektu i zawarte w Umowie o dofinansowanie to zadania ochronne, dla których **podmiotem odpowiedzialnym za wykonanie jest Nadleśnictwo** (lub, zgodnie z zapisami pzo "właściwy miejscowo Nadleśniczy"). Niektóre plany zadań ochronnych zawierają zapisy "RDOŚ w porozumieniu z nadleśnictwem" lub "właściwy miejscowo Nadleśniczy w porozumieniu z RDOŚ". W takich przypadkach obowiązkowo Nadleśnictwo musi zawrzeć porozumienie z RDOŚ, regulujące zasady wykonywania działań ochronnych przez Nadleśnictwo.

Porozumienia takie należy zawrzeć również w przypadku, gdy Nadleśnictwo realizuje zadania z zakresu **monitoringu występowania gatunków chronionych**, zgodnie z zapisami pzo. Oprócz uregulowania kwestii podmiotu prowadzącego działania (Nadleśnictwo) należy również uzgodnić i uzyskać akceptację RDOŚ w odniesieniu do metodyki prowadzenia takiego monitoringu, aby nie było wątpliwości, że prowadzony przez Nadleśnictwo monitoring stanowi wypełnienie zapisów pzo i jest z nimi zgodny (a nie jest to inny rodzaj monitoringu prowadzony przez Nadleśnictwo na potrzeby własne).

Może również wystąpić sytuacja, gdy zadania będące według pzo do wykonania po stronie Nadleśnictwa są w jakiś sposób zależne od innych działań prowadzonych przez RDOŚ. Na przykład prace hydrologiczne zaplanowane przez Nadleśnictwo muszą być poprzedzone wynikami badania hydrologicznego, za które odpowiedzialny będzie RDOŚ. W takim przypadku obowiązkowo należy zawrzeć z RDOŚ porozumienie regulujące zasady współpracy, obszar działań i terminy ich wykonania.

Porozumienia z RDOŚ (zawierane w sytuacjach opisanych powyżej) będą wymagane na etapie rozliczania poszczególnych wydatków w Projekcie.

#### **Realizacja prac siłami własnymi**

Zgodnie z założeniami Projektu Nadleśnictwa będą wyłaniały wykonawców, którzy wykonają zaplanowane zadania ochronne. Do rozliczenia będą więc przedstawiane faktury za wykonanie usług, w niektórych przypadkach dostaw lub robót budowlanych.

W ramach POIiŚ możliwa jest też realizacja prac tzw. siłami własnymi, tj. wykonywanie zadań w Projekcie przez pracowników Beneficjenta (osoby zatrudnione na umowę o pracę). Niektóre Nadleśnictwa biorące udział w Projekcie zadeklarowały chęć skorzystania z tej możliwości. Dotyczy to przede wszystkim prac o bardzo specjalistycznym charakterze lub też zabiegów ochronnych dość pracochłonnych, wykonywanych na niewielkim obszarze i o stosunkowo niewielkim szacunkowym koszcie. W takich przypadkach kosztem rozliczanym w Projekcie będzie wynagrodzenie pracownika, proporcjonalnie do czasu, który przepracował w Projekcie, na podstawie dokumentu pisemnego oddelegowania oraz kart czasu pracy.

Zadania, które zostały zgłoszone przez Nadleśnictwa jako wykonywane siłami własnymi, zostały zapisane w Umowie o dofinansowanie z wyraźnym wskazaniem tej formy rozliczenia.

Zgodnie ze stanowiskiem Instytucji Wdrażającej zmiana w tym zakresie będzie wymagała zmiany Umowy.

#### **Pomoc publiczna**

NFOŚiGW na etapie oceny wniosku o dofinansowanie Projektu uznał, że Projekt nie wiąże się z przyznaniem pomocy publicznej i nie wymaga procedury notyfikacji pomocy w KE. Jednocześnie zobowiązał Beneficjenta – PGL Lasy Państwowe do przestrzegania określonych zasad i wydał zalecenia w obszarze:

#### **- powstającej biomasy,**

#### **- korzystania z dopłat.**

W przypadku biomasy, która powstaje w wyniku prowadzonych zabiegów ochronnych na obszarach Natura 2000, **nie jest dopuszczalna sprzedaż biomasy przez Nadleśnictwo, a także przekazanie jej podmiotom do gospodarczego wykorzystania,** co stanowiłoby dla tego podmiotu korzyść (np. przekazanie do elektrociepłowni).

Możliwe sposoby zagospodarowania biomasy:

- pozostawienie do naturalnego rozkładu (w miejscu powstawania tylko jeśli dopuszcza to pzo, w pozostałych przypadkach należy wywieźć poza miejsce prowadzenia zabiegów i tam pozostawić do rozkładu),
- utylizacja, w tym np. spalenie (jeśli jest to konieczne ze względu na właściwości biomasy),
- dokarmianie zwierząt (w przypadku, jeśli skoszone siano miałoby odpowiednie właściwości jako pasza dla zwierząt oraz nie doszłoby do przekazania podmiotom prowadzącym działalność gospodarczą ani też procesu technologicznego np. przerabianie na kiszonkę),
- inne sposoby niegospodarczego wykorzystania (umacnianie brzegów, utwardzanie nawierzchni, tamowanie rowów odwadniających, ogniska dla dzieci i młodzieży, cele naukowe dotyczące badań niezwiązanych z działalnością gospodarczą Lasów Państwowych).

Dopuszczalne jest również przekazanie biomasy wykonawcy zabiegów. W takim przypadku wykonawca mógłby zagospodarować biomasę bez konieczności wykluczenia sprzedaży pod warunkiem, że zostanie to wyraźnie zapisane na etapie wyboru wykonawcy (np. w ogłoszeniu). Wówczas każdy potencjalny wykonawca będzie świadomy, że biomasa po wykonaniu zabiegów zostanie mu przekazana (może ją sprzedać), a uzyskaną korzyść uwzględni w swojej ofercie na wykonanie zadań. Jednocześnie wszyscy potencjalni oferenci będą mieli równy dostęp do pozyskanej biomasy, każdy oferent będzie mógł złożyć ofertę na jednakowych zasadach, a wygra oferta najkorzystniejsza.

Biomasa pozyskana w wyniku zabiegów ochronnych nie może być sprzedawana przez Nadleśnictwo. Naruszenie tej zasady choćby przez jeden z podmiotów upoważnionych grozi poważnymi **konsekwencjami dla całego Projektu tj. cofnięciem przyznanego dofinansowania.**

**Korzystanie z dopłat** (rolnośrodowiskowych, bezpośrednich) przez Nadleśnictwa nie może prowadzić do tzw. podwójnego finansowania, tj. pozyskania dopłaty na te same działania, które zostaną później objęte dofinansowaniem UE w ramach Projektu. Dotyczy to na przykład koszenia – pobieranie dopłat (bez względu na to, czy będą to dopłaty rolnośrodowiskowe, czy bezpośrednie) za koszenie, a następnie rozliczenie faktury za wykonanie koszenia na obszarze objętym dopłatami jest podwójnym finansowaniem.

Niedopuszczalna jest również sytuacja, w której w wyniku realizacji zadań w Projekcie zwiększają się szanse pozyskania dopłat. Na przykład zabiegi ochronne planowane w Projekcie (wycinka drzew i krzewów) powodują, że na danym gruncie możliwe jest uzyskiwanie dopłat (za koszenie), a wcześniej nie było możliwe. Taka sytuacja uznawana jest również jako ryzyko wystąpienia pomocy publicznej.

Realizacja Projektu niezgodnie z tymi zasadami i treścią złożonych oświadczeń grozi poważnymi konsekwencjami – jeśli NFOŚiGW uzna w trakcie realizacji Projektu, że wystąpiły przesłanki świadczące o pomocy publicznej, **może wstrzymać dofinansowanie Projektu.**

Kontroli w zakresie wystąpienia pomocy publicznej uprawnione organy mogą dokonywać w dłuższej perspektywie czasowej niż okres realizacji Projektu.

### **Zakaz podwójnego finansowania**

W ramach realizacji Projektu **niedozwolone jest podwójne finansowanie**, czyli całkowite lub częściowe, więcej niż jednokrotne zrefundowanie lub rozliczenie tego samego wydatku w ramach dofinansowania tego samego Projektu lub różnych Projektów współfinansowanych ze środków dotacji krajowych lub zewnętrznych.

Zgodnie z wytycznymi w zakresie kwalifikowalności podwójnym finansowaniem jest między innymi:

- całkowite lub częściowe, więcej niż jednokrotne poświadczenie, zrefundowanie lub rozliczenie tego samego wydatku w ramach dofinansowania lub wkładu własnego tego samego lub różnych projektów współfinansowanych ze środków unijnych lub/oraz dotacji z krajowych środków publicznych;
- otrzymanie na wydatki kwalifikowane projektu lub jego części bezzwrotnej pomocy finansowej z kilku źródeł (krajowych, unijnych lub innych) w wysokości łącznie wyższej niż 100% wydatków kwalifikowanych Projektu lub jego części;
- zakupienie środka trwałego z udziałem środków unijnych lub dotacji krajowych, a następnie rozliczanie kosztów jego amortyzacji w ramach tego samego lub innych projektów finansowanych ze środków UE;
- sytuacji, w której środki na prefinansowanie wkładu unijnego zostały pozyskane w formie kredytu lub pożyczki, które zostały następnie umorzone;
- zakup używanego środka trwałego, który w ciągu 7 poprzednich lat był współfinansowany ze środków UE lub/oraz dotacji z krajowych środków publicznych;
- rozliczenie tego samego wydatku w kosztach pośrednich oraz bezpośrednich projektu.

To samo odnosi się do wydatków, które miałyby zostać zadeklarowane we wniosku o płatność więcej niż jeden raz. **Nie można rozliczać tych samych wydatków, które już raz zostały uznane za kwalifikowalne.**

Zapisy te przeniesiono także do Porozumień zawartych pomiędzy Beneficjentem, a Nadleśnictwami.

Należy zwrócić szczególną uwagę na działania ochronne, które mogą być prowadzone przez inne podmioty na gruntach będących w zarządzie Lasów Państwowych.

Mogą (incydentalnie) wystąpić sytuacje, że inne podmioty w ramach realizowanych indywidualnie projektów, będą chciały prowadzić zadania ochronne na gruntach w zarządzie PGL Lasy Państwowe. W takiej sytuacji podmioty trzecie powinny uzyskać zgodę właściciela gruntu i na tym etapie Nadleśnictwo powinno zweryfikować, czy w danej sytuacji istnieje ryzyko wystąpienia podwójnego finansowania. Jeśli podmiot jest zainteresowany prowadzeniem działań ochronnych na obszarze Natura 2000 na gruncie będącym w zarządzie Nadleśnictwa, a jednocześnie to samo działanie będzie realizowane przez właściwe miejscowo Nadleśnictwo, mamy do czynienia z sytuacją ryzyka wystąpienia podwójnego finansowania (tj. sfinansowania dwukrotnie tego samego zakresu prac w ramach różnych źródeł finansowania lub różnych projektów). Należy pamiętać, że podmiot odpowiedzialny za prowadzenie działań ochronnych został wskazany w pzo.

Jednocześnie nie wyklucza to prowadzenia przez inne podmioty na obszarach Natura 2000 działań innych niż zaplanowane przez Nadleśnictwo w Projekcie, jeśli będą to działania zasadne z punktu widzenia ochrony obszaru – należy za każdym razem rozpatrywać dany przypadek indywidualnie z uwzględnieniem ryzyka wystąpienia podwójnego finansowania.

### <span id="page-28-0"></span>E. REGULACJE WYNIKAJĄCE Z UMOWY O DOFINANSOWANIE

Umowa o dofinansowanie nakłada na Beneficjenta szereg obowiązków, a ich nieprzestrzeganie może grozić konsekwencjami finansowymi, czy nawet rozwiązaniem umowy. Beneficjent tj. PGL LP – Dyrekcja Generalna Lasów Państwowych jest rozliczany z zobowiązań zawartych w umowie. Tym samym niemniej podmioty biorące udział w Projekcie zostały zobowiązane do przestrzegania warunków umowy – część jej postanowień przeniesiono do Porozumień zawartych pomiędzy Beneficjentem, a podmiotami upoważnionymi do ponoszenia wydatków w Projekcie.

### <span id="page-28-1"></span>VII. ZASADY REALIZACJI PROJEKTU

Kluczowe zasady zostały opisane we wcześniejszych rozdziałach Podręcznika. Projekt należy realizować:

- zgodnie z wnioskiem o dofinansowanie, umową o dofinansowanie oraz załącznikami,
- z należytą starannością i przestrzeganiem obowiązującego prawa,
- mając na uwadze cel Projektu oraz zapisane w umowie wartości wskaźników.

Po zatwierdzeniu wydatków we wniosku o płatność przez Instytucję Wdrażającą wypłacane są Beneficjentowi środki refundacji. Wypłata jest przekazywana na rachunek bankowy Beneficjenta – Dyrekcji Generalnej Lasów Państwowych, zgodnie z postanowieniami umowy o dofinansowanie. DGLP przekazuje środki dofinansowania na rachunki bankowe właściwych RDLP, które następnie przekazują te środki właściwym Nadleśnictwom. Przepływ środków odbywa się na podstawie tzw. rozdzielnika, czyli podziału kwoty refundacji na poszczególne RDLP i Nadleśnictwa. Rozdzielnik przygotowywany jest przez CKPŚ.

Refundacji podlegają wydatki w wysokości **do 85% poniesionych kosztów kwalifikowalnych,** tj. uznanych za kwalifikujące się do dofinansowania i zatwierdzonych w złożonym wniosku o płatność.

### **Monitorowanie i sprawozdawczość**

Beneficjent jest zobowiązany przedstawiać Instytucji Wdrażającej wnioski o płatność, obejmujące okres nie dłuższy niż 3 miesiące. Wniosek o płatność pełni funkcję sprawozdawczą oraz służy rozliczeniu poniesionych wydatków.

Wniosek o płatność składany jest niezależnie od tego, czy deklarowane są w nim wydatki, czy przedstawiony jedynie postęp rzeczowy Projektu (wówczas przedkładany jest wniosek sprawozdawczy z częścią dotyczącą przebiegu realizacji Projektu).

Szczegółowo system przygotowania i przekazywania dokumentacji na potrzeby sporządzenia wniosków o płatność opisano w dalszej części Podręcznika.

#### **Ewaluacja**

Beneficjent jest zobowiązany, w okresie realizacji Projektu oraz po jego zakończeniu, do współpracy z podmiotami upoważnionymi w systemie POIiŚ do przeprowadzenia ewaluacji Projektu. W szczególności Beneficjent powinien przekazać tym podmiotom wszelkie informacje dotyczące Projektu we wskazanym zakresie, a także uczestniczyć w wywiadach, ankietach czy badaniach ewaluacyjnych przeprowadzanych innymi metodami badawczymi.

#### **Rzeczowe rozliczenie realizacji Projektu**

Zgodnie z umową o dofinansowanie - załącznikiem Zestawienie wskaźników, zakładane wartości docelowe wskaźników powinny zostać osiągnięte najpóźniej w ostatnim roku realizacji Projektu, czyli w roku 2023.

Gdyby Instytucja Wdrażająca stwierdziła niewykonanie wskaźnika, niepełne wykonanie lub nieterminowe wykonanie, zgodnie z umową ma prawo do proporcjonalnego pomniejszenia dofinansowania Projektu.

#### **Procedury zawierania umów**

Beneficjent jest zobowiązany do zawierania umów, z tytułu których będzie ponosił wydatki kwalifikowalne dla zadań objętych Projektem, z uwzględnieniem procedur przewidzianych w ustawie Prawo zamówień publicznych (ustawie Pzp).

Jeśli w Projekcie zawierane będą umowy, do których nie stosuje się ustawy Pzp, Beneficjent powinien kierować się regulacjami wynikającymi z *Wytycznych w zakresie kwalifikowalności wydatków w ramach Europejskiego Funduszu Rozwoju Regionalnego, Europejskiego Funduszu Społecznego oraz Funduszu Spójności na lata 2014-202*0.

Podstawową sankcją za naruszenie procedur zawierania umów jest niekwalifikowalność wydatków. W zależności od rangi naruszenia wydatki poniesione nieprawidłowo mogą ulegać proporcjonalnemu pomniejszeniu przy wypłacie dofinansowania, co zostało uregulowane w odrębnych przepisach.

Szczegółowe zasady w obszarze udzielania zamówień i zawierania umów zostały opisane w dalszej części Podręcznika.

#### **Ewidencja księgowa i przechowywanie danych**

Beneficjent jest zobowiązany do prowadzenia dla Projektu odrębnej informatycznej ewidencji księgowej kosztów, wydatków i przychodów lub stosowania w ramach istniejącego systemu informatycznego systemu ewidencji księgowej odrębnego kodu księgowego dla wszystkich transakcji i operacji związanych z Projektem.

Beneficjent zobowiązuje się do przechowywania, w sposób gwarantujący należyte bezpieczeństwo informacji, wszelkich danych i dokumentów związanych z planowaniem, przygotowaniem i realizacją Projektu.

Szczegółowe zasady w zakresie ewidencji księgowej i archiwizacji zostały przedstawione w dalszej części Podręcznika.

#### **Kontrola Projektu**

Wszystkie dokumenty oraz zapisy księgowe związane z realizacją Projektu mogą podlegać kontroli przez uprawnione instytucje. Beneficjent jest zobowiązany zapewnić dostęp do dokumentacji i poddać się prowadzonym kontrolom oraz wizytom monitorującym.

Szczegółowe zasady prowadzenia kontroli Projektu opisano w dalszej części Podręcznika.

### **Trwałość projektu**

Obowiązek zachowania trwałości projektu, zgodnie z zapisami umowy, rozumiany jest w myśl zapisów art. 71 rozporządzenia nr 1303/2013, tj. w odniesieniu do operacji obejmujących inwestycje w infrastrukturę lub inwestycje produkcyjne. Okres ten obejmuje 5 lat liczone od daty przekazania płatności końcowej na rzecz Beneficjenta, a w przypadku braku płatności końcowej – od daty zatwierdzenia końcowego wniosku o płatność.

Trwałość przedmiotowego Projektu, w rozumieniu wyżej przywołanego zapisu, należy odnosić **wyłącznie do elementów infrastrukturalnych,** o charakterze trwałym (zamontowane kraty, piętrzenia, zastawki, szlabany, tablice, elementy infrastruktury turystycznej). Stanowisko to zostało potwierdzone w protokole z negocjacji warunków podpisania umowy o dofinansowanie.

#### **Informacja i promocja**

Beneficjent jest zobowiązany do realizacji działań informacyjnych i promocyjnych zgodnie z wytycznymi wydanymi przez Komisję Europejską oraz krajowymi. W szczególności należy:

- oznaczać znakiem Unii Europejskiej oraz znakiem Funduszy Europejskich wszystkie prowadzone działania informacyjne i promocyjne dotyczące Projektu, wszystkie dokumenty i materiały przeznaczone dla podmiotów uczestniczących w Projekcie,
- umieścić przynajmniej jeden plakat o minimalnym formacie A3 lub tablicę informacyjną/pamiątkową w miejscu realizacji Projektu,
- umieścić opis Projektu na stronie internetowej,
- przekazywać osobom i podmiotom uczestniczącym w Projekcie informację, że Projekt uzyskał dofinansowanie, przynajmniej w formie odpowiedniego oznakowania,
- dokumentować działania informacyjne i promocyjne prowadzone w ramach Projektu.

Podmioty wykonujące na rzecz Beneficjenta zadania związane z realizacją Projektu muszą również stosować zestaw znaków Funduszy Europejskich i Unii Europejskiej.

Szczegółowe zasady w tym obszarze opisano w dalszej części Podręcznika.

### **Ochrona danych osobowych**

Dane osobowe w Projekcie muszą być przetwarzane z zachowaniem przepisów ustawy o ochronie danych osobowych oraz aktów wykonawczych tej ustawy. Przez przetwarzanie danych osobowych należy rozumieć jakiekolwiek operacje wykonywane na danych osobowych takie jak: zbieranie, utrwalanie, przechowywanie, opracowywanie, zmienianie, udostępnianie i usuwanie, w zakresie niezbędnym do realizacji Projektu zgodnie z Umową.

Dane osobowe przekazywane Instytucji Wdrażającej przez Beneficjenta są przetwarzane przez Instytucję w celu realizacji POIiŚ, w szczególności potwierdzania kwalifikowalności wydatków, udzielenia wsparcia, monitoringu, ewaluacji, kontroli, audytu i sprawozdawczości oraz działań informacyjno-promocyjnych. Dane mogą być przetwarzane także w celach archiwalnych i statystycznych.

### **Beneficjent jest zobowiązany poinformować podmioty biorące udział w realizacji Projektu, że dane osobowe, które ich dotyczą mogą być przetwarzane przez Instytucję Wdrażającą w określonym wyżej celu.**

Do przetwarzania danych osobowych mogą być dopuszczone jedynie osoby posiadające imienne upoważnienie do przetwarzania danych osobowych, zgodnie ze wzorem upoważnienia, który stanowi załącznik do Umowy o dofinansowanie.

**Beneficjent może wydawać imienne upoważnienia do przetwarzania danych** osobowych innym podmiotom np. pracownikom. Upoważnienia mogą być także odwoływane, również na piśmie zgodnie ze wzorem określonym w załączniku do Umowy o dofinansowanie.

Beneficjent prowadzi ewidencję osób upoważnionych do przetwarzania danych osobowych w związku z wykonywaniem obowiązków wynikających z Umowy o dofinansowanie oraz przechowuje upoważnienia w swojej siedzibie. Beneficjent musi także podjąć wszelkie kroki służące zachowaniu przez upoważnione osoby danych osobowych w poufności.

### **Analiza ryzyka nadużyć finansowych**

Zgodnie z umową o dofinansowanie Beneficjent ma obowiązek upublicznić co najmniej na stronie internetowej informacje o funkcjonowaniu mechanizmu umożliwiającego sygnalizowanie potencjalnych nieprawidłowości lub nadużyć finansowych.

Przez pojęcie nadużycia finansowego należy rozumieć działania, które mają na celu sprzeniewierzenie lub bezprawne zatrzymanie środków z budżetu państwa lub budżetu Unii Europejskiej. W szczególności może to nastąpić poprzez wykorzystanie nieprawdziwych, niepoprawnych, niepełnych oświadczeń lub dokumentów, nieujawnienie informacji mających istotny wpływ na otrzymanie środków publicznych, wykorzystanie środków do celów innych niż te, na które zostały przyznane.

W Projekcie funkcjonuje mechanizm centralny umożliwiający zgłaszanie nieprawidłowości i nadużyć pod adresem: naduzycia@[ckps.lasy.qov.pl](mailto:naduzycia@ckps.lasy.qov.pl). Szczegółowe zasady korzystania opisano na stronie [www.ckps.lasy.gov.pl](http://www.ckps.lasy.gov.pl/) (zakładka: Mechanizm sygnalizacyjny).

Ponadto Beneficjent jest obowiązany do rzetelnego oszacowania ryzyka wystąpienia nadużyć finansowych w związku z realizacją Projektu oraz opracowania skutecznych i proporcjonalnych środków przeciwdziałania wystąpieniu nadużyć finansowych.

W celu ujednolicenia podejścia oraz zapewnienia wsparcia zaangażowanym w realizację Projektu jednostkom LP, CKPŚ jako JRP przeprowadziło kompleksową analizę ryzyka wystąpienia nadużyć finansowych m.in. dla przedmiotowego Projektu.

### <span id="page-32-0"></span>VIII. POZWOLENIA I DECYZJE

Obszary Natura 2000 to "dziedzictwo europejskie w lokalnym depozycie" (za GDOŚ Opracowanie PZO dla obszaru Natura 2000 2012 r.). Jest to szczególna forma ochrony przyrody, dla której prawodawstwo krajowe oraz europejskie nie przewiduje konkretnych zakazów, jak ma to miejsce w stosunku do pozostałych form ochrony przyrody, a ochroną prawną nie jest objęty cały obszar Natura 2000, a jedynie tzw. przedmioty ochrony, o których poniżej oraz integralność i spójność Europejskiej Sieci Ekologicznej Natura 2000.

Zgodnie z art. 33 ustawy o ochronie przyrody na obszarach Natura 2000 zabrania się podejmowania działań mogących osobno, lub w połączeniu z innymi działaniami, znacząco negatywnie oddziaływać na cele ochrony obszaru Natura 2000, w tym w szczególności:

- pogorszyć stan siedlisk przyrodniczych lub siedlisk gatunków roślin i zwierząt, dla których ochrony wyznaczono obszar Natura 2000 (przedmiotów ochrony);
- wpłynąć negatywnie na gatunki, dla których ochrony został wyznaczony obszar Natura 2000 (przedmioty ochrony);
- pogorszyć integralność obszaru Natura 2000 lub jego powiązania z innymi obszarami.

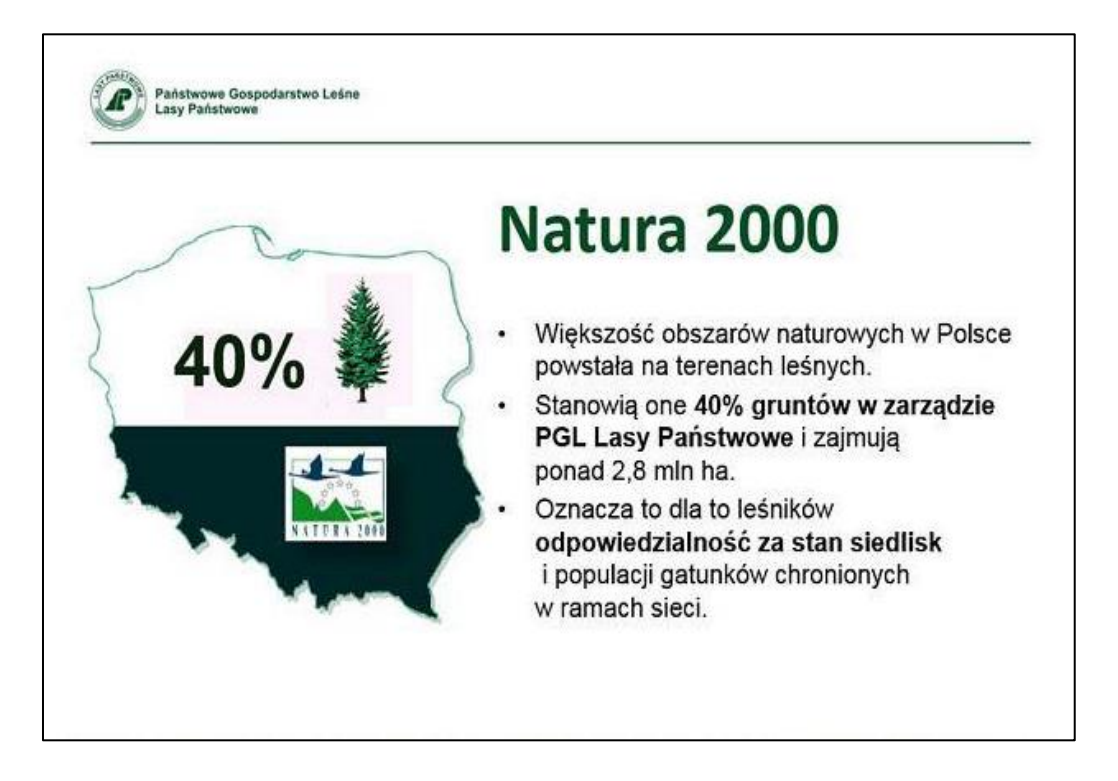

W celu sprawnej i skutecznej ochrony obszarów Natura 2000 tworzone są specjalne narzędzia - instrumenty planistyczne, wprowadzane do obiegu prawnego na podstawie odpowiednich dokumentów zarządczych.

Dokumentem zarządczym dla obszaru Natura 2000 jest zarządzenie właściwego regionalnego dyrektora ochrony środowiska (RDOŚ) w sprawie ustanowienia planu zadań ochronnych (PZO) dla konkretnego obszaru Natura 2000, które zgodnie z art. 28 ust. 5 ustawy z dnia 16 kwietnia 2004 r. o ochronie przyrody posiada rangę prawa miejscowego.

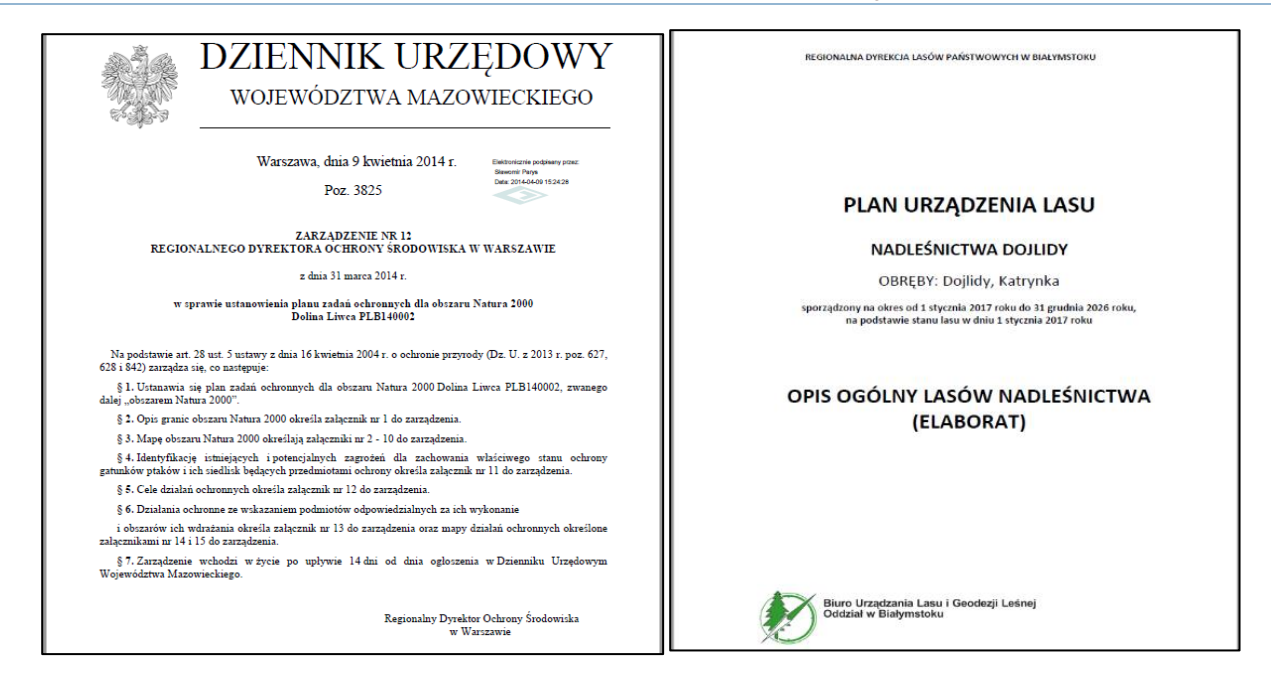

Zgodnie z art. 28 ust. 10 pkt 4 tej ustawy plan zadań ochronnych dla obszaru Natura 2000 zawiera m.in. określenie działań ochronnych ze wskazaniem podmiotów odpowiedzialnych za ich wykonanie i obszarów ich wdrażania, w tym w szczególności działań dotyczących:

- a) ochrony czynnej siedlisk przyrodniczych, gatunków roślin i zwierząt oraz ich siedlisk;
- b) monitoringu stanu przedmiotów ochrony oraz monitoringu realizacji celów działań ochronnych;
- c) uzupełnienia stanu wiedzy o przedmiotach ochrony i uwarunkowaniach ich ochrony.

Ustawa o ochronie przyrody w art. 28 ust. 11 wymienia także przypadki, w których nie sporządza się planu zadań ochronnych dla obszaru Natura 2000. Stwierdzić zatem należy, że dla tych obszarów istnieją inne niż PZO dokumenty zarządcze np. plan ochrony dla obszaru Natura 2000 (rozporządzenie Ministra Środowiska), plan ochrony dla parku narodowego, rezerwatu przyrody, parku krajobrazowego (rozporządzenie Ministra Środowiska, zarządzenie Regionalnego Dyrektora Ochrony Środowiska, uchwała sejmiku województwa), które uwzględniają wszystkie zagadnienia dotyczące obszaru Natura 2000, określone w art. 28 ust. 10/art. 29 ust. 1 ustawy o ochronie przyrody, a także zadania ochronne dla parku narodowego, rezerwatu przyrody (zarządzenie Ministra Środowiska, zarządzenie Regionalnego Dyrektora Ochrony Środowiska), które uwzględniają wszystkie zagadnienia dotyczące obszaru Natura 2000 wskazane ww. przepisach.

Ponadto dokumentem zarządczym dla obszaru Natura 2000 może być również plan urządzenia lasu, uzgodniony w zakresie zadań ochronnych dla obszaru Natura 2000 z regionalnym dyrektorem ochrony środowiska.

### **Szczegółowe zasady dotyczące konieczności uzyskiwania określonych zgód, decyzji i pozwoleń zawiera załącznik nr 1 do niniejszego Podręcznika.**

### <span id="page-34-0"></span>IX. ZASADY ROZLICZANIA WYDATKÓW

### <span id="page-34-1"></span>A. ROZLICZANIE WYDATKÓW WE WNIOSKU O PŁATNOŚĆ

#### **Niezbędna dokumentacja finansowa dla wydatków kwalifikowalnych**

Wymagany zakres dokumentów do wydatków kwalifikowalnych:

• **Faktura** lub dokument księgowy o równoważnej wartości dowodowej wraz z opisem do dokumentu (tzw. pieczątką);

#### **WAŻNE!**

W Projekcie OPL mogą być **kwalifikowalne również wydatki na kwotę poniżej 1000 zł netto**, w odróżnieniu od innych projektów realizowanych w strukturze JRP (mała retencja górska, mała retencja nizinna, ppoż)

- **Potwierdzenie płatności** na rzecz wykonawcy w postaci wyciągu z rachunku bankowego lub potwierdzenie zrealizowania/dokonania przelewu, sporządzone w postaci wydruku elektronicznego (zgodnie z art. 7 Ust. Prawo Bankowe);
- **Umowa z Wykonawcą** oraz zawarte aneksy do umowy (ew. zlecenia czy zamówienia);
- **Protokół** / protokoły odbioru;
- **Inne wymagane dokumenty**, takie jak wymagane prawem pozwolenia (jeśli dotyczy).

#### **WAŻNE!**

Według zasad obowiązujących w perspektywie finansowej 2014-2020, dokumenty dotyczące wydatków kwalifikowalnych powinny być przekazywane w formie **skanów oryginałów dokumentów.**

Komplet dokumentów dla wydatku kwalifikowalnego Nadleśnictwo załącza w SILPweb w postaci skanu oryginałów dokumentacji.

**Kompletowanie i opisywanie dokumentów**

Zgodnie z obowiązującymi wytycznymi oraz biorąc pod uwagę dotychczasowe doświadczenie CKPŚ w realizacji, rozliczaniu wydatków, a także dotychczasową współpracę z IW wypracowano poniższe zalecenia dotyczące prawidłowego opisywania dokumentów przedstawianych do refundacji.

#### **WAŻNE!**

Na odwrocie faktury lub dokumentu księgowego o równoważnej wartości dowodowej musi znaleźć się **numer umowy o dofinansowanie (POIS.02.04.00-00-0200/16-00).**

Ponadto na odwrocie faktury należy zamieścić kwotę wydatków kwalifikowalnych z wyszczególnieniem VAT.

#### **PRZYKŁAD:**

 Umowa o dofinansowanie nr POIS.02.04.00-00-0200/16-00 Kwota wydatków kwalifikowalnych: 25 000,00 zł, w tym VAT: 0,00 zł W celu uniknięcia błędów w numerze umowy o dofinansowanie IW sugeruje korzystanie z wcześniej powstałych do tego celu pieczątek z numerem umowy o dofinansowanie.

**Faktura lub dokument księgowy** o równoważnej wartości dowodowej musi być wystawiony zgodnie z ustawą o rachunkowości oraz spełniać jej wymogi, to znaczy m.in. musi:

- być zatwierdzony i sprawdzony pod względem formalnym, rachunkowym oraz merytorycznym przez upoważnione osoby z Nadleśnictwa. Dodatkowo w przypadku nieczytelnych podpisów ww. osób, należy umieścić ich pieczęcie imienne lub przedstawić kartę wzorów podpisów Nadleśnictwa, gdzie wymienione są osoby upoważnione do zatwierdzania i sprawdzania dokumentów wraz z ich podpisami/parafami;
- posiadać wskazanie miesiąca ujęcia dowodu w księgach rachunkowych i podpis osoby odpowiedzialnej za to wskazanie;
- posiadać sposób ujęcia dowodu w księgach rachunkowych (dekretację) i podpis osoby odpowiedzialnej za sporządzenie dekretu.

Dodatkowo w celu jednolitego oznakowania dokumentów w ramach Projektu należy nanieść na rewersie dokumentu kod Projektu lub załączyć do dokumentu generowany automatycznie z programu SILP wydruk dziennika księgowego, zawierający numer umowy o dofinansowanie oraz kod Projektu. Wydruk ten powinien stanowić integralną część dowodu księgowego.

Więcej informacji dotyczących zasad ocechowywania wydatków w SILP zamieszczono w dalszej części Podręcznika (punkt B niniejszego rozdziału).

Numer umowy o dofinansowanie i kwota wydatków kwalifikowalnych z wyszczególnieniem podatku VAT zawsze musi znaleźć się bezpośrednio na odwrocie faktury VAT bądź innego dokumentu o równoważnej wartości dowodowej. Natomiast pozostałe elementy opisu Nadleśnictwo może ująć na osobnej kartce stanowiącej załącznik do faktury VAT. W takim przypadku należy odpowiednio zatytułować załącznik, tak, aby powiązać jego numer z fakturą VAT, a na fakturze VAT umieścić adnotację informującą o wystawionym załączniku do faktury.

**Opis dowodu księgowego (tzw. pieczątkę)** sporządza się do dowodu księgowego (a nie do dowodu płatności). Jeden dowód księgowy  $=$  jedna "pieczątka".

Pieczątka" powinna zawierać co najmniej:

- wskazanie Nadleśnictwa, którego dotyczy wydatek poniesiony w ramach Projektu;
- numer umowy o dofinansowanie: **POIS.02.04.00-00-0200/16-00**;
- numer i datę wystawienia faktury lub dokumentu księgowego o równoważnej wartości dowodowej, którego dotyczy. W przypadku gdy do faktury została wystawiona nota korygująca, obok numeru faktury należy również podać numer noty korygującej w pozycji "Dowód księgowy (np. faktura, decyzja)". W sytuacji, gdy do faktury została wystawiona faktura korygująca VAT i jest ona przedstawiana w innym wniosku o płatność niż faktura, której dotyczy, należy załączyć kopię tej faktury oraz podać, w którym wniosku o płatność została ona ujęta;
- numer i datę (lub tylko datę jeśli brak jest numeru) zawarcia kontraktu lub umowy z Wykonawcą, z tytułu których poniesiono wydatek;
- jeśli sporządzono odrębny dokument potwierdzający wykonanie/odebranie robót, usług czy dostaw (protokół odbioru) – dane identyfikujące ten dokument (np. numer, data sporządzenia);

### **WAŻNE!**

Przy dokumentowaniu wydatków związanych z kontraktem na dostawy, usługi lub roboty budowlane konieczne są dokumenty potwierdzające zakres faktycznie dostarczonych dóbr wykonanych usług lub zrealizowanych prac.

nazwę i numer zadania, w ramach którego poniesiono wydatek;

kwoty z faktury z kwotą wskazaną w umowie z Wykonawcą;

- kategorię i podkategorię wydatku;
- jeśli nie wynika to z treści faktury lub dokumentu księgowego o równoważnej wartości dowodowej (np. gdy treść jest zbyt ogólna) – krótki opis zamówienia, którego dotyczył wydatek. Dodatkowo jeżeli kwalifikowalna jest **jedynie część wydatku**, którego dotyczy opisywany dokument, w każdym przypadku należy **w opisie zawrzeć informację na ten temat, wraz ze wskazaniem, jaka część wydatku** (np. jakiego rodzaju wydatki, bądź jaki % wydatków lub wskazać metodologię) została uznana za kwalifikowalną; W przypadku naliczenia przez Nadleśnictwo jako zamawiającego kar umownych wymierzonych wykonawcy należy w "Krótkim opisie zamówienia" umieścić stosowną informację oraz dołączyć skan oryginału noty księgowej, na podstawie której dokonano obliczenia kary umownej. Jest to niezbędne w celu weryfikacji
- kwotę wydatków kwalifikowanych z wyszczególnieniem VAT (VAT jest wydatkiem niekwalifikowanym dlatego w polu zawsze powinna figurować wartość 0,00 zł);
- w przypadku faktur wyrażonych w walucie innej niż PLN kurs, po którym przeliczono jej wartość, na potrzeby ujęcia w księgach rachunkowych.

**Dowód zapłaty** powinien zostać przedstawiony w postaci:

- skanu oryginału wyciągu bankowego z operacją dotyczącą Projektu oraz z pierwszą stroną wyciągu w celu zidentyfikowania właściciela rachunku bankowego, z którego został opłacony dowód księgowy;
- lub skanu oryginału potwierdzenia dokonania/zrealizowania przelewu, sporządzonego w postaci wydruku elektronicznego i opatrzonego stosowną formułą: "Wygenerowane elektronicznie potwierdzenie zrealizowania przelewu. Dokument sporządzony na podstawie art. 7 Ustawy Prawo Bankowe (Dz. U. Nr 140 z 1997 r., poz. 939 ze zm.). Nie wymaga podpisu ani stempla" lub podobną zawierającą informację wskazującą na wygenerowanie dowodu z systemu elektronicznego z datą księgowania wydatku.

### **WAŻNE!**

Polecenie przelewu złotowego, wydruk zleceń złotowych, potwierdzenie dyspozycji przelewu nie są wystarczającymi dokumentami potwierdzającymi zapłatę.

Nadleśnictwo dokonując płatności na rzecz Wykonawców w tytule przelewu powinno podać dokładny numer faktury (lub dokumentu o równoważnej wartości dowodowej), z tytułu której dokonywana jest płatność. Jest to niezbędne dla celów przyporządkowania dowodów zapłaty do odpowiednich faktur (lub dokumentów o równoważnej wartości dowodowej). Jeżeli na dokumencie potwierdzającym dokonanie zapłaty nie widnieje kurs walutowy, należy załączyć dodatkowy dokument zawierający taką informację – dotyczy płatności za faktury wyrażone w walucie innej niż PLN. Dokumentem uzupełniającym może być również polecenie przelewu przyjęte przez bank do realizacji, jeżeli na wyciągu bankowym lub potwierdzeniu zrealizowania przelewu nie podano wymaganych powyżej szczegółów płatności.

W przypadku płatności gotówkowych jako dokument potwierdzający dokonanie płatności gotówkowej należy rozumieć:

 fakturę lub dokument księgowy o równoważnej wartości dowodowej z oznaczeniem, iż zapłacono gotówką (nie wystarczy podanie na fakturze sposobu zapłaty: gotówka i terminu zapłaty: dd-mm-rrrr);

• raport kasowy wraz z dokumentem "Kasa przyjmie" (KP) lub "Kasa wypłaci" (KW) – zawierającymi odniesienie do faktury lub dokumentu księgowego o równoważnej wartości dowodowej, którego KP/KW dotyczy oraz wskazujący datę dokonania płatności. Jeżeli nie jest możliwe, aby KP/KW zawierały odniesienie do faktury lub dokumentu księgowego o równoważnej wartości dowodowej, w opisie faktury konieczne jest zamieszczenie informacji o numerach KP/KW.

### <span id="page-37-0"></span>B. ZASADY OCECHOWANIA WYDATKÓW

Nadleśnictwo zobowiązane jest do prowadzenia dla Projektu odrębnej informatycznej ewidencji księgowej, tj. stosowania w ramach istniejącego informatycznego systemu ewidencji księgowej (w module "2-Dotacje") odrębnego kodu księgowego (kodu Projektu), umożliwiającego identyfikację wszystkich transakcji oraz poszczególnych operacji bankowych związanych z Projektem oraz dokonania księgowania środków zgodnie z obowiązującymi przepisami.

### **WAŻNE!**

Wszelkie operacje gospodarcze Projektu takie jak powstanie kosztu, poniesienie wydatku i dochody powinny być zaewidencjonowane w Nadleśnictwie.

W celu spełnienia warunków zawartych w umowie o dofinansowanie, jak również zaleceń polityki rachunkowości dotyczących wymogu wydzielonej ewidencji księgowej lub stosowania odrębnego kodu księgowego (kodu Projektu) w ramach wydatków w zakresie Projektu wprowadzono do stosowania w SILP:

- **możliwość stosowania odrębnego kodu rejestru księgowego:** OPL dla wszystkich dowodów księgowych znajdujących się w ewidencji księgowej wydatków ponoszonych w ramach Projektu;
- **obowiązek stosowania odrębnego kodu księgowego (kod Projektu) "GOPL" dla ocechowania** w systemie księgowym wszystkich transakcji i poszczególnych operacji dotyczących Projektu oraz dokonywania księgowania środków.

W celu jednolitego oznakowania dokumentów w ramach Projektu kod Projektu należy nanieść na rewersie dokumentu lub załączyć do dokumentu generowany automatycznie z programu SILP wydruk dziennika księgowego, zawierający kod Projektu. Wydruk ten powinien stanowić integralną część dowodu księgowego.

Kod księgowy powinien być stosowany przez wszystkie jednostki realizujące Projekt. Stosowanie wyodrębnionej ewidencji księgowej/odrębnego kodu Projektu umożliwia zmiana dokonana w oprogramowaniu modułu finansowoksięgowego w SILP i stworzenie odrębnego modułu "2-Dotacje".

Bardzo ważne jest rzetelne opisywanie kosztów i wydatków (ewentualnie również dochodów) zgodnie z opisanymi w Podręczniku zasadami, dzięki czemu będzie możliwe otrzymanie poprawnych danych zagregowanych na poziomie całego Projektu. Ponadto zaleca się utworzenie wewnętrznych procedur ewidencji księgowej dla Projektu lub uszczegółowienie wcześniej przygotowanych procedur co ma na celu wprowadzenie przejrzystości we wdrażaniu Projektu, szczególnie jeśli jednostka realizuje kilka projektów unijnych.

Instytucja Wdrażająca może żądać od Beneficjenta przekazywania wszelkich danych związanych z realizacją Projektu, w szczególności dokumentacji, wraz z ostateczną wersją raportu końcowego.

### <span id="page-37-1"></span>C. PRZEKAZYWANIE DOKUMENTACJI DO ROZLICZENIA

W celu sprawnego rozliczania wydatków w Projekcie przy wykorzystaniu wspólnego systemu Lasów Państwowych możliwie niskim nakładem pracy po stronie jednostek organizacyjnych LP zaprojektowano i wdrożono listę zmian do systemu SILP, w tym do modułu "2-Dotacje".

Wprowadzone zmiany w SILP umożliwiają gromadzenie danych pozyskiwanych w ramach planowania, realizacji oraz rozliczania projektów w jednej bazie danych dostępnej dla wszystkich jednostek LP, uczestniczących w Projekcie.

Sam proces przekazywania danych pomiędzy jednostkami LP odbywa się z zachowaniem trójszczeblowej hierarchicznej struktury LP, tj. poziomu jednostki uczestniczącej w Projekcie (Nadleśnictwo), poziomu jednostki nadzorującej (RDLP) oraz poziomu jednostki koordynującej (CKPŚ).

### **a) Poziom jednostki uczestniczącej w Projekcie (nadleśnictwo)**

Zgodnie z zasadami opisanymi w punkcie B niniejszego rozdziału Podręcznika dotyczącymi stosowania wyodrębnionej ewidencji księgowej Nadleśnictwo ocechowuje kodem księgowym (kodem Projektu) w systemie księgowym wszystkie transakcje i poszczególne operacje dotyczące Projektu.

Ponadto po wprowadzeniu danego wydatku do systemu w SILPweb Nadleśnictwo uzupełnia dane szczegółowe dotyczące wydatku, tj. wskaźniki rzeczowo-finansowe: mierniki/wskaźniki, kategorie wydatku i przypisane do nich kwoty wydatku kwalifikowalnego, podatku VAT od wydatku kwalifikowalnego, kwoty wydatku niekwalifikowalnego oraz podatku VAT od wartości wydatku niekwalifikowalnego.

W przypadku wydatków kwalifikowalnych po wprowadzeniu danego wydatku do systemu księgowego, przypisaniu go do Projektu oraz wypełnieniu wskaźników rzeczowo-finansowych Nadleśnictwo dołącza w SILPweb skany wymaganych dokumentów zgodnie z punktem A niniejszego rozdziału.

W momencie, kiedy Nadleśnictwo uzna dany wydatek za prawidłowy (tj. został prawidłowo ocechowany w systemie, tabela wskaźników została prawidłowo wypełniona i do wydatku dołączono skany pełnej dokumentacji), Nadleśnictwo blokuje wydatek do edycji.

Blokada uniemożliwia dokonanie zmian w SILP znakowym oraz SILPweb na ocechowanym wierszu.

Zablokowany wydatek w Nadleśnictwie podlega weryfikacji w danej RDLP.

### **b) Poziom jednostki nadzorującej (RDLP)**

W SILPweb koordynatorzy regionalni widzą zablokowane przez Nadleśnictwo wydatki i na tym etapie mogą je weryfikować.

W przypadku znalezienia nieprawidłowości/błędów na poziomie wprowadzonych danych do SILP, czy też dołączonej dokumentacji RDLP odblokowuje wydatek w celu poprawienia przez Nadleśnictwo. Jeśli wydatek po weryfikacji RDLP zostanie uznany za prawidłowy, RDLP blokuje wydatek w SILPweb.

### **c) Poziom jednostki koordynującej (CKPŚ)**

Zablokowane przez RDLP wydatki podlegają weryfikacji merytorycznej i finansowej przez pracowników CKPŚ.

W przypadku znalezienia błędów lub konieczności uzupełnienia na poziomie wprowadzonych danych do SILP, czy też dołączonej dokumentacji CKPŚ odblokowuje wydatek w celu poprawienia przez Nadleśnictwo bądź RDLP.

Jeśli wydatek spełnia wszystkie wymogi kwalifikowalności i przejdzie poprawnie kontrolę merytoryczną i finansową przez poszczególne komórki w CKPŚ zostaje uznany za wydatek możliwy do przedstawienia w ramach wniosku o płatność do IW.

CKPŚ w procesie naboru dokumentów do wniosku o płatność wybiera dokumenty, które zostały pozytywnie zaakceptowane i wprowadza je do Zestawienia dokumentów potwierdzających poniesione wydatki w celu przedłożenia do refundacji we wniosku o płatność.

### <span id="page-39-0"></span>D. WNIOSEK O PŁATNOŚĆ

W ramach rozliczania wydatków w Projekcie tworzony jest i składany do NFOŚIGW Wniosek o płatność (WOP) całościowy zawierający wydatki oraz część sprawozdawczą złożoną przez wszystkie jednostki LP, zaangażowane w realizację Projektu, tj.: Nadleśnictwa oraz CKPŚ. Przygotowaniem WOP zajmuje się Centrum Koordynacji Projektów Środowiskowych (jako JRP tj. Jednostka Realizująca Projekt) na podstawie dokumentacji oraz informacji przekazanych przez poszczególne Nadleśnictwa za pośrednictwem RDLP oraz danych własnych.

Wniosek o płatność w ramach POIiŚ 2014-2020 składany jest w wersji elektronicznej w systemie SL2014.

CKPŚ składa wnioski o płatność nie rzadziej niż **raz na trzy miesiące** licząc od momentu podpisania umowy o dofinansowanie, tj. 28.09.2017 r.

Wniosek o płatność składany jest niezależnie od tego, czy deklarowane są w nim wydatki, czy przedstawiony jedynie postęp rzeczowy Projektu (wówczas przedkładany jest wniosek sprawozdawczy z częścią dotyczącą przebiegu realizacji Projektu).

### **Warunki przedstawienia wydatku w WOP**

Aby CKPŚ mógł zakwalifikować dany wydatek jako możliwy do przedłożenia w ramach wniosku o płatność, Nadleśnictwo przed zablokowaniem w SILPweb danego wydatku powinno zweryfikować, czy wydatek spełnia wszystkie poniższe warunki:

1. **Wydatek został poniesiony zgodnie z zakresem Projektu** określonym dla Nadleśnictwa. Zakres Projektu uwzględniający aspekt rzeczowy (zgodność z zapisami planów zadań ochronnych dla obszaru Natura 2000); ilościowy oraz finansowy (odpowiadający przyznanej puli na sfinansowanie konkretnego zadania), powinien się zgadzać z dokumentacją, tj. z Porozumieniem dotyczącym realizacji Projektu zawartym pomiędzy DGLP a Nadleśnictwem wraz z późniejszymi aneksami oraz decyzjami DGLP i CKPŚ dotyczącymi zmiany zakresu Projektu. Zakres Projektu powinien znaleźć odzwierciedlenie w SIWZ, umowie z Wykonawcą i protokole odbioru.

**Należy sprawdzić czy wydatek został poniesiony zgodnie z dokumentami przekazanymi i zatwierdzonymi przez CKPŚ tj.:**

- zakresem rzeczowo-finansowym dołączonym do Porozumienia pomiędzy Nadleśnictwem a DGLP,
- pismem dotyczącym zmiany zakresu Projektu w danym Nadleśnictwie (jeśli dotyczy).

**Wytyczne dotyczące zasad wprowadzania zmian w zakresie Projektu zostały opisane w Rozdziale X niniejszego Podręcznika.**

2. Dla danego działania, z tytułu którego dany wydatek został poniesiony została prawidłowo przeprowadzona i udokumentowana **procedura oceny oddziaływania na środowisko** (jeśli dotyczy).

**Działania zaplanowane w projekcie co do zasady nie będą wymagały tej procedury.**

Jeśli prowadzone działania są zgodne z zapisami planu zadań ochronnych, nie będzie to przedsięwzięcie grupy I lub II w rozumieniu przepisów ooś.

Przy większych pracach o charakterze robót budowlanych lub prac hydrologicznych należy jednak pamiętać o konieczności uzyskania niezbędnych pozwoleń (jeśli dotyczy).

### **Szczegółowe zasady dotyczące konieczności uzyskiwania określonych zgód, decyzji i pozwoleń zawiera załącznik nr 1 do niniejszego Podręcznika**.

#### **WAŻNE!**

**Jeśli zgodnie z zapisami pzo podmiotem odpowiedzialnym za dane działanie jest "Nadleśnictwo w porozumieniu z RDOŚ" lub "RDOŚ w porozumieniu z właściwym miejscowo Nadleśniczym" konieczne jest przed wykonaniem przez Nadleśnictwo prac zawarcie takich porozumień z RDOŚ.** 

Jeśli działania planowane w Projekcie dotyczą **monitoringu gatunków lub siedlisk** – należy również zawrzeć porozumienie z RDOŚ, z określeniem metodyki prowadzonego monitoringu i zaakceptowaniem jej przez RDOŚ, poprzez odpowiednie zapisy porozumienia. Powinien też w porozumieniu zostać zawarty wyraźny zapis mówiący o tym, że monitoring prowadzony przez Nadleśnictwo w porozumieniu z RDOŚ stanowi działanie zapisane w planie zadań ochronnych, które spełnia wymogi określone w tym obszarze dla danego planu zadań ochronnych lub planu ochrony.

Dokumenty te (porozumienia z RDOŚ) będą wymagane przez NFOŚiGW na etapie rozliczenia wydatków

3. Wydatek został prawidłowo poniesiony w świetle wymogów ustawy **Prawo zamówień publicznych oraz Wytycznych Ministerstwa Rozwoju.**

**Należy sprawdzić czy umowa, z tytułu której poniesiono wydatek, została zawarta z zachowaniem wszystkich zasad udzielania zamówień publicznych w Projekcie oraz czy CKPŚ posiada aktualne:**

- Skany ogłoszenia o udzieleniu zamówienia oraz protokół postępowania,
- Skan umowy z Wykonawcą (po jej podpisaniu wraz z załącznikami),
- Skan aneksu do umowy z Wykonawcą (po jego podpisaniu wraz z załącznikami).
- Skan wniosku przekazującego dokumentację przetargową do kontroli Prezesa Uzp
- Skan informacji o wynikach kontroli Prezesa Uzp

Skany dokumentów należy przesłać na adres *OPL@ckps.lasy.gov.pl*

**Wytyczne dotyczące zasad prawidłowego ponoszenia wydatków pod względem prawa zamówień publicznych zostały opisane w Rozdziale X niniejszego Podręcznika.** 

4. Wydatek został prawidłowo **udokumentowany** pod względem formalnym i rachunkowym oraz został **opisany** zgodnie z wymogami księgowymi i POIiŚ.

**Należy sprawdzić czy dokumentacja, dotycząca danego wydatku została prawidłowo przygotowana i zawiera pełny komplet dokumentów, tj.:**

- Fakturę VAT lub inny dokument o równoważnej wartości dowodowej,
- Opis do dokumentu (tzw. pieczątkę),
- Dokument zapłaty (wyciąg bankowy bądź potwierdzenie zrealizowania przelewu),
- Umowę z wykonawcą i aneksy do umowy wraz ze wszystkimi załącznikami (w przypadku gdy nie została wcześniej przesłana, a Nadleśnictwo przedstawia pierwszą fakturę w ramach danej umowy),
- Dokument potwierdzający wykonanie, odebranie robót, usług lub zrealizowanych dostaw (np. protokół odbioru robót),

Inne dokumenty (jeśli zostały sporządzone, np. oświadczenia).

**Wszelkie dodatkowe wytyczne dotyczące przekazywanej dokumentacji będą zamieszczane na**  [www.ckps.lasy.gov.pl](http://www.ckps.lasy.gov.pl/) **w strefie dostępnej po zalogowaniu.**

**Wytyczne dotyczące prawidłowego dokumentowania wydatków pod względem formalnym, finansowym oraz prawidłowego opisywania i przygotowywania dokumentów finansowych zostały opisane w punkcie A niniejszego rozdziału Podręcznika.**

Nieprawidłowości stwierdzone w czasie weryfikacji któregokolwiek z wyżej wymienionych elementów dyskwalifikują dany wydatek z możliwości przedstawienia w WOP. Taki wydatek (nieprawidłowo poniesiony) nie powinien zostać przedstawiony do refundacji. Dopiero w momencie poprawienia lub usunięcia nieprawidłowości lub uzupełnienia braków w dokumentacji po zaakceptowaniu wydatku w Nadleśnictwie, w RDLP oraz w CKPŚ możliwe jest włączenie wydatku do wniosku o płatność.

Po przedłożeniu do IW przez CKPŚ danego wydatku w WOP całościowym, ewentualna deklaracja Nadleśnictwa **o chęci wycofania wydatku powoduje konieczność złożenia korekty WOP całościowego dotyczącego wszystkich jednostek.**

### **Procedura przekazywania refundacji Nadleśnictwom**

Po zaakceptowaniu w NFOŚiGW wydatków kwalifikowanych, środki refundacji będą przekazywane na konto DGLP, natomiast DGLP przekaże środki dofinansowania na rachunki RDLP, które następnie przekaże je do Nadleśnictw.

CKPŚ po otrzymaniu informacji o refundacji wydatków z NFOŚiGW przygotowuje rozdzielnik refundacji z podziałem kwoty na poszczególne RDLP i Nadleśnictwa. Rozdzielnik ten przekazywany jest pisemnie do DGLP w celu dokonania płatności refundacji dla wskazanych RDLP oraz przekazywany jest jednocześnie do RDLP. Zawiera również informację na temat wysokości refundacji dla poszczególnych Nadleśnictw wraz z przyporządkowaniem właściwych faktur VAT, które zostały zatwierdzone przez NFOŚiGW.

### **Zwrot środków z korekt finansowych**

Zgodnie z Umową o dofinansowanie oraz Ustawą o finansach publicznych, dofinansowanie, które zostało wykorzystane niezgodnie z przeznaczeniem, z naruszeniem procedur lub pobrane nienależnie lub w nadmiernej wysokości, podlega zwrotowi.

**NFOŚiGW może uznać wydatek kwalifikowalny za nieprawidłowo poniesiony** przed jego rozliczeniem (np.: w trakcie weryfikacji wniosku o płatność) lub po zatwierdzeniu wniosku o płatność i jego refundacji. Skutkiem tego jest inna procedura odzyskiwania środków opisana poniżej:

W sytuacji, w której do wykrycia nieprawidłowości dochodzi **przed rozliczeniem wydatków**, wówczas wydatek nieprawidłowo poniesiony może zostać uznany w całości lub w części za niekwalifikowalny. Będzie to *de facto* skutkować **pomniejszeniem kwoty wydatków kwalifikowalnych w ramach wniosku o płatność,** a tym samym refundacją Nadleśnictwu mniejszej części poniesionych wydatków. Bardzo istotną kwestią w tym przypadku jest to, że jeżeli doszło do pomniejszenia kwoty wydatków kwalifikowalnych przed zatwierdzeniem wniosku o płatność, wówczas nie skutkuje to automatycznym pomniejszeniem kwoty wydatków kwalifikowalnych w projekcie i może być wykorzystana przez inne Nadleśnictwa w ramach jednego zadania. Wówczas NFOŚiGW nie wydaje decyzji administracyjnej, a korekta finansowa jest dokonywana na podstawie umowy o dofinansowanie i PGL LP może dochodzić swoich praw przed sądem powszechnym.

W sytuacji, w której do wykrycia nieprawidłowości dochodzi **po rozliczeniu wydatku** (czyli gdy Nadleśnictwo uzyskało już zwrot poniesionych wydatków) NFOŚiGW wysyła do DGLP wezwanie do zapłaty, obejmujące kwotę do zwrotu (w przypadku stwierdzenia nieprawidłowości i nałożenia korekty finansowej wysokość kwoty przypadającej do zwrotu odpowiada wartości korekty finansowej) wraz z odsetkami w wysokości jak dla zaległości podatkowych, a w przypadku braku zwrotu **wydaje decyzję administracyjną**. Dyrekcja Generalna Lasów Państwowych, po uregulowaniu zobowiązania administracyjnego, rozpoczyna procedurę odzyskiwania kwot uznanych za niekwalifikowalne bezpośrednio od Nadleśnictwa drogą służbową. Bardzo istotną kwestią w tym przypadku jest to, że jeżeli doszło do pomniejszenia kwoty wydatków kwalifikowalnych po zatwierdzeniu wniosku o płatność i jego refundacji, to wówczas automatycznie jest pomniejszana kwota wydatków kwalifikowalnych w Projekcie i nie może być wykorzystana np. przez inne Nadleśnictwa. Od wydanej decyzji administracyjnej Beneficjentowi **przysługuje odwołanie**, natomiast ewentualne spory beneficjenta dotyczące wydanej decyzji o zwrocie mogą być rozstrzygane przez sąd administracyjny.

### <span id="page-42-0"></span>X. MONITOROWANIE I WERYFIKACJA POSTĘPÓW W REALIZACJI PROJEKTU

### <span id="page-42-1"></span>A. MONITOROWANIE I WPROWADZANIE ZMIAN W ZAKRESIE RZECZOWO-FINANSOWYM

Nadleśnictwo jest zobowiązane do realizacji Projektu zgodnie z założeniami przyjętymi w Porozumieniach podpisanych przez Dyrektora Generalnego LP z poszczególnymi Nadleśniczymi. Dyrektorzy RDLP, zgodnie ze swoimi uprawnieniami, powinni monitorować realizację Projektu na terenie właściwych Nadleśnictw, w tym w szczególności nadzorować i czuwać nad realizacją postępów finansowych i realizacją wskaźników Projektu, tj. efektu rzeczowego i ekologicznego.

### **WAŻNE!**

Realizacja Projektu może prowadzić do zmian w pierwotnych założeniach. Należy jednak pamiętać, że jest to sytuacja niepożądana, gdyż **zmiany dotyczące zakresu finansowego i rzeczowego w jednym z Nadleśnictw mogą nieść za sobą skutki finansowe dla pozostałych Nadleśnictw realizujących Projekt.**

Nadleśnictwa mają obowiązek na bieżąco przesyłać informacje dotyczące realizacji Projektu. Do tego celu w strefie po zalogowaniu na stronie www.ckps.lasy.gov.pl dostępny jest harmonogram rzeczowy. Koordynatorzy Nadleśnictw i RDLP są zobowiązani do weryfikacji tych harmonogramów w zakresie ich Nadleśnictw. W przypadku, gdy podczas weryfikacji danych w harmonogramie wykryte zostaną niepoprawne dane, należy niezwłocznie o tym poinformować koordynatora Projektu w CKPŚ.

Harmonogram rzeczowy prowadzony jest przez CKPŚ na podstawie informacji na temat poszczególnych zadań, ich terminów i kwot szacunkowych podanych przez poszczególne Nadleśnictwa biorące udział w Projekcie. Jest też zgodny z zakresem Projektu zawartym w załącznikach do Umowy o dofinansowanie – Harmonogram Realizacji Projektu, Opis Projektu oraz Zestawienie wskaźników.

Może być on aktualizowany w miarę postępu prac w Projekcie, biorąc pod uwagę przede wszystkim wyniki postępowań przetargowych, terminy ich rozstrzygnięcia, zawarte umowy z wykonawcami oraz czynniki niezależne.

Co do zasady zmiany w Projekcie wymagają zgody Instytucji Wdrażającej (NFOŚiGW) oraz aktualizacji załączników do Umowy.

Zmiany mające wpływ na:

- zmniejszenie osiągnięcia wartości wskaźnika *Powierzchnia siedliska wspieranych w celu uzyskania lepszego statusu ochrony [ha]*,

- zwiększenia kwoty przypisanej Nadleśnictwu zgodnie z zawartym Porozumieniem,
- wydłużenia okresu realizacji zadania

### **muszą być niezwłocznie zgłaszane pisemnie do CKPŚ.**

### **Bezwzględnie należy także zgłaszać do RDLP oraz CKPŚ sytuacje, w których jakieś zadanie nie jest możliwe do zrealizowania z przyczyn niezależnych od Nadleśnictwa.**

Poniżej tabela prezentująca rodzaje zmian w Projekcie z uwzględnieniem wymaganej zgody.

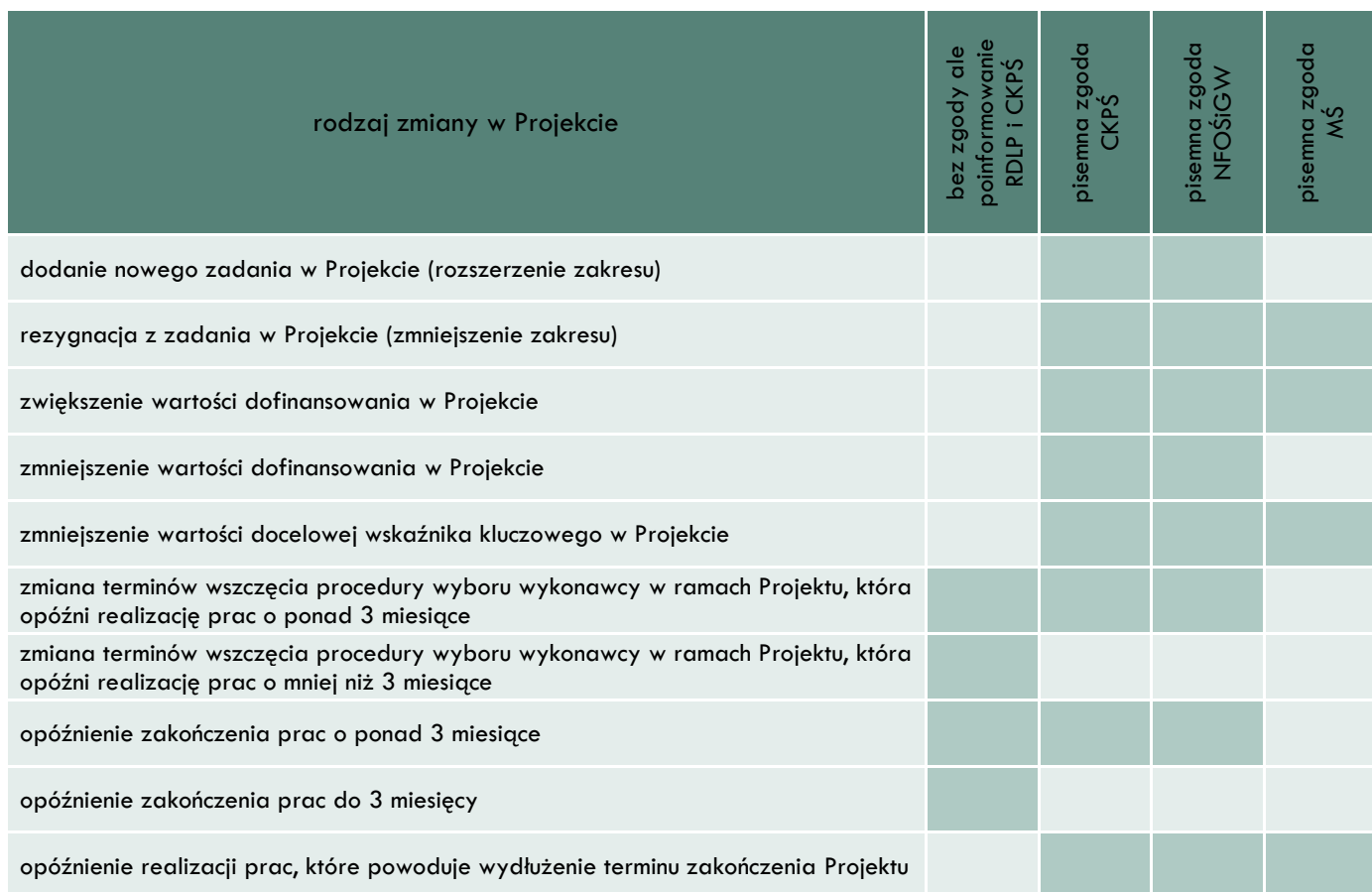

#### Najczęstsze zmiany:

#### **I. Zgłoszenie nowego zadania** – rozszerzenie zakresu Projektu

Założeniem Projektu jest sukcesywne zwiększanie jego zakresu, poprzez włączanie nowych zadań ochronnych wynikających z dokumentów zarządczych ustanowionych dla obszarów Natura 2000: głównie planów zadań ochronnych, a także planów ochrony i zatwierdzonych planów urządzenia lasu.

Może to oznaczać dołączenie nowych Nadleśnictw do Projektu lub nowych obszarów Natura 2000. Nowe zadania mogą także zgłaszać Nadleśnictwa, które już biorą udział w Projekcie, należy pamiętać, że podstawowym warunkiem jest zgodność planowanych działań z zapisami **zatwierdzonych dokumentów zarządczych dla obszarów Natura 2000.**

Zgłoszenia nowych zadań można dokonywać pisemnie do CKPŚ na bieżąco, w miarę zaistnienia takiej potrzeby w Nadleśnictwie. W Projekcie planowane jest coroczne występowanie do Nadleśnictw (za pośrednictwem RDLP) z zapytaniem o chęć dołączenia nowych zadań. Procedura włączenia nowych zadań do Projektu wiąże się z koniecznością:

- zweryfikowania zgłoszonych zadań przez CKPŚ (zgodność z zapisami pzo);
- zebrania zgłoszeń od wszystkich Nadleśnictw, które wykazały chęć włączenia nowych zadań do Projektu i przekazania ich do NFOŚiGW;
- weryfikacji zgłoszonych zadań przez NFOŚiGW w kontekście zgodności z założeniami Projektu i innymi kryteriami, zgodnie z którymi Projekt był pierwotnie oceniany;
- aneksowania Umowy o dofinansowanie.

Ścieżka formalna może trwać nawet kilka miesięcy, dlatego wnioskując o dołączenie do Projektu należy realnie planować terminy rozpoczęcia zadań. Realizacja zadań z rozszerzonego zakresu przed podpisaniem aneksu do Umowy o dofinansowanie, w którym zostaną dodane nowe zadania, jest realizacją tych zadań na własne ryzyko Nadleśnictwa.

### **II. Rezygnacja z zadania – przyczyny niezależne**

W trakcie realizacji Projektu mogą wystąpić niezależne okoliczności, w wyniku których wykonanie planowanego zadania jest niemożliwe. Może to być spowodowane:

- zmianami zapisów planów zadań ochronnych w wyniku aktualizacji pzo zadanie planowane do wykonania przez Nadleśnictwo zmienia zakres, zostaje wykreślone albo zmienia się podmiot odpowiedzialny za wykonanie tego zadania,
- czynnikami przyrodniczymi np. brak stwierdzenia (w wyniku wizji lokalnej potwierdzonej przez RDOŚ) przedmiotu ochrony na stanowisku, na którym miały być wykonywane zabiegi ochronne,
- innymi przyczynami niezależnymi np. pisemne stanowisko właściwego terytorialnie RDOŚ na temat zmiany zakresu zadania, stwierdzenia bezprzedmiotowości wykonania zadania, zmiany granic obszaru Natura 2000, wystąpienia huraganu, powodzi itp.

W takiej sytuacji należy niezwłocznie pisemnie poinformować CKPŚ o zaistniałej sytuacji, określić rodzaj zmiany oraz załączyć dowody na to, że okoliczności są niezależne (np. wyciąg z pzo, pisma z RDOŚ itp.)

Tego typu zmiany CKPŚ musi niezwłocznie zgłaszać do NFOŚiGW w celu uzyskania zgody na modyfikację zakresu rzeczowego Projektu. Jeśli okoliczności będą niezależne, a dane zadanie okaże się niemożliwe do wykonania lub stanie się bezprzedmiotowe, uzyskanie zgody będzie możliwe, ale w większości wypadków również będzie wiązało się z koniecznością aneksowania Umowy o dofinansowanie.

**NFOŚiGW nie będzie akceptował zmian polegających na zmniejszeniu zakresu, w przypadku których podane przyczyny nie będą obiektywne i niezależne**, w szczególności, jeśli taka zmiana wiąże się z obniżeniem wartości kluczowego wskaźnika w Projekcie.

### **III. Zwiększenie wartości zadania**

Jeśli w wyniku rozstrzygniętego postępowania w sprawie wyboru wykonawcy okaże się, że kwota na dane zadanie przekracza kwotę zapisaną w Porozumieniu z Nadleśnictwem, konieczne jest pisemne zgłoszenie tej sytuacji do CKPS z prośbą o zgodę na zwiększenie wartości zadania.

W Projekcie została zaplanowana tzw. **rezerwa na nieprzewidziane wydatki**, w szczególności z myślą o takich sytuacjach, jak opisano powyżej. Rezerwa została zapisana także w Umowie o dofinansowanie. Dlatego o ile zwiększenie zakresu zadań będzie mieściło się w kwocie rezerwy, wyżej opisana zmiana będzie skutkowała wydaniem zgody oraz aneksowaniem Porozumienia zawartego z Nadleśnictwem. Może okazać się konieczne aneksowanie Umowy o dofinansowanie, ze względu na fakt, że Porozumienia z Nadleśnictwami stanowią załączniki do Umowy.

Wystąpienie do CKPŚ jest obligatoryjne ze względu na konieczność monitorowania postępu finansowego w całym Projekcie i dostępności środków rezerwy na nieprzewidziane wydatki.

W sytuacji wyczerpania środków rezerwy zgodę na zwiększenie zakresu będzie wydawał NFOŚiGW po uzyskaniu zgody IP (Ministerstwa Środowiska) – tym samym procedura uzyskania zgody wydłuży się i nie ma też gwarancji, że zgoda zostanie wydana (zależy to od innych czynników, jak kwota zwiększonego dofinansowania i dostępność środków UE na poziomie POIiŚ lub działania 2.4). Zgodnie z treścią Umowy o dofinansowanie oraz zawartych Porozumień w sytuacji braku zgody na zwiększenie kwoty dofinansowania wydatki przekraczające przyznane dofinansowanie Nadleśnictwa muszą pokryć ze środków własnych.

### **IV. Zmniejszenie wartości wskaźników**

W przypadku wskaźnika kluczowego, tj.

#### Powierzchnia siedlisk wspieranych w celu uzyskania lepszego statusu ochrony: **13 600 ha**

zasady są takie, jak w przypadku zmniejszenie wartości zadania – zgoda może być wydana **jedynie w przypadku wystąpienia niezależnych okoliczności**, których nie dało się wcześniej przewidzieć (co do zasady – zmiany zapisów pzo). Wskaźnik ten jest kluczowy dla osiągnięcia tzw. celów interwencji POIiŚ, a stopień jego wykonania jest sprawozdawany do Komisji Europejskiej, dlatego instytucjom w systemie będzie szczególnie zależało na osiągnięciu tego wskaźnika. Jego nieosiągnięcie na poziomie Projektu może wiązać się dla PGL LP z konsekwencjami finansowymi (proporcjonalne pomniejszenie dofinansowania).

Pozostałe wskaźniki w Projekcie są to wskaźniki, których nie wymieniono w Programie Operacyjnym, więc nie mają znaczenia kluczowego. Niemniej Beneficjent jest zobowiązany do osiągnięcia ich na poziomie określonym w Umowie o dofinansowanie. Są to wskaźniki:

Liczba gatunków objętych działaniami ochronnymi **30 szt.**

#### Liczba typów siedlisk objętych działaniami ochronnymi **30 szt**.

Beneficjent na poziomie całego Projektu zobowiązał się objąć działaniami ochronnymi 30 różnych gatunków oraz 30 różnych typów siedlisk, zgodnie z zakresem Projektu zawartym w Umowie o dofinansowanie. Gdyby Nadleśnictwo w wyniku przyczyn niezależnych nie mogło wykonać zadania mającego wpływ na któryś z wymienionych wskaźników (nie mogło objąć działaniami ochronnymi danego gatunku albo danego siedliska np. ze względu na brak stwierdzenia jego występowania na danym obszarze) należy to niezwłocznie zgłosić do CKPŚ. Może się okazać, że taka zmiana wpłynie na poziom osiągnięcia wymienionych dwóch wskaźników w całym Projekcie – wówczas zmiana wymaga zgody NFOŚiGW, IP oraz aneksowania umowy. Niemniej nie w każdym przypadku musi tak być, bowiem ten sam gatunek lub typ siedliska może być objęty innymi działaniami, na innym obszarze, prowadzonymi przez inne Nadleśnictwo w Projekcie.

Dlatego wszystkie powyżej opisane zmiany należy niezwłocznie zgłaszać do CKPŚ, aby możliwa była ocena znaczenia zmiany dla realizacji całego Projektu i określenie konieczności wystąpienia o zgody odpowiednich instytucji.

### **V. Zmniejszenie wartości zadania**

Jeśli zadanie będzie realizowane mniejszym kosztem niż zaplanowano w Umowie i Porozumieniu, nie wymaga to aneksowania Umowy. Jednak ze względu na konieczność sprawozdawania postępu rzeczowo-finansowego w Projekcie, oraz planowania kwot refundacji na poszczególne kwartały, informacja o zmniejszeniu wartości zadania powinna zostać przekazana CKPŚ (za pośrednictwem RDLP).

### **VI. Zmiany terminów realizacji**

Specyfika Projektu wymaga prowadzenia prac – zadań ochronnych dedykowanych gatunkom i siedliskom – w sezonie wegetacyjnym, a także powtarzania większości działań ochronnych zgodnie z częstotliwością określoną w pzo (co roku, co dwa lata itp.) Biorąc pod uwagę tę specyfikę, dużą zmianą w zakresie terminów realizacji będzie **niewykonanie prac w danym sezonie i przełożenie ich na kolejny sezon** (na przykład w wyniku nierozstrzygnięcia postępowania wyboru wykonawcy). Tego typu przesunięcia należy zgłaszać niezwłocznie do CKPŚ (za pośrednictwem RDLP).

Zmianą o mniejszej wadze jest przesunięcie terminów w ramach jednego sezonu np. opóźnienie wykonania prac o kwartał. Zgodnie z Umową przesunięcie realizacji zadania do 3 miesięcy nie wymaga zgody Instytucji Wdrażającej. Należy przy tym mieć na uwadze zgodność wykonywanych działań z zapisami pzo, które często precyzują terminy wykonywania zabiegów ochronnych. Zadanie wykonane niezgodnie z pzo jest niezgodne z założeniami Projektu – w takim przypadku cały wydatek może zostać uznany przez NFOŚiGW za niekwalifikowalny.

**Wszelkie opóźnienia w wykonywaniu zadań należy zgłaszać do CKPŚ** za pośrednictwem RDLP – w Projekcie Beneficjent jest rozliczany zarówno z wykonania zakresu rzeczowego, jak i z postępu finansowego, dlatego Harmonogram Realizacji Projektu oraz Harmonogram Płatności dla Projektu muszą być na bieżąco aktualizowane, a CKPŚ do ich aktualizacji musi posiadać bieżące dane.

Jeśli opóźnienie w wykonaniu poszczególnych zadań wystąpi w ostatnim roku realizacji Projektu tj. 2023 r., a zadanie może zakończyć się po upływie okresu realizacji Projektu określonego w Umowie, tj. 30 września 2023 r., wówczas zmiana polegająca na wydłużeniu okresu realizacji Projektu wymaga zgody Instytucji Wdrażającej oraz Instytucji Pośredniczącej. W POIiŚ wszystkie projekty muszą się zakończyć maksymalnie do 31 grudnia 2023 r., dlatego w opisywanym przypadku (jeśli wystąpi) może być trudno uzyskać zgodę IW oraz IP na wydłużenie okresu realizacji Projektu.

Reasumując, zmiany w Projekcie mogą nastąpić:

 **bez zgody**, ale konieczne jest poinformowanie RDLP i CKPŚ – Nadleśnictwo może dokonać zmiany w zakresie Projektu bez zgody CKPŚ tylko w szczególnych sytuacjach. Obowiązkowo należy w takiej sytuacji poinformować CKPŚ oraz odpowiednią RDLP;

- z uzyskaniem **pisemnej zgody CKPŚ** Nadleśnictwo przed dokonaniem zmiany powinno zwrócić się z pisemnym wnioskiem do CKPŚ i uzyskać pisemną zgodę (korespondencja powinna odbywać się zgodnie z instrukcją kancelaryjna obowiązującą w LP);
- z uzyskaniem **pisemnej zgody NFOŚiGW i MŚ** Nadleśnictwo przed dokonaniem zmiany powinno zwrócić się z pisemnym wnioskiem do CKPŚ i uzyskać pisemną zgodę (korespondencja powinna odbywać się zgodnie z instrukcją kancelaryjna obowiązującą w LP). Z kolei CKPŚ w konsultacji z Nadleśnictwem i właściwym RDLP zwraca się o akceptację zmiany do NFOŚiGW lub MŚ (jeśli dotyczy).

Ze względu na ciążący na CKPŚ obowiązek częstego raportowania do NFOŚiGW o postępach w realizacji Projektu, CKPŚ musi być na bieżąco informowany o wszystkich zmianach, które następują w trakcie realizacji Projektu w Nadleśnictwie, w tym przede wszystkim zmian dotyczących zakresu finansowego, rzeczowego i efektu ekologicznego Projektu.

Dotyczy to w szczególności aktualizacji:

- dat uzyskania decyzji administracyjnych (jeśli dotyczy);
- terminów ogłoszenia przetargów dotyczących wykonania zadań i ich rozstrzygnięcia;
- terminów wyłonienia Wykonawców na realizację zadań oraz podpisania z nimi umów;
- kwot netto i harmonogramów prac zawartych w umowach;
- zmian wydatków planowanych na realizację zadań;
- ryzyka niewykonania zakresu rzeczowego.

#### **WAŻNE!**

Każda zmiana powinna być niezwłocznie zgłoszona przez Koordynatora Nadleśnictwa do CKPŚ z jednoczesnym poinformowaniem Koordynatora RDLP.

### <span id="page-47-0"></span>B. MONITOROWANIE POSTĘPOWAŃ O UDZIELENIE ZAMÓWIENIA PUBLICZNEGO

Harmonogram postępowań o udzielenie zamówienia publicznego (Hpzp) jest dokumentem niezbędnym do przygotowania wniosku o płatność. Harmonogram jest aktualizowany przez pracowników CKPŚ, a następnie weryfikowany przez pozostałe jednostki PGL LP zaangażowane w Projekt.

W celu zapewnienia monitorowania procesu realizacji wszystkich postępowań przetargowych ich organizatorzy zobowiązani są do informowania CKPŚ o przebiegu postępowań wyboru wykonawcy.

Dokumenty przekazywane na bieżąco (niezwłocznie) (jeśli dotyczy):

- **I.** Ogłoszenie o zamówieniu (oraz ponowne ogłoszenie o zamówieniu, jeśli dotyczy) wersja elektroniczna (skan), dotyczy przetargów, zamówień udzielanych zgodnie z zasadą konkurencyjności oraz rozeznań rynku;
- **II.** Protokół postępowania protokół postępowania ZP lub protokół z procedury konkurencyjności lub dokument podsumowujący czynności, na podstawie których podjęto decyzję o udzieleniu zamówienia na podstawie innych procedur opisanych w Wytycznych - wersja elektroniczna (skan).
- **III.** Umowa z Wykonawcą wraz z załącznikami wersja elektroniczna (skan).
- **IV.** Aneks zmieniający umowę podstawową (o ile został zawarty) wersja elektroniczna (skan).

### **Jednocześnie umowy z wykonawcami oraz aneksy do umów muszą być przekazywane do CKPŚ w wersji papierowej (poświadczonej za zgodność z oryginałem).**

Nadleśnictwa zobligowane są do przekazywania do CKPŚ wszystkich wyników kontroli, oraz ewentualnych odwołań jak i wyników tychże postępowań odwoławczych prowadzonych przez organy upoważnione do kontroli zarówno w systemie POIiŚ jak i poza nim (jak np. Urząd Kontroli Skarbowej, NIK itp.), których przedmiotem są procedury zawierania umów kwalifikowalne w ramach Projektu.

### **Uwaga:**

### **Odwołania od wyników kontroli lub zastrzeżenia do wyników kontroli, prowadzonych przez NFOŚiGW przekazywane są za pośrednictwem CKPŚ.**

Dokumenty dotyczące wyników kontroli, które należy przekazać do CKPŚ w formie elektronicznej (skany):

- informacja o odstąpieniu od kontroli;
- informacja o wyniku postępowania kontrolnego;
- informacja o ewentualnych zastrzeżeniach lub odwołaniach od wyników postępowania kontrolnego.

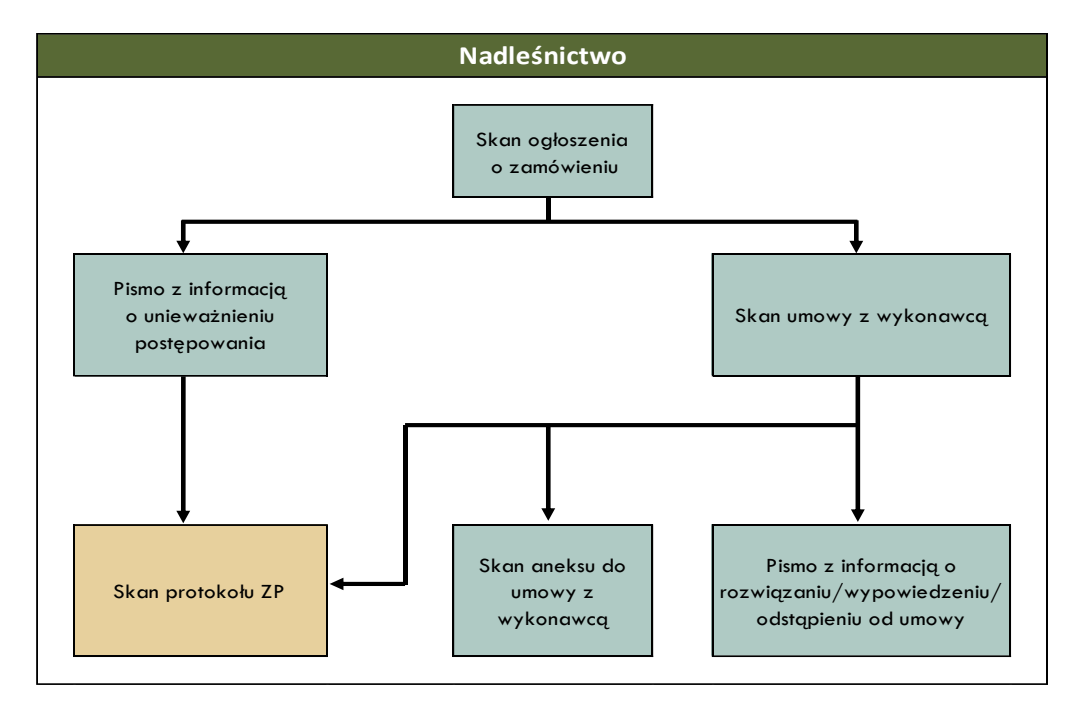

*Ryc. 4 Dokumenty z przebiegu postępowania o udzielenie zamówienia publicznego na podstawie ustawy PZP, konieczne do przesłania do CKPŚ*

CKPŚ prowadzi monitoring postępowań wyłonienia wykonawców na podstawie przekazywanych przez Nadleśnictwa dokumentów oraz informacji (w postaci pisma) o zmianie terminów ogłaszania postępowań wraz z ewentualnym potwierdzeniem zgody właściwej RDLP na wprowadzenie zmian.

Zmiany w terminie ogłoszenia postępowania (np. opóźnienia) muszą być niezwłocznie zgłaszane przez Koordynatora Nadleśnictwa do CKPŚ oraz RDLP wraz z podaniem uzasadnienia, a w kolejnym kroku, po uzyskaniu akceptacji RDLP, powinny zostać niezwłocznie przekazane do CKPŚ.

Przygotowany na tej podstawie Harmonogram postępowań o udzielenie zamówienia publicznego dla Projektu będzie na bieżąco aktualizowany, a po zakończeniu każdego kwartału będzie zamieszczany na stronie internetowej www.ckps.lasy.gov.pl w strefie dostępnej po zalogowaniu.

Koordynatorzy Nadleśnictw i RDLP są zobowiązani do weryfikacji tych harmonogramów w zakresie ich Nadleśnictw. W przypadku kiedy koordynator Nadleśnictwa lub RDLP zweryfikuje niepoprawność danych w harmonogramie, należy niezwłocznie o tym poinformować koordynatora Projektu w CKPŚ.

### <span id="page-49-0"></span>C. HARMONOGRAM RZECZOWY

Harmonogram rzeczowy jest dokumentem niezbędnym do przygotowania wniosku o płatność, w szczególności do weryfikacji postępów finansowych i rzeczowych Projektu. Weryfikowany jest również zakres prac Nadleśnictwa przedstawiony w Porozumieniach podpisanych w celu realizacji Projektu. Harmonogram jest aktualizowany przez pracowników CKPŚ, a następnie weryfikowany przez pozostałe jednostki PGL LP zaangażowane w Projekt.

Harmonogram ten opracowywany jest na podstawie HRP Projektu oraz dokumentacji przekazywanej przez Nadleśnictwa w ramach dokumentacji wniosku o płatność, w szczególności umów dostaw lub wykonania prac, faktur VAT oraz protokołów odbioru.

Aktualny harmonogram realizacji Projektu będzie zamieszczany na stronie internetowej www.ckps.lasy.gov.pl w strefie dostępnej po zalogowaniu.

### <span id="page-49-1"></span>XI. PRZECHOWYWANIE I ARCHIWIZACJA DOKUMENTACJI

Zgodnie z zapisami Umowy o dofinansowanie oraz Wytycznymi w zakresie warunków gromadzenia i przekazywania danych w postaci elektronicznej na lata 2014-2020 każda jednostka Lasów Państwowych zaangażowana w realizację Projektu zobowiązana jest **do przechowywania i udostępniania**, na żądnie właściwych instytucji, dokumentów związane z wdrażanym Projektem w celu zapewnienia właściwej ścieżki audytu.

Beneficjent ma obowiązek **przechowywać dokumentację projektową** w siedzibie bądź oddziale swojej jednostki lub w miejscu realizacji Projektu, pod warunkiem zapewnienia dostępności do tej dokumentacji w czasie kontroli.

Dokumenty powinny być przechowywane:

- w formie oryginałów albo uwierzytelnionych kopii;
- na powszechnie uznanych nośnikach, w tym jako elektroniczne wersje dokumentów oryginalnych lub dokumenty istniejące wyłącznie w wersji elektronicznej;

Za powszechnie uznawane informatyczne nośniki danych przyjmuje się m.in.:

- programy komputerowe,
- dyski twarde,
- dyski magnetyczne i optyczne, w tym m.in. płyty CD, DVD,
- pamięci USB (tzw. pen-drive),

W *Rozporządzeniu Ministra Spraw Wewnętrznych i Administracji z dnia 2 listopada 2006 r. w sprawie wymagań technicznych formatów zapisu i informatycznych nośników danych, na których utrwalono materiały archiwalne przekazywane do archiwów państwowych* określone zostały wymagania, jakie powinny spełniać nośniki informatyczne, tj.:

- dostosowanie do przechowywania w temperaturze 18-22<sup>o</sup>C przy wilgotności względnej 40-50%;
- przystosowanie do przenoszenia pomiędzy urządzeniami odczytującymi;
- oznakowanie w sposób pozwalający na jednoznaczną identyfikację.

#### **WAŻNE!**

Poświadczenia "za zgodność z oryginałem" elektronicznych wersji dokumentów oryginalnych, **przechowywanych na elektronicznych/informatycznych nośnikach danych, dokonuje się na piśmie, wraz ze wskazaniem rodzaju nośnika oraz zawartych na nim danych.**

Zarchiwizowane dane muszą być przechowywane w sposób gwarantujący należyte bezpieczeństwo informacji – w szczególności dotyczy to dokumentacji związanej z zarządzaniem finansowym, merytorycznym, technicznym, procedurami zawierania umów z Wykonawcami.

#### **WAŻNE!**

**Dokumenty, które cechują się niską trwałością druku i czytelnością zapisów (np. może dojść do blaknięcia), w tym szczególnie dokumentację finansowo-księgową (np. faktury) należy dodatkowo kopiować.**

Tryb i zakres czynności kancelaryjnych oraz zasady przechowywania dokumentów określa **Instrukcja Kancelaryjna i rzeczowy wykaz akt** oraz Instrukcja w sprawie organizacji i zakresu działania archiwów zakładowych i składnic akt, obowiązujące w PGL LP.

### **WAŻNE!**

**Za niedopuszczalne uznaje się działanie polegające na skanowaniu przez beneficjenta dokumentacji projektowej w celu dalszego przechowywania jej w formie elektronicznej z jednoczesnym niszczeniem oryginałów dokumentacji istniejącej w formie papierowej.** 

**Dokumenty muszą być dostępne co najmniej przez okres 2 lat od dnia 31 grudnia następującego po złożeniu zestawienia wydatków do Komisji Europejskiej, w którym ujęto ostateczne wydatki dotyczące zakończonej operacji.** O dacie rozpoczęcia okresu, o którym wspomniano powyżej, Beneficjent zostaje poinformowany przez IZ, zgodnie z art. 140 ust. 2 Rozporządzenia Parlamentu Europejskiego i Rady (UE) nr 1303/2013 z dnia 17 grudnia 2013 r., a CKPŚ przekaże tę informację Nadleśnictwom za pośrednictwem właściwej RDLP.

Mając na uwadze, że okres trwałości Projektu wynosi **5 lat od daty płatności końcowej** na rzecz Beneficjenta oraz fakt, iż w tym czasie instytucje biorące udział we wdrażaniu Programu mogą przeprowadzać kontrole i żądać przekazywania wszelkich danych związanych z realizacją Projektu JRP **zaleca przechowywanie dokumentów przez cały okres trwałości, czyli co najmniej 5 lat od daty płatności końcowej na rzecz Beneficjenta.**

# <span id="page-50-0"></span>XII. PROCEDURY UDZIELANIA ZAMÓWIEŃ

### <span id="page-50-1"></span>A. PROWADZENIE POSTĘPOWAŃ W PROJEKCIE

Nadleśnictwa (podmioty upoważnione przez Beneficjenta do ponoszenia wydatków kwalifikowanych), realizując zadania objęte Projektem, zobowiązane są do zawierania umów z wykonawcami zgodnie z przepisami ustawy z dnia 29 stycznia 2004 r. Prawo zamówień publicznych (tekst jednolity Dz.U. z 2017 r. poz. 15), Wytycznymi w zakresie kwalifikowalności wydatków w ramach Europejskiego Funduszu Rozwoju Regionalnego, Europejskiego Funduszu Społecznego oraz Funduszu Spójności na lata 2014-2020 oraz wewnętrznymi uregulowaniami w ramach Projektu podanymi do stosowania pismami Dyrektora Generalnego Lasów Państwowych.

**Należy podkreślić, iż w trakcie realizacji Projektu mogą nastąpić zmiany w ww. przepisach, w szczególności w ustawie Prawo zamówień publicznych oraz Wytycznych w zakresie kwalifikowalności wydatków – wówczas konieczne będzie dostosowanie Podręcznika do aktualnie obowiązujących przepisów.**

Dodatkowo należy zwrócić uwagę, iż przestrzeganie zasad zawierania umów jest obszarem szczególnego zainteresowania służb kontrolnych i audytowych, działających na szczeblu krajowym, a także UE. Zgodnie z przyjętym systemem weryfikacji zamówień w ramach POIiŚ, przestrzeganie zasad zawierania umów badane jest w ramach wszystkich projektów, zatem każde zamówienie może zostać potencjalnie objęte kontrolą.

Sankcją za naruszenie zasad zawierania umów jest proporcjonalne do wagi naruszenia pomniejszenie kwoty wydatków kwalifikowalnych, czyli nałożenie przez właściwą instytucję tzw. korekty finansowej.

Warunki obniżania wartości korekt finansowych oraz pomniejszania wartości wydatków kwalifikowalnych w przypadku stwierdzenia nieprawidłowości indywidualnej w zakresie zamówień realizowanych w projektach współfinansowanych z Funduszy Europejskich określa Rozporządzenie Ministra Rozwoju z dnia 29 stycznia 2016 r.

Zgodnie z obowiązującymi Wytycznymi w zakresie kwalifikowalności wydatków oraz umową o dofinansowanie Beneficjent jest zobowiązany do udzielania zamówień w odpowiednich trybach, w zależności od szacunkowej wartości zamówienia:

- a) poniżej 20 000 PLN netto zgodnie z zasadą przejrzystości, racjonalności i efektywności,
- b) od 20 000 PLN do 50 000 PLN netto rozeznanie rynku,
- c) powyżej 50 000 PLN netto do 30 000 euro zasada konkurencyjności,
- d) powyżej 30 000 euro stosowanie trybów opisanych w ustawie Pzp.

Zamówienia, których wartość szacunkowa jest mniejsza niż progi wynikające z ustawy Pzp, powinny być udzielane zgodnie z procedurą przekazaną jednostkom pismem DGLP nr OS.011.29.2017 z dn. 07.09.2017r. Wzór regulaminu został opracowany na postawie obowiązujących w POIiŚ Wytycznych w obszarze zawierania umów i ma stanowić pomoc przy prawidłowym wydatkowaniu środków unijnych.

Szczegółowe zasady stosowania poszczególnych trybów poniżej progu przetargowego określa załącznik nr 2 do niniejszego Podręcznika.

### <span id="page-51-0"></span>B. ZASADY SZACOWANIA WARTOŚCI ZAMÓWIEŃ

- 1. Podstawą ustalenia wartości zamówienia jest całkowite szacunkowe wynagrodzenie Wykonawcy, bez podatku od towarów i usług, ustalone z należytą starannością, z uwzględnieniem ewentualnych zamówień, o których mowa w podrozdziale 6.5 pkt 8 lit. g i h *Wytycznych*. Proces szacowania wartości zamówienia należy udokumentować, a dokumentację przechowywać na potrzeby kontroli, w sposób zapewniający właściwą ścieżkę audytu. Zabronione jest zaniżanie wartości szacunkowej zamówienia lub jego podział skutkujący zaniżeniem jego wartości szacunkowej, przy czym ustalając wartość zamówienia należy wziąć pod uwagę konieczność łącznego spełnienia następujących przesłanek<sup>1</sup>:
	- a) usługi, dostawy oraz roboty budowlane są tożsame rodzajowo lub funkcjonalnie,
	- b) możliwe jest udzielenie zamówienia w tym samym czasie,
	- c) możliwe jest wykonanie zamówienia przez jednego Wykonawcę.
- 2. W przypadku udzielania zamówienia w częściach lub z podziałem na części (z określonych względów ekonomicznych, organizacyjnych, celowościowych), wartość zamówienia ustala się jako łączną wartość poszczególnych jego części2. Wartość szacunkowa zamówienia jest wartością netto, tj. bez podatku od towarów i usług (VAT).

<sup>1</sup> Wskazane przesłanki należy interpretować zgodnie z wykładnią przepisów Pzp dotyczących szacowania wartości zamówienia.

<sup>2</sup> Nie dotyczy zamówień, o których mowa w art. 6a Pzp.

## <span id="page-52-0"></span>C. SUMOWANIE ZAMÓWIEŃ PUBLICZNYCH W PROJEKCIE

Ustalając wartość zamówienia należy wziąć pod uwagę konieczność łącznego spełnienia następujących przesłanek<sup>1</sup>:

- a) usługi, dostawy oraz roboty budowlane są tożsame rodzajowo lub funkcjonalnie,
- b) możliwe jest udzielenie zamówienia w tym samym czasie,
- c) możliwe jest wykonanie zamówienia przez jednego Wykonawcę.

Podstawą do wyodrębnienia zamówień w ramach projektu, tj. podstawą do uznania, iż mamy do czynienia z samodzielnymi zamówieniami jest przyjęty okres realizacji projektu, który nakazuje traktować usługi, dostawy lub roboty budowlane, które mają być wykonane w ramach projektu, jako jedno zamówienie.

### **W przypadku udzielania zamówień w projektach współfinansowanych ze środków unijnych, występuje obowiązek sumowania wartości zamówień w ramach każdego projektu**.

Zamawiający będzie zobowiązany do stosowania przepisów ustawy PZP właściwych dla łącznej wartości zamówienia w ramach projektu.

### <span id="page-52-1"></span>D. WNIOSKOWANIE O ZASTOSOWANIE ART. 6A USTAWY PZP

Zgodnie z art. 6a ustawy Pzp w *przypadku zamówień udzielanych w częściach, do udzielenia zamówienia na daną część Zamawiający może stosować przepisy właściwe dla wartości tej części zamówienia, jeżeli jej wartość jest mniejsza niż wyrażona w złotych równowartość kwoty 80.000 euro dla dostaw lub usług oraz 1.000.000 euro dla robót budowlanych, pod warunkiem, że łączna wartość tych części wynosi nie więcej niż 20% wartości zamówienia.*

### **Udzielanie zamówień zgodnie z art. 6a w projekcie OPL:**

- 1) na etapie sumowania zamówień w ramach Projektu zostaną wskazane Nadleśnictwa, które będą mogły zastosować udzielenie najmniejszych kwotowo zamówień w częściach (zgodnie z art. 6a ustawy);
- 2) w sytuacji, gdy Nadleśnictwo, o którym mowa w pkt 1) będzie chciało skorzystać z udzielenia zamówienia w częściach (zgodnie z art. 6a) powinno zwrócić się do CKPŚ z prośbą o możliwość zastosowania art. 6a ustawy Pzp wraz z podaniem dokładnego przedmiotu i wartości zamówienia;
- 3) jeżeli w wyniku weryfikacji możliwe będzie zastosowanie art. 6a ustawy, CKPŚ poinformuje Nadleśnictwo o tym pisemnie,
- 4) w przypadku uzyskania zgody od CKPŚ na udzielenie zamówienia w częściach zgodnie z art. 6a ustawy Pzp, Nadleśnictwo przeprowadzi odpowiednią do wartości zamówienia procedurę tj. dla zamówień udzielanych w częściach, gdy wartość części zamówienia nie przekracza kwoty wskazanej w art. 4 pkt 8 ustawy Pzp (oraz wynosi nie więcej niż 20 % wartości zamówienia) – odstąpi od stosowania ustawy Pzp (udzieli zamówienia na podstawie np. rozeznania rynku, zasady konkurencyjności).

### <span id="page-52-2"></span>E. KOREKTY FINANSOWE ORAZ POMNIEJSZENIA WARTOŚCI WYDATKÓW KWALIFIKOWALNYCH

Wydatki poniesione na podstawie umowy, która została zawarta z naruszeniem prawa wspólnotowego w dziedzinie zamówień publicznych lub stosowania przepisów ustawy Pzp związanych z realizacją projektów współfinansowanych ze środków funduszy UE lub poniesione z naruszeniem prawa mogą zostać uznane za **niekwalifikowalne** w całości lub w części, w zależności od wagi tego naruszenia. Korekty finansowe wymierzane są przez instytucje kontrolujące za pośrednictwem Instytucji Wdrażającej, którą dla Projektu jest NFOŚiGW.

Warunki obniżania wartości korekt finansowych oraz pomniejszania wartości wydatków kwalifikowalnych w przypadku stwierdzenia nieprawidłowości indywidualnej w zakresie zamówień realizowanych w projektach współfinansowanych z Funduszy Europejskich **określa** Rozporządzenie Ministra Rozwoju z dnia 29 stycznia 2016 r. w sprawie warunków obniżania wartości korekt finansowych oraz wydatków poniesionych nieprawidłowo związanych z udzielaniem zamówień.

Dokument służy ujednoliceniu i koordynacji sposobu postępowania w przypadku wykrycia naruszeń ustawy z dnia 29 stycznia 2004 r. – Prawo zamówień publicznych oraz naruszeń wymogów określonych w umowach o dofinansowanie projektów.

Wartość korekty finansowej związanej z nieprawidłowością indywidulaną stwierdzoną w danym zamówieniu jest równa wartości wydatków objętych współfinansowaniem UE poniesionych w ramach tego zamówienia. Wartość pomniejszenia związanego z nieprawidłowością indywidualną stwierdzoną w danym zamówieniu jest równa kwocie wydatków kwalifikowalnych poniesionych w ramach tego zamówienia. Wartość korekty finansowej lub pomniejszenia może zostać obniżona, jeżeli anulowanie całości współfinansowania UE lub całości wydatków kwalifikowalnych poniesionych w ramach zamówienia jest niewspółmierne do charakteru i wagi nieprawidłowości indywidualnej.

Charakter i wagę nieprawidłowości indywidualnej ocenia się odrębnie dla każdego zamówienia, biorąc pod uwagę stopień naruszenia zasad uczciwej konkurencji, równego traktowania Wykonawców, przejrzystości i niedyskryminacji.

W przypadku gdy jest możliwe precyzyjne wskazanie kwoty wydatków poniesionych nieprawidłowo związanej ze stwierdzoną nieprawidłowością indywidualną, wartość korekty finansowej jest równa wartości współfinansowania UE w ramach tej kwoty, a w przypadku pomniejszenia – wartości wydatków kwalifikowalnych równej tej kwocie.

Jeżeli skutki finansowe stwierdzonej nieprawidłowości indywidualnej są pośrednie, rozproszone, trudne do oszacowania lub gdy nieprawidłowość indywidualna mogłaby zniechęcić potencjalnych Wykonawców do złożenia oferty lub wniosku o udział w postępowaniu o udzielenie zamówienia obniżenie wartości korekty finansowej lub obniżenie wartości pomniejszenia oblicza się według stawek procentowych.

W sytuacji stwierdzenia nieprawidłowości indywidualnej, dla której w załączniku do rozporządzenia nie określono stawki procentowej, stosuje się stawkę procentową odpowiadającą najbliższej rodzajowo kategorii nieprawidłowości indywidualnych.

W przypadku stwierdzenia w ramach jednego zamówienia kilku nieprawidłowości indywidualnych wartość korekt finansowych lub pomniejszeń nie podlega sumowaniu.

Ponadto Prezes UZP może wystąpić do sądu o unieważnienie:

- Części umowy wykraczającej poza określenie przedmiotu zamówienia zawartego w SIWZ, z uwzględnieniem art. 144 ustawy Pzp.
- Zmian umowy dokonanych z naruszeniem art. 144 ust. 1-1b, 1d i 1e ustawy Pzp.
- Umowy, o której mowa w art. 146 ust. 1 ustawy Pzp.

Stawki procentowe stosowane przy obniżaniu wartości korekt finansowych i pomniejszeń dla poszczególnych kategorii nieprawidłowości indywidualnych są określone w załączniku do Rozporządzenia w sprawie warunków obniżania wartości korekt finansowych oraz wydatków poniesionych nieprawidłowo związanych z udzielaniem zamówień.

### <span id="page-54-0"></span>F. DOKUMENTOWANIE POSTĘPOWAŃ

Nadleśnictwa udzielając zamówień publicznych powinny w szczególności zadbać o udokumentowanie przeprowadzonych postępowań pod kątem:

- 1. *Zgodności zakresu zamówienia z zakresem rzeczowym Projektu tj. zgłoszeniem, podpisywanymi porozumieniami DGLP-Nadleśnictwo*.
- 2. Prawidłowości **ustalenia szacunkowej wartości zamówienia**  niezbędne jest **udokumentowanie sposobu ustalania tej wartości** w terminach przewidzianych w ustawie tj. do 3 miesięcy przed dniem wszczęcia postępowania dla dostaw i usług oraz do 6 miesięcy przed dniem wszczęcia postępowania dla robót budowlanych; zaleca się załączenie do wniosku o wszczęcie postępowania o udzielenie zamówienia publicznego dokumentacji potwierdzającej przeprowadzenie szacowania wartości zamówienia.
- 3. Prawidłowości **udzielanych zamówień publicznych w oparciu o plan finansowy** z uwzględnieniem art. 32 ustawy Pzp, w tym, zwracając uwagę na zakaz zaniżania szacunkowej wartości zamówienia lub wybierania sposobu obliczania wartości zamówienia w celu uniknięcia stosowania przepisów ustawy.
- 4. Prawidłowości **opisu przedmiotu zamówienia**  w szczególności zgodnie z art. 29 i art. 30 ustawy Pzp z uwzględnieniem zasady uczciwej konkurencji.
- 5. Prawidłowości **wyboru trybu udzielania zamówienia**  udokumentowanie przyczyn (*w oparciu o przesłanki zgodne z ustawą Pzp*) wyboru trybu innego niż przetarg nieograniczony lub ograniczony.
- 6. Prawidłowości **postawionych warunków udziału w postępowaniu oraz wymaganych środków dowodowych** – zachowanie zasady uczciwej konkurencji. W szczególności warunki oraz wymagane środki dowodowe należy określić w sposób proporcjonalny do przedmiotu zamówienia oraz umożliwiający ocenę zdolności Wykonawcy do należytego wykonania zamówienia, w szczególności wyrażając je jako minimalne poziomy trudności.
- 7. Prawidłowość **postawionych kryteriów oceny ofert**  kryteria powinny być zgodne z art. 91 ustawy Pzp. Podkreślić należy, iż kryteriami oceny ofert są cena (nie więcej niż 60%) lub koszt albo cena lub koszt i inne kryteria odnoszące się do przedmiotu zamówienia, w szczególności jakość; aspekty społeczne; aspekty środowiskowe; aspekty innowacyjne; organizacja, kwalifikacje zawodowe i doświadczenie osób przewidzianych do realizacji zamówienia; serwis posprzedażny oraz pomoc techniczna, warunki dostawy.
- *8.* **Zamieszczenia wszystkich ogłoszeń do publicznej wiadomości** i przekazania oświadczeń wymaganych ustawą Pzp, w zależności od trybu postępowania i zgodnie z wymaganymi terminami – np. *ogłoszenie o zamówieniu, ogłoszenie o wyborze najkorzystniejszej oferty, ogłoszenie o udzieleniu zamówienia oraz zaproszenie do negocjacji itd.*
- 9. Zamieszczenia w treści dokumentacji przetargowej tj. specyfikacji istotnych warunków zamówienia, zawiadomieniu o wyborze najkorzystniejszej oferty, a także w umowie z Wykonawcą, **elementów wizualizacji funduszy europejskich** (tj. logo POIiŚ, flaga UE, logo beneficjenta). Każdy dokument wchodzący w skład dokumentacji przetargowej musi być oznakowany na pierwszej stronie (oznaczanie kolejnych stron nie jest konieczne). Szczegółowe informacje w rozdziale: "Informacja o przebiegu realizacji projektu i jego promocja".

### <span id="page-54-1"></span>G. REALIZACJA UMOWY Z WYKONAWCĄ

### **Wymóg zawarcia umowy z Wykonawcą**

W przypadku zamówień o wartości do 50 tys. PLN netto zawarcie pisemnej umowy z wykonawcą nie jest wymagane. W takim przypadku wystarczające jest potwierdzenie poniesienia wydatku w oparciu o fakturę, rachunek lub inny dokument księgowy o równoważnej wartości dowodowej.

Jednak dla zamówień, dla których przyjętą praktyką jest zawieranie umów w formie pisemnej, rekomendowane jest zawarcie takiej umowy – w celu gwarancji wykonania prac oraz zabezpieczenia środków unijnych.

Umowy z Wykonawcami mogą ulegać aneksowaniu w takim zakresie, w jakim przewidują to zapisy umowy..

### <span id="page-55-0"></span>XIII. NADZÓR NAD REALIZACJĄ PROJEKTU

### <span id="page-55-1"></span>A. KONTROLE ZEWNĘTRZNE

Należy pamiętać, że każdy projekt finansowany ze środków POIiŚ może być w trakcie trwania bądź okresie trwałości kontrolowany w zakresie spełniania wymogów POIiŚ, w tym zgodności ponoszonych wydatków z wytycznymi kwalifikowalności POIiŚ.

Szczegółowy zakres kontroli, prawa i obowiązki określają zapisy umowy o dofinansowanie Projektu.

Kontroli mogą zostać poddane:

- procedury udzielania zamówień i zawierania umów,
- wszystkie dokumenty i zapisy księgowe związane z realizacją Projektu, w tym wnioski o płatność,
- **•** efekty rzeczowe Projektu

Instytucjami uprawnionymi do przeprowadzania kontroli są:

- Instytucja Wdrażająca (NFOŚiGW),
- **•** Instytucja Pośrednicząca (MŚ),
- Instytucja Zarządzająca (MR),
- **•** Instytucja Certyfikująca (MR),
- Instytucja Audytowa (Generalny Inspektor Kontroli Skarbowej),
- Komisja Europejska,
- Europejski Trybunał Obrachunkowy,
- oraz inne właściwe krajowe organy kontroli.

Wszystkie podmioty biorące udział w realizacji Projektu (CKPŚ, DGLP, Nadleśnictwa) zobowiązane są zapewnić dostęp do dokumentacji i poddać się prowadzonym kontrolom. Powinien być również zapewniony przedstawicielom ww. instytucji dostęp do miejsc realizacji Projektu w celu przeprowadzenia kontroli rzeczowej.

Warunkiem wypłaty płatności końcowej jest pozytywny wynik kontroli przeprowadzanej na zakończenie realizacji Projektu. Kontrola ta obejmuje co najmniej:

- weryfikację wniosku o płatność końcową;
- sprawdzenie kompletności dokumentacji związanej z realizacją Projektu ze szczególnym uwzględnieniem dokumentów potwierdzających prawidłowość poniesionych wydatków;
- fakultatywnie również sprawdzenie faktycznego efektu rzeczowego na miejscu realizacji Projektu.

W okresie do 5 lat od daty dokonania płatności końcowej na rzecz Beneficjenta przeprowadzana może być kontrola trwałości, mająca na celu potwierdzenie, że:

- w Projekcie nie nastąpiły znaczące modyfikacje,
- cel Projektu został zachowany,
- wypełniane są obowiązki w zakresie informacji i promocji,
- dokumentacja związana z Projektem jest przechowywana we właściwy sposób,
- nie została złamana zasada zakazu podwójnego finansowania,
- Projekt nie wygenerował dochodu.

#### **WAŻNE!**

Podmiot kontrolowany zobowiązany jest do przekazania JRP **kopii informacji pokontrolnych oraz zaleceń pokontrolnych lub innych dokumentów spełniających te funkcje,** powstałych w toku kontroli prowadzonych przez uprawnione do tego instytucje**.**

### <span id="page-56-0"></span>B. KONTROLE WEWNĘTRZNE

W ramach weryfikacji stanu realizacji poszczególnych zadań w Projekcie Jednostka Realizująca Projekt może wydelegować pracowników do przeprowadzenia tzw. wizyty monitorującej. Monitoring Projektu może też zostać przeprowadzony przez Pełnomocnika ds. Projektu (MAO).

Wizyty monitorujące odbywające się fakultatywnie z inicjatywy JRP (MAO) bądź na prośbę Nadleśnictwa realizującego Projekt prowadzone będą przez pracowników CKPŚ. Ich celem będzie udzielenie wsparcia merytorycznego jednostkom w terenie, pomoc w przygotowaniu dokumentacji do planowanych kontroli ze strony IW oraz innych organów kontrolujących, weryfikacja stopnia zaawansowania oraz poprawności realizacji Projektu. W czasie wizyty weryfikacji mogą podlegać:

- stan realizacji działań realizowanych w ramach Projektu zgodnie z Harmonogramem rzeczowofinansowym stanowiącym załącznik do Umowy o dofinansowanie;
- czy wydatki poniesione w ramach realizacji Projektu są zgodne z przepisami krajowymi i wspólnotowymi w zakresie kwalifikowalności wydatków;
- czy wydatki poniesione w ramach realizacji Projektu są zgodne z przepisami krajowymi i wspólnotowymi w zakresie zamówień publicznych;
- czy wydatki, złożone do refundacji zostały rzeczywiście poniesione zgodnie z Umową o dofinansowanie;
- sprawdzanie terminowości w przekazywaniu wymaganych dokumentów wśród jednostek zaangażowanych w realizację Projektu;
- czy dokumentacja związana z realizacją Projektu jest przechowywana zgodnie z zasadami obowiązującymi dla projektów współfinansowanych ze środków Funduszu Spójności;
- czy zostały wprowadzone działania informacyjno-promocyjne w ramach Projektu.

Do zakresu uprawnień i obowiązków Pełnomocnika ds. Projektu należy m.in.:

- odpowiedzialność za prawidłową realizację Projektu, a w szczególności za zarządzanie administracyjne i finansowo-księgowe Projektem oraz monitorowanie jego realizacji;
- nadzór rzeczowy i finansowy, monitorowanie postępu realizacji Projektu oraz zgodności realizacji Projektu z przepisami prawa krajowego i wspólnotowego.

W ramach procedur obowiązujących w Dyrekcji Generalnej Lasów Państwowych możliwa jest również kontrola ze strony Inspekcji LP w ramach zadań zleconych przez Dyrektora Generalnego Lasów Państwowych. Planowany zakres kontroli oraz jej termin nie musi być wcześniej podawany jednostkom poddawanym kontroli jak również Jednostce Realizującej Projekt.

### <span id="page-57-0"></span>XIV. ZASADY INFORMACJI I PROMOCJI

Obowiązek prowadzenia różnego rodzaju działań informacyjnych i promocyjnych przez Beneficjenta funduszy europejskich wynika z przepisów prawa wspólnotowego, a w szczególności:

- Rozporządzenia Parlamentu Europejskiego i Rady (UE) nr 1303/2013 z dnia 17 grudnia 2013 r.;
- Rozporządzenia Wykonawczego Komisji (UE) nr 821/2014 z dnia 28 lipca 2014 r.

Natomiast głównymi dokumentami dotyczącymi informacji i promocji na poziomie krajowym są:

- Strategia komunikacji polityki spójności na lata 2014-2020;
- Księga identyfikacji wizualnej znaku marki Fundusze Europejskie i znaków programów polityki spójności na lata 2014-2020;
- Wytyczne w zakresie informacji i promocji programów operacyjnych polityki spójności na lata 2014-2020;
- Podręcznik wnioskodawcy i beneficjenta programów polityki spójności 2014-2020 w zakresie informacji i promocji.

Od momentu podpisania umowy o dofinansowanie Projektu Beneficjent – PGL LP zobowiązuje się do informowania opinii publicznej o fakcie współfinansowania Projektu z Funduszu Spójności w ramach POIiŚ zgodnie z przedstawionymi poniżej zasadami. Zobowiązanie to wynika bezpośrednio z zapisów umowy o dofinasowanie i realizowane jest w oparciu o obowiązujący *Podręcznik wnioskodawcy i beneficjenta programów polityki spójności 2014-2020 w zakresie informacji i promocji* dostępny na stronie [www.pois.gov.pl,](http://www.pois.gov.pl/) w zakładce [https://www.pois.gov.pl/strony/o-programie/promocja/zasady-promocji-i-oznakowania-projektow-w-programie/.](https://www.pois.gov.pl/strony/o-programie/promocja/zasady-promocji-i-oznakowania-projektow-w-programie/)

Każdy Beneficjent funduszy europejskich musi oznaczać:

- miejsca realizacji współfinansowanego Projektu,
- dokumenty związane z Projektem podawane do wiadomości publicznej i przeznaczone dla jego uczestników,
- działania informacyjne i promocyjne,
- stronę internetową, jeśli taką posiada.

Realizacja ww. wymagań odbywa się poprzez obowiązkowe i rekomendowane działania informacyjno-promocyjne.

Szczegółowe zasady prowadzenia obowiązkowych działań informacyjno-promocyjnych określa załącznik nr 3 do niniejszego Podręcznika.

### ZAŁĄCZNIKI:

- **Załącznik nr 1.** *Zasady uzyskiwania decyzji i pozwoleń wynikających z przepisów w zakresie ochrony środowiska*
- **Załącznik nr 2.** *Zasady udzielania zamówień, których wartość szacunkowa jest niższa niż progi wynikające z ustawy Pzp*

**Załącznik nr 3.** *Zasady prowadzenia działań informacyjno-promocyjnych*